# UNIVERSIDAD AUTÓNOMA DE NUEVO LEÓN FACULTAD DE INGENIERÍA MECÁNICA Y **ELÉCTRICA**

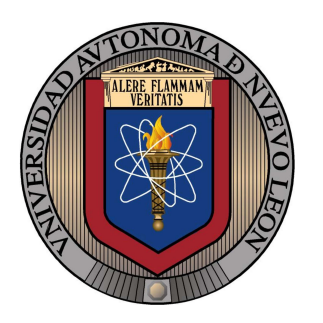

## "ANÁLISIS DEL PROCESO DE COMBUSTIÓN EN PROTOTIPO DE QUEMADOR INDUSTRIAL DE GAS NATURAL DE ALTA VELOCIDAD DE MEZCLADO Y ELEVADO EXCESO DE AIRE "

MONTERREY, NUEVO LEÓN

Por: DAVID MARES GUADIANA

EN OPCIÓN AL GRADO DE MAESTRO EN CIENCIAS DE LA INGENIERÍA CON ORIENTACIÓN EN ENERGÍAS TÉRMICA Y RENOVABLE.

OCTUBRE, 2012

# UNIVERSIDAD AUTÓNOMA DE NUEVO LEÓN FACULTAD DE INGENIERÍA MECÁNICA Y **ELÉCTRICA**

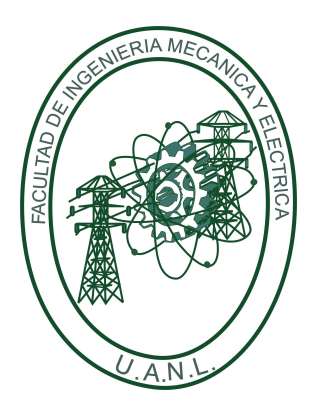

## "ANÁLISIS DEL PROCESO DE COMBUSTIÓN EN PROTOTIPO DE QUEMADOR INDUSTRIAL DE GAS NATURAL DE ALTA VELOCIDAD DE MEZCLADO Y ELEVADO EXCESO DE AIRE"

MONTERREY, NUEVO LEÓN

Por: DAVID MARES GUADIANA

EN OPCIÓN AL GRADO DE MAESTRO EN CIENCIAS DE LA INGENIERÍA CON ORIENTACIÓN EN ENERGÍAS TÉRMICA Y RENOVABLE.

OCTUBRE, 2012

# UNIVERSIDAD AUTÓNOMA DE NUEVO LEÓN

# FACULTAD DE INGENIERÍA MECÁNICA Y ELÉCTRICA DIVISION DE ESTUDIOS DE POSGRADO ´

Los miembros del Comité de Tesis recomendamos que la tesis "Análisis del Proceso de Combustión en Prototipo de Quemador Industrial de Gas Natural de Alta Velocidad de Mezclado y Elevado Exceso de Aire" realizada por el alumno David Mares Guadiana, con número de matrícula 1247083, sea aceptada para su defensa en opción al grado de Maestro en Ciencias de la Ingeniería con Orientación en Energías Térmica y Renovable.

El Comité de Tesis

Dr. Simón Martínez Martínez

——————————————————

**Director** 

 $\overline{\phantom{a}}$  , and the contract of the contract of  $\overline{\phantom{a}}$  , and  $\overline{\phantom{a}}$  , and  $\overline{\phantom{a}}$  , and  $\overline{\phantom{a}}$  , and  $\overline{\phantom{a}}$  , and  $\overline{\phantom{a}}$  , and  $\overline{\phantom{a}}$  , and  $\overline{\phantom{a}}$  , and  $\overline{\phantom{a}}$  , and  $\overline{\phantom{a$ 

Dr. Fausto A. Sánchez Cruz Dr. Armando Gallegos Muñoz Revisor Revisor

Dr. Moisés Hinojosa Rivera

——————————————————

Subdirector de División de Estudios de Posgrado

San Nicolás de los Garza, N.L. Cotubre 2012

Con mucho cariño a mis padres, Francisco Mares Vargas y Martha Guadiana de Mares, por su apoyo incondicional ante todos los proyectos y metas propuestas en mi vida.

A mi compañera de vida, Nubia Esther Torres Martínez, por  $\mathit{alentarme}$  a concluir esta investigación.

# Agradecimientos

Especialmente al Dr. Sim´on Mart´ınez Mart´ınez por haberme permitido ingresar al programa de maestr´ıa y al M.C. Jorge Rivera Garza por haberme dado la oportunidad de participar en el proyecto de investigación y apoyarme durante mi estancia en la  $measure,$ 

A los doctores y maestros del grupo de termofluidos por las clases impartidas, por sus enseñanzas, su asesoría y su completa disponibilidad durante mi estadía en la  $measure,$ 

 $A$  mis compañeros del grupo de termofluidos por su ayuda brindada, por las múltiples  $anécdotas y$  *experiments computidas durante la maestría*; y que con el paso de losa˜nos se han convertido en buenos amigos.

Al CONACYT, particularmente al proyecto 103334, por el apoyo brindado en el XVI Congreso Internacional Anual de la SOMIM; celebrado del 21 al 23 de septiembre de 2011 en la ciudad de San Luis Potosí, México.

A la Universidad Autónoma de Nuevo León por la formación que me ha brindado y por la oportunidad de haber pertenecido a esta gran institución.

# ´ Indice general

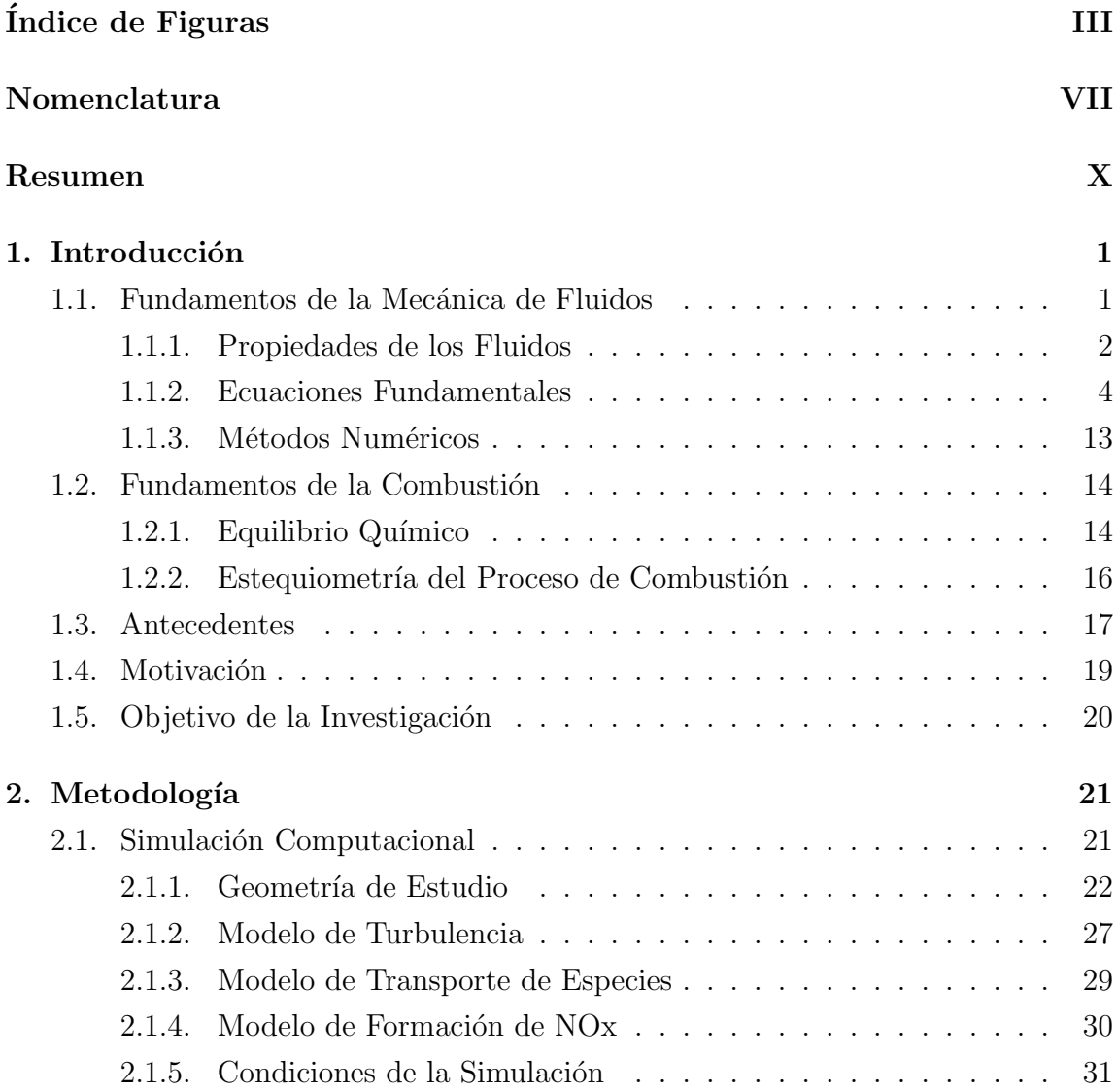

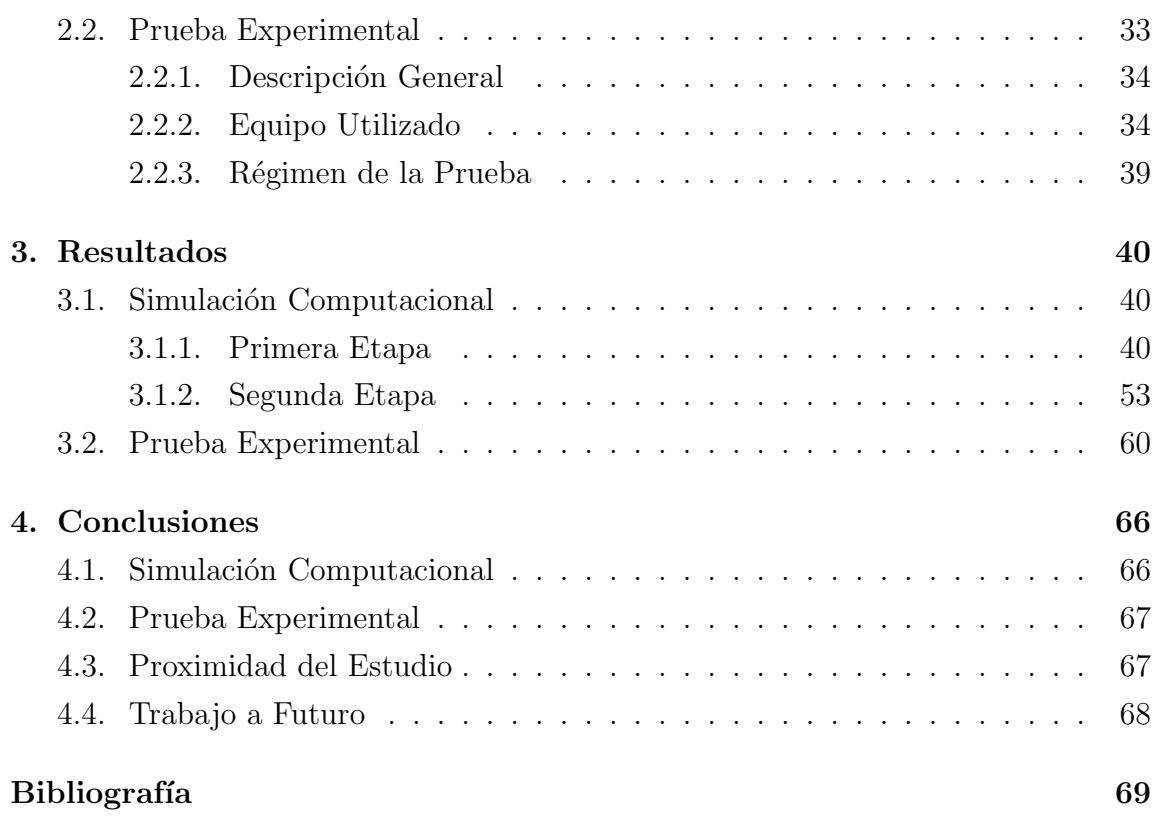

# ´ Indice de figuras

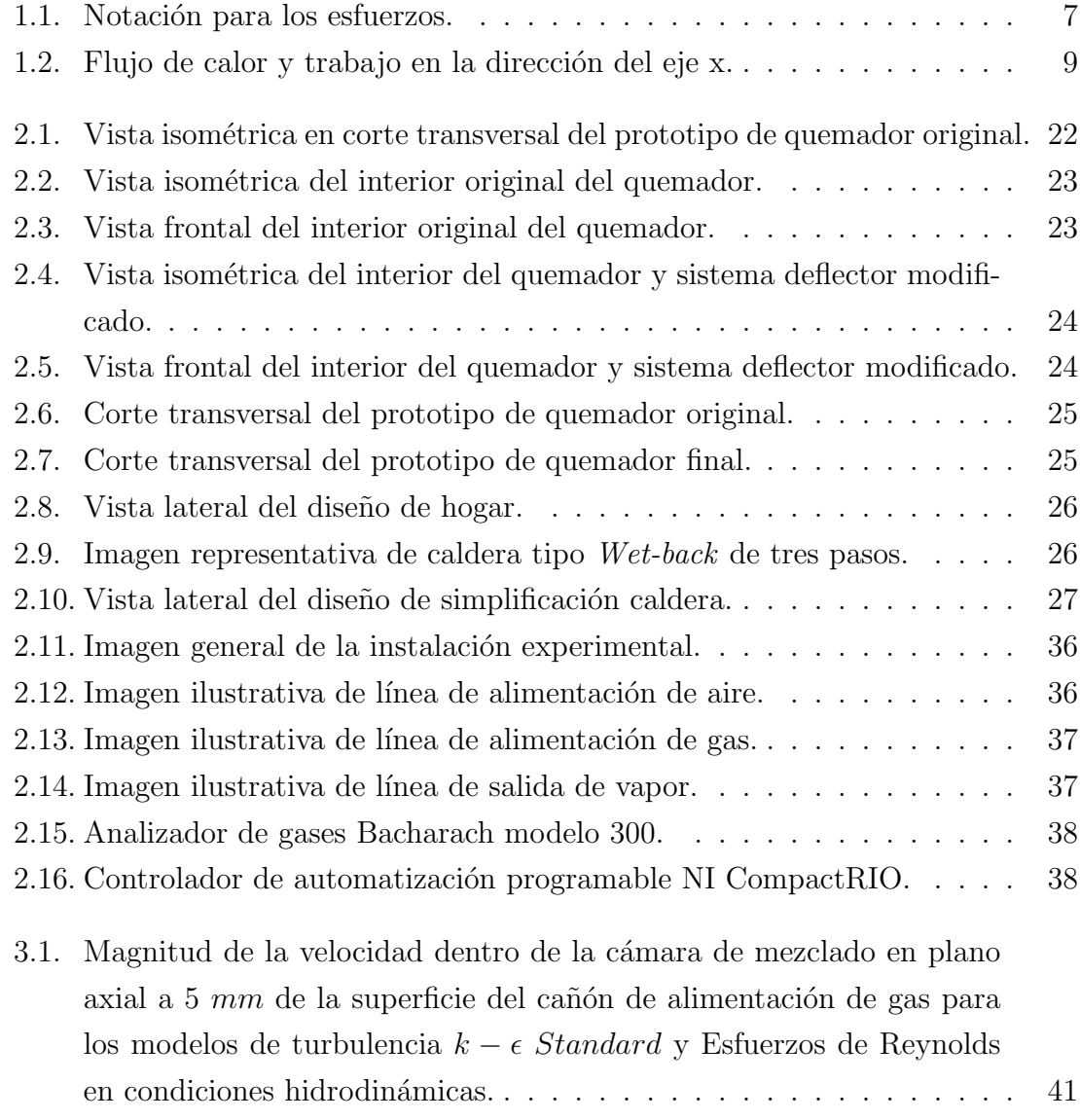

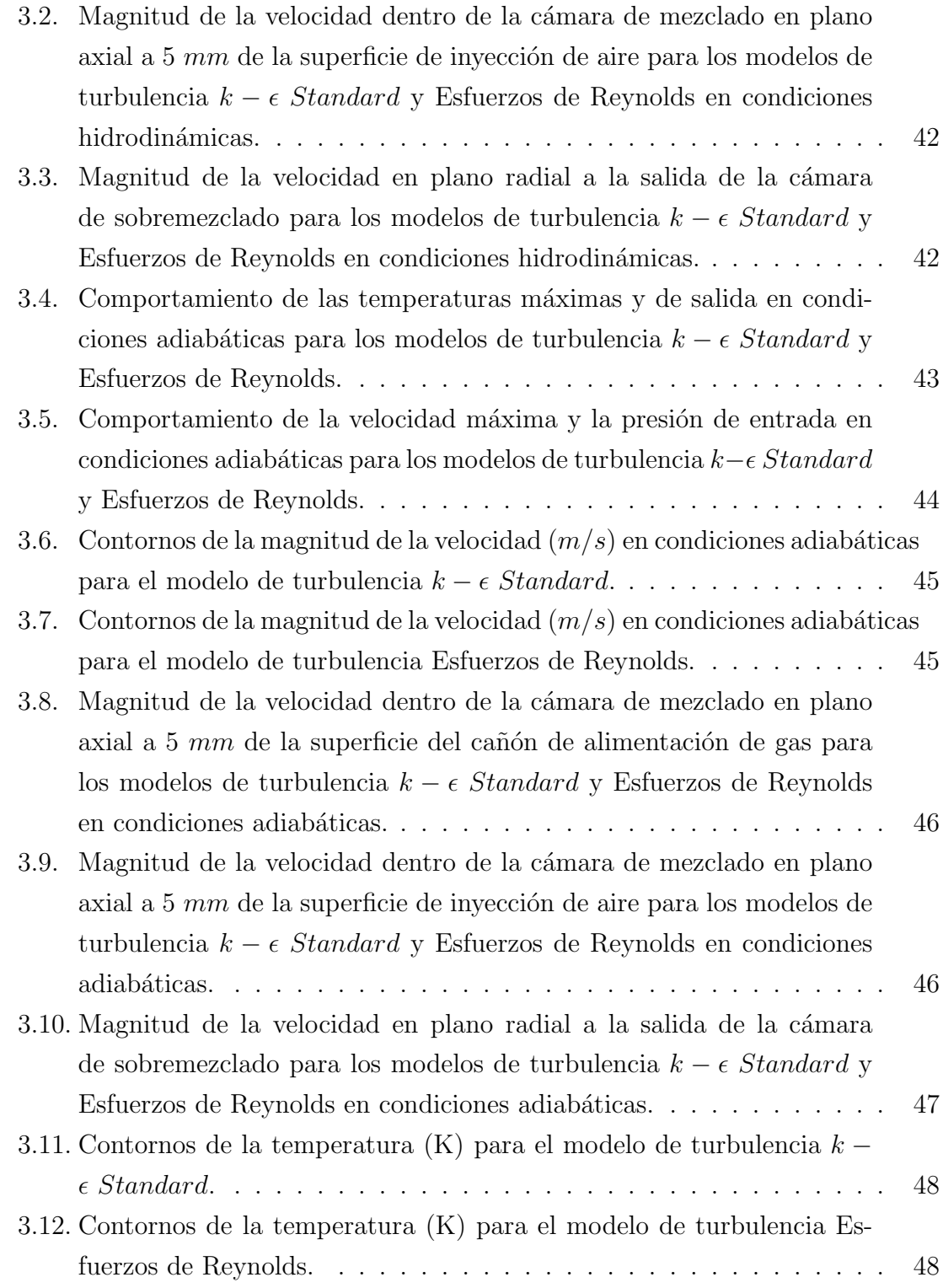

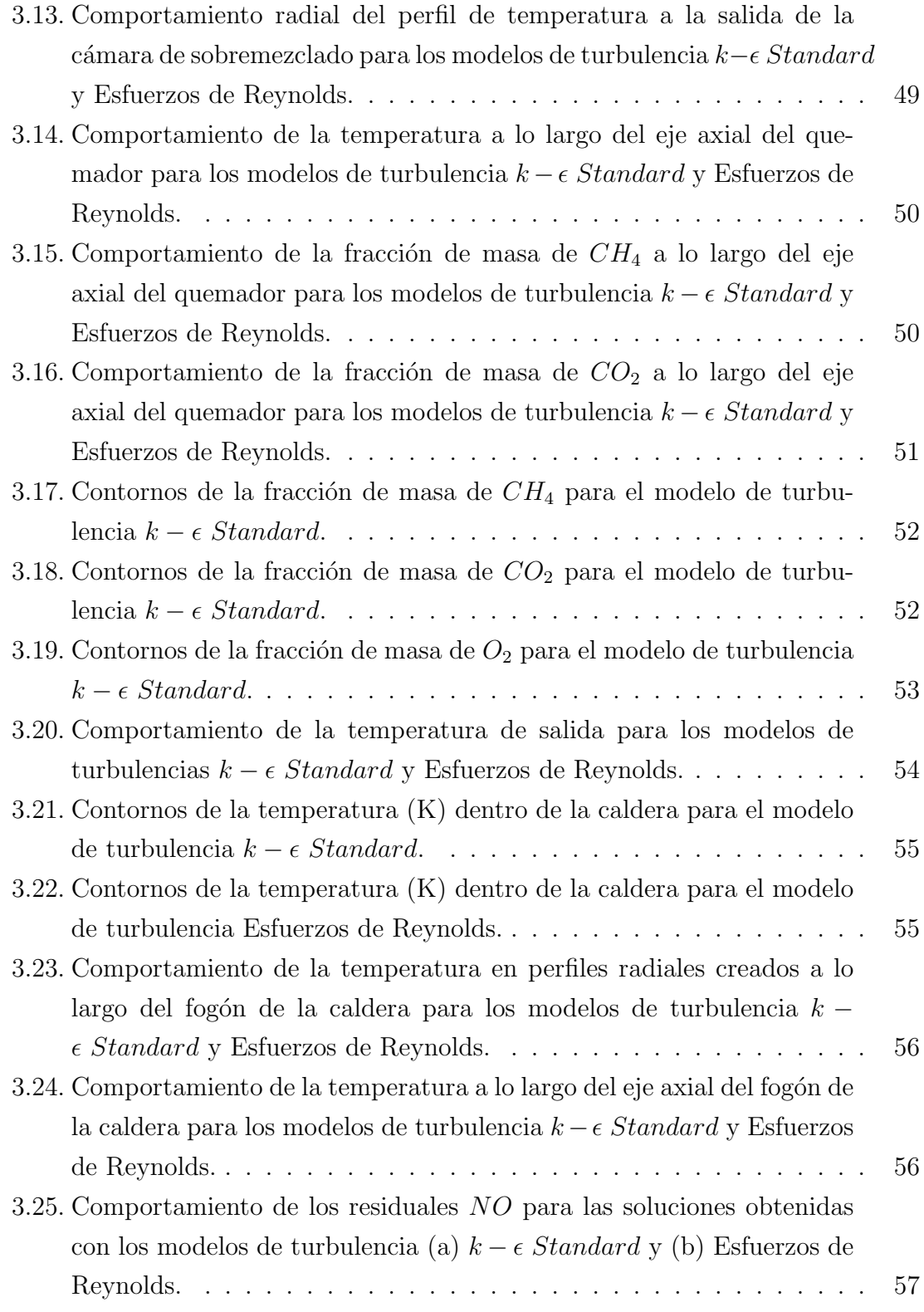

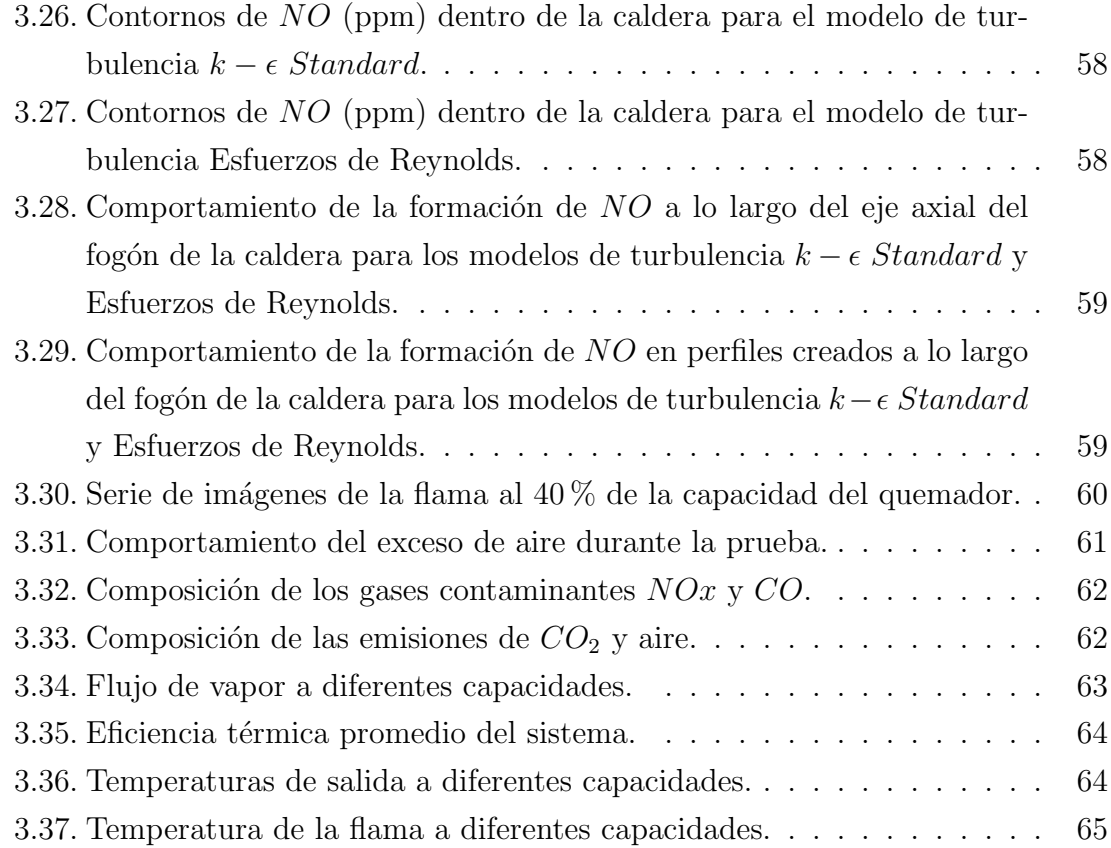

# NOMENCLATURA

### Abreviaturas

- $AC$  Relación estequiométrica aire-combustible.
- $PC$  Poder calorífico.
- $PPM$  Partes por millón.
- RSM Reynolds Stress Model (Modelo de Esfuerzos de Reynolds).

### Mayúsculas

 $A$  **Área.** 

Constante.

- C Constante.
- $D$  Coeficiente efectivo de difusión.
- $D_H$  Diámetro hidráulico.
- $D_{i,m}$  Coeficiente de difusión másica.
- $D_{T,m}$  Coeficiente de difusión térmica Soret.
- $E$  Energía.
- $E_A$  Energía de activación.

F Fuerza.

- $G_b$  Generación de energía cinética turbulenta debido a la flotabilidad.
- $G_k$  Generación de energía cinética turbulenta.<br>
Intensidad de flujo turbulento.<br>
Tilujo de difusión de especies.
- Intensidad de flujo turbulento.
- $\dot{J}$  Flujo de difusión de especies.<br> $K_c$  Constante de equilibrio.
- Constante de equilibrio.
- $K_p$  Coeficiente de proporcionalidad.
- $P$  Perímetro.
- Q Calor.

Gasto volumétrico.

- $R_i$  Constante universal de gas.<br> $R_i$  Factor neto de formación de
- Factor neto de formación de especies en la reacción.
- $S$  Término fuente.
- $S_i$  Factor añadido por la adición de las fases dispersas.
- $S_{NO}$  Término fuente de NO.
- T Temperatura.
- V Velocidad. Volumen.
- $\dot{V}$  Flujo volumétrico.
- W Trabajo.
- $\dot{W}_n$ Capacidad térmica.
- 
- $Y_i$  Fracción de masa para cada especie.<br>  $Y_m$  Fluctuación de expansión en turbule Fluctuación de expansión en turbulencia.
- $Y_M$  Disipación por dilatación.
- $Y_{NO}$  Fracción másica de NO en fase gaseosa.

### Minúsculas

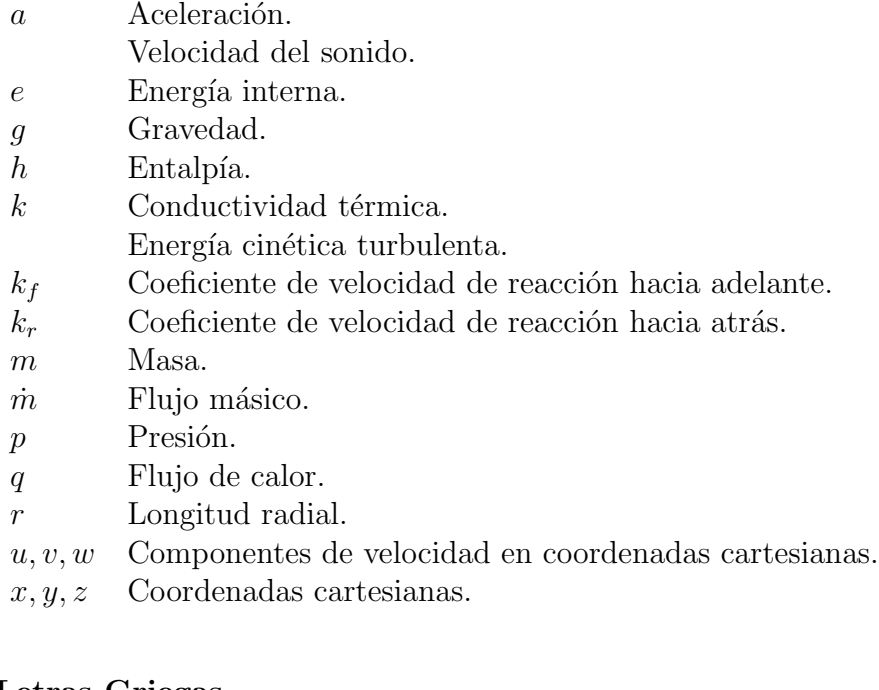

## Letras Griegas

- $\beta$  Coeficiente de expansión térmica.
- $\delta$  Velocidad en el espesor de capa límite.
- $\delta_{ij}$  Delta de Kronecker.
- $\epsilon$  Velocidad de deformación. Razón de disipación.
- $\epsilon_{ij}$  Tensor de disipación.
- $\eta_T$  Eficiencia térmica.
- $\theta$  Fluctuación.
- λ Coeficiente de viscosidad.
- $\mu$  Viscosidad dinámica.
- $\mu_t$  Viscosidad dinámica turbulenta.
- $\nu$  Viscosidad cinemática.
- $\nu_i$  Coeficientes estequimétricos.
- $\rho$  Densidad.
- $\sigma_k$  Número turbulento de Prandtl k.
- $\sigma_{\epsilon}$  Número turbulento de Prandtl  $\varepsilon$ .
- $\tau_{ij}$  Tensor de esfuerzos.
- $\Phi$  Función de disipación.
- $\omega$  Velocidad de rotación angular.

### Números adimensionales

- $M_t$  Número turbulento de Mach.
- $Re$  Número de Reynolds.
- $S_{Ct}$  Número turbulento de Schmidt.

### Subíndices

- a Aire.
- $f$  Líquido.
- $g$  Gas.
- i Inferior.
- m Masa.
- v Volumen. Vapor.

### Superíndices

- $\degree$  Presión de referencia a 1 atm.
- ' Diferenciación.

# **RESUMEN**

En este trabajo se estudia, de manera teórica y experimental, el proceso de combustión en un prototipo de quemador industrial de gas natural, propiedad de la empresa Industrias ControlPro, que tiene la particularidad de operar con una mezcla muy pobre en combustible; esto es, utilizando un 135 % de exceso de aire. Mediante un arreglo muy peculiar de perforaciones en el interior del quemador, se genera una mezcla compleja entre flujos axiales y radiales que mejora el proceso de combustión.

La parte teórica de esta investigación se desarrolló con ayuda de la Dinámica de Fluidos Computacional (CFD), en la cual se realizó una comparativa entre los modelos de turbulencia  $k - \epsilon$  Standard y Esfuerzos de Reynolds, considerando además el proceso de combustión y de formación de  $NO$ . Para un mejor análisis, esta sección se realizó en dos etapas. En la primera etapa, se estudió el fenómeno hidrodinámico y de transporte de especies en el interior del quemador, mostrando perfiles de velocidad y temperatura en zonas de interés; así como el comportamiento mediante contornos y en el eje axial del quemador para la temperatura,  $CH_4$ ,  $CO_2$  y  $O_2$ . Para la segunda etapa, se realizó un diseño especial del prototipo de quemador acoplado a una caldera de tres pasos, similar a la utilizada en la prueba experimental. En la simulación computacional se le incorporó un flux de calor en cada uno de los pasos de la caldera, con la finalidad de representar la pérdida de calor que se presenta durante el fenómeno de evaporación. En esta etapa se estudió y comparó mediante contornos, planos creados a lo largo del fog´on de la caldera y en el eje axial, la temperatura y la formación de  $NO$ .

La parte experimental de esta investigación se realizó en una caldera de tubos de humo de 500 H.P. proporcionada por la empresa Calderas Myrggo, la cual consume una potencia de  $20 \times 10^6$  *Btu/h*. Utilizando el prototipo de quemador, se operó la caldera utilizando una potencia de  $10 \times 10^6$  Btu/h; con la intención de obtener las mismas prestaciones consumiendo solamente la mitad del combustible. Como resultado se obtuvo una muy buena combustión y emisiones de gases contaminantes muy por debajo de los estándares ambientales.

Por último se realizó un análisis comparativo entre el estudio teórico y el experimental para precisar la proximidad entre ambos y a su vez, determinar el modelo de turbulencia que ofrece mejores soluciones y resultados al fenómeno físico real.

# CAPÍTULO 1 INTRODUCCIÓN

## 1.1. Fundamentos de la Mecánica de Fluidos

La mecánica de fluidos es una ciencia que estudia el comportamiento de los fluidos tanto en movimiento como en reposo; as´ı como los efectos sobre las fronteras de los mismos, las cuales pueden ser paredes u otros fluidos en contacto. La mecánica de fluidos es una rama de la mecánica que involucra la teoría y la experimentación, y como satisface a un conjunto de leyes básicas bien establecidas, existe un gran acuerdo en el tratamiento teórico. Sin embargo, la teoría en ocasiones se vuelve frustrante, ya que ésta aplica en la mayoría de los casos para situaciones ideales, lo cual no es válido para problemas prácticos.

Un fluido se caracteriza por la facilidad que tiene de deformarse al aplicarle un esfuerzo cortante. Cualquier esfuerzo cortante, sin importar lo pequeño que sea, ejercer´a movimiento en el fluido. Mientras se le siga aplicando un esfuerzo cortante al fluido, seguirá moviéndose y deformándose continuamente. Para que el fluido se encuentre en reposo, necesita encontrar un estado de cero esfuerzos cortantes, conocido en análisis estructural como condición hidrostática.

Tanto los gases como los líquidos se clasifican como fluidos y existe un sin número de aplicaciones ingenieriles, como es el caso de bombas, ventiladores, turbinas, aeroplanos, ríos, misiles, motores, inyección de chorros, entre muchas otras; además de actividades básicas que son parte de nuestra vida diaria como el correr, nadar, respirar, etc. La diferencia entre l´ıquido y gas radica en las fuerzas intermoleculares. Un líquido, compuesto por moléculas relativamente compactas entre si y elevadas fuerzas intermoleculares, tiende a retener su volumen y formará una superficie libre en el campo gravitacional. Por otro lado, las moléculas de un gas se encuentran ampliamente espaciadas con fuerzas intermoleculares despreciables. Un gas tiene la particularidad de expandirse libremente hasta que encuentre paredes que lo limiten [1].

### 1.1.1. Propiedades de los Fluidos

Es común dividir a los materiales en sólidos, líquidos y gases. Para la mecánica de fluidos existen dos tipos de materia: fluidos y no fluidos (sólidos). Un sólido resiste un esfuerzo cortante y permanece en reposo, mientras que un fluido no puede resistir el esfuerzo cortante. Todos los gases son en realidad fluidos, como lo son los líquidos comunes como el agua, aceite, gasolina y alcohol. Sin embargo, existen algunas sustancias l´ıquidas que no se consideran fluidos como las emulsiones, coloides, soluciones de polímeros, compuestos acuosos como el lodo o cemento, etc. El estudio general de fluidos y deformación de materiales constituye el tema de la reología, del cual el flujo viscoso es un caso especial. Hablando específicamente de fluidos, sus propiedades se clasifican en cuatro clases:

- Propiedades cinemáticas (velocidad lineal, velocidad angular, vorticidad, aceleración y velocidad de deformación).
- Propiedades de transporte (viscosidad, conductividad térmica, difusividad másica).
- Propiedades termodinámicas (presión, densidad, temperatura, entalpía, entropía, calor específico, número de Prandtl, coeficiente de elasticidad, coeficiente de expansión térmica).
- Propiedades misceláneas (tensión superficial, presión de vapor, coeficientes de difusión de eddy).

La termodinámica clásica, estrictamente hablando, no aplica para este tema ya que un fluido viscoso en movimiento no se encuentra técnicamente en equilibrio. Afortunadamente, desviaciones del equilibrio térmico local son usualmente insignificantes, excepto cuando el tiempo de residencia de flujo es corto y el número de partículas es

poco, como es el caso del flujo supers´onico de un gas de baja densidad. Esto se debe a que los gases a presiones normales son bastante densos estad´ısticamente hablando. Un líquido es aún más denso, por lo cual se acepta el equilibrio termodinámico como una buena aproximación.

En la mecánica de sólidos, el interés está en el desplazamiento de las partículas; ya que las partículas en los sólidos se encuentran agrupadas de una manera relativamente muy rígida. A este esquema de seguir las trayectorias individuales de las partículas se le conoce como descripción Lagrangiana del movimiento. Por otro lado, en la mec´anica de fluidos normalmente la inquietud es la velocidad del fluido. Por esto, es de gran utilidad escoger el origen de coordenadas m´as conveniente, con la finalidad de que el flujo parezca encuentrarse en régimen permanente; así como estudiar solamente el campo de velocidades como función de la posición y el tiempo, evitando el seguir la trayectoria específica de una partícula. A este esquema se le conoce como descripción Euleriana del movimiento. El campo de vectores de velocidad Euleriano se define de la siguiente forma cartesiana:

$$
\mathbf{V}(\mathbf{r},t) = \mathbf{V}(x,y,z,t) = \mathbf{i}u(x,y,z,t) + \mathbf{j}v(x,y,z,t) + \mathbf{k}w(x,y,z,t). \tag{1.1}
$$

El completo conocimiento de las variables escalares u, v y w como función de  $(x, y, z)$  $z, t$ ) es comúnmente la solución a un problema de la mecánica de fluidos. El sistema Euleriano o de campo de velocidades es ciertamente la opción más adecuada para la mec´anica de fluidos, pero definitivamente existe un conflicto. Las tres leyes fundamentales de la mecánica (conservación de la masa, cantidad de movimiento y energía) son formuladas para partículas de identidad fija, por lo cual son Lagrangianas por naturaleza. Todas estas leyes se relacionan a la razón de cambio en el tiempo de alguna propiedad de una partícula fija. Representando a cualquier propiedad del fluido como  $Q$  y a los cambios arbitrarios en las cuatro variables independientes  $dx$ ,  $dy$ ,  $dz$ y dt; el cambio diferencial total en Q esta dado por:

$$
dQ = \frac{\partial Q}{\partial x}dx + \frac{\partial Q}{\partial y}dy + \frac{\partial Q}{\partial z}dz + \frac{\partial Q}{\partial t}dt.
$$
 (1.2)

Como se está siguiendo a propósito una partícula infinitesimal de identidad fija, los incrementos espaciales deben de ser tales que

$$
dx = u dt \t dy = v dt \t dz = w dt. \t(1.3)
$$

Sustituyendo en la ecuación 1.2, la expresión adecuada para la derivada en el tiempo de  $Q$  de una partícula elemental es:

$$
\frac{dQ}{dt} = \frac{\partial Q}{\partial t} + u \frac{\partial Q}{\partial x} + v \frac{\partial Q}{\partial y} + w \frac{\partial Q}{\partial z}.
$$
\n(1.4)

El término  $dQ/dt$  es conocido como la derivada sustancial, derivada de la partícula o derivada material; cualquier nombre que se relacione con el seguimiento de una partícula fija de un fluido. Para darle énfasis a este término, es común darle a la derivada el símbolo especial  $DQ/Dt$ . En la ecuación 1.4, a los últimos tres términos se les conoce como la derivada convectiva ya que desaparecen si la velocidad es cero o si Q no cambia en el espacio. Al término  $\partial Q/\partial t$  se le conoce como la derivada local. De forma vectorial se expresa de la siguiente manera:

$$
\frac{DQ}{Dt} = \frac{\partial Q}{\partial t} + (\mathbf{V} \cdot \nabla)Q \tag{1.5}
$$

donde ∇ es el operador nabla

$$
\mathbf{i}\frac{\partial}{\partial x} + \mathbf{j}\frac{\partial}{\partial y} + \mathbf{k}\frac{\partial}{\partial z}.
$$
 (1.6)

### 1.1.2. Ecuaciones Fundamentales

Las ecuaciones fundamentales son las tres leyes de conservación de sistemas físicos:

- Conservación de la masa (ecuación de la continuidad).
- Conservación de la cantidad de movimiento (segunda ley de Newton).
- Conservación de la energía (primera ley de la termodinámica).

Las tres incógnitas que deben resolverse de manera simultanea de las tres ecuaciones básicas son la velocidad (V), la presión (p) y la temperatura (T). Se consideran p  $y \thinspace T$  las dos variables termodinámicas independientes requeridas. Sin embargo, la forma final de las ecuaciones de conservación contiene además otras cuatro variables termodinámicas: la densidad  $(\rho)$ , la entalpía  $(h)$  y las dos propiedades de transporte  $\mu$  y k. Estas cuatro propiedades se determinan únicamente por los valores de p y T. De este modo, el sistema está completo suponiendo conocimiento de las cuatro relaciones de estado:

$$
\rho = \rho(p, T) \quad h = h(p, T) \quad \mu = \mu(p, T) \quad k = k(p, T). \tag{1.7}
$$

Muchos análisis prácticos solamente suponen que  $\rho$ ,  $\mu$  y k son constantes y que h es proporcional a  $T(h = c_p T)$ . Finalmente, para especificar por completo un problema en particular, se deben de conocer condiciones para  $V, p, y, T$  en cada punto de la frontera del régimen de flujo.

Las consideraciones anteriores aplican para un fluido uniforme y de composición homogénea; es decir, que no se considera ni la difusión ni las reacciones químicas. Los fluidos de componentes de reacción múltiple deben de considerar al menos dos relaciones básicas extras:

- Conservación de especies.
- Leyes de reacciones químicas.

además de relaciones auxiliares como el coeficiente de difusión, constantes de equilibrio químico, velocidad de reacción, etc  $[2]$ .

#### Conservación de la Masa

Para un sistema Euleriano apropiado para fluidos, las tres leyes utilizan la misma partícula, como se muestra en la ecuación 1.5. En términos Lagrangianos, la ley de la conservación de la masa es tan simple como:

$$
m = \rho V = cte \tag{1.8}
$$

donde  $V$  es el volumen de una partícula. En términos Eulerianos, es equivalente a la siguiente ecuación:

$$
\frac{Dm}{Dt} = \frac{D}{Dt}(\rho V) = 0 = \rho \frac{DV}{Dt} + V \frac{D\rho}{Dt}.
$$
\n(1.9)

Podemos relacionar a  $DV/Dt$  con la velocidad del fluido, notando que la dilatación o la velocidad del esfuerzo normal es igual al incremento del volumen de la partícula por unidad de volumen:

$$
\epsilon_{xx} + \epsilon_{yy} + \epsilon_{zz} = \frac{1}{V} \frac{DV}{Dt} = \frac{\partial u}{\partial x} + \frac{\partial v}{\partial y} + \frac{\partial w}{\partial z} = div \mathbf{V} = \nabla \cdot \mathbf{V}.
$$
 (1.10)

Sustituyendo la ecuación 1.10 en la ecuación 1.9 con la finalidad de eliminar  $V$ , obtenemos la ecuación de la continuidad:

$$
\rho \frac{DV}{Dt} + V \frac{D\rho}{Dt} = 0 \quad \therefore \quad -\frac{\rho}{V} \frac{DV}{Dt} = \frac{D\rho}{Dt} \quad \therefore \quad -\rho(\nabla \cdot \mathbf{V}) = \frac{D\rho}{Dt}
$$
\n
$$
\frac{D\rho}{Dt} + \rho \, div \mathbf{V} = 0. \tag{1.11}
$$

Si la densidad es constante (flujo incompresible), la ecuación 1.11 se reduce a su condición más simple:

$$
div \mathbf{V} = 0. \tag{1.12}
$$

#### Conservación de la Cantidad de Movimiento

Esta ecuación, comúnmente conocida como la segunda ley de Newton, expresa proporcionalidad entre la fuerza aplicada y la aceleración resultante de una partícula de masa m:

$$
\mathbf{F} = m\mathbf{a}.\tag{1.13}
$$

Para trabajar con la densidad en lugar de la masa, dividimos la ecuación 1.13 entre el volumen, como se muestra a continuación:

$$
\frac{\mathbf{F}}{V} = \rho \mathbf{a} = \rho \frac{D \mathbf{V}}{Dt} = \mathbf{f} = \mathbf{f}_{cuerpo} + \mathbf{f}_{superficie}
$$
 (1.14)

donde:

$$
\mathbf{f}_{\text{cuerpo}} = \rho \mathbf{g} \tag{1.15}
$$

La fuerza  $f_{\text{cuerpo}}$  es aquella que aplica a la masa total del fluido; mientras que las fuerzas  $f_{superficie}$  son aquellas fuerzas externas aplicadas a los lados del elemento, como se muestra en la figura 1.1, donde el tensor de esfuerzos  $\tau_{ij}$  se expresa de la siguiente manera:

$$
\tau_{ij} = \begin{pmatrix} \tau_{xx} & \tau_{xy} & \tau_{xz} \\ \tau_{yx} & \tau_{yy} & \tau_{yz} \\ \tau_{zx} & \tau_{zy} & \tau_{zz} \end{pmatrix}
$$
\n(1.16)

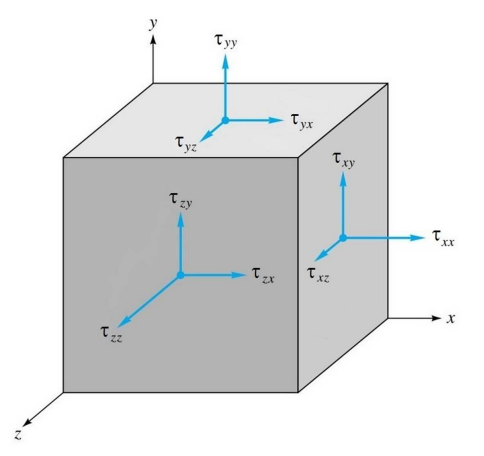

Figura 1.1: Notación para los esfuerzos.

Para satisfacer el equilibrio de momentos, se requiere simetría en los tres ejes del elemento; esto es  $\tau_{ij} = \tau_{ji}$ . La posición de los esfuerzos en el arreglo de la ecuación 1.16, no es de manera arbitraria; las filas corresponden a la fuerza aplicada en cada una de las direcciones del elemento. Considerando las caras frontales del elemento mostrado en la figura 1.1, la fuerza total en cada dirección debida al esfuerzo es:

$$
dF_x = \tau_{xx} dydz + \tau_{yx} dxdz + \tau_{zx} dxdy
$$
  
\n
$$
dF_y = \tau_{xy} dydz + \tau_{yy} dxdz + \tau_{zy} dxdy
$$
\n
$$
dF_z = \tau_{xz} dydz + \tau_{yz} dxdz + \tau_{zz} dxdy
$$
\n(1.17)

En equilibrio, estas fuerzas son iguales y opuestas en las caras del elemento. Si el elemento se acelera, los esfuerzos en las caras anterior y posterior serán diferentes. Por ejemplo,

$$
\tau_{xx, posterior} = \tau_{xx, \text{ anterior}} + \frac{\partial \tau_{xx}}{\partial x} dx. \tag{1.18}
$$

Por lo tanto, el esfuerzo neto en la dirección x será debido a los tres términos derivativos:

$$
dF_{x, neto} = \left(\frac{\partial \tau_{xx}}{\partial x}dx\right)dydz + \left(\frac{\partial \tau_{yx}}{\partial y}dy\right)dxdz + \left(\frac{\partial \tau_{zx}}{\partial z}dz\right)dxdy\tag{1.19}
$$

y dividiendo entre el volumen obtenemos:

$$
f_x = \left(\frac{\partial \tau_{xx}}{\partial x}\right) + \left(\frac{\partial \tau_{yx}}{\partial y}\right) + \left(\frac{\partial \tau_{zx}}{\partial z}\right) = (\nabla \cdot \tau_{ij}).\tag{1.20}
$$

Sustituyendo las ecuaciones  $1.15$  y  $1.20$  en la ecuación  $1.14$ , obtenemos la ecuación de la conservación de la cantidad de movimiento

$$
\rho \frac{D\mathbf{V}}{Dt} = \rho \mathbf{g} + (\nabla \cdot \tau_{ij}).
$$
\n(1.21)

### Conservación de la Energía

La primera ley de la termodinámica para un sistema, establece que la suma del trabajo y calor adherido al mismo resultará en un incremento en la energía del sistema:

$$
dE_t = dQ + dW \tag{1.22}
$$

donde  $Q =$  calor adherido y  $W =$  trabajo realizado.

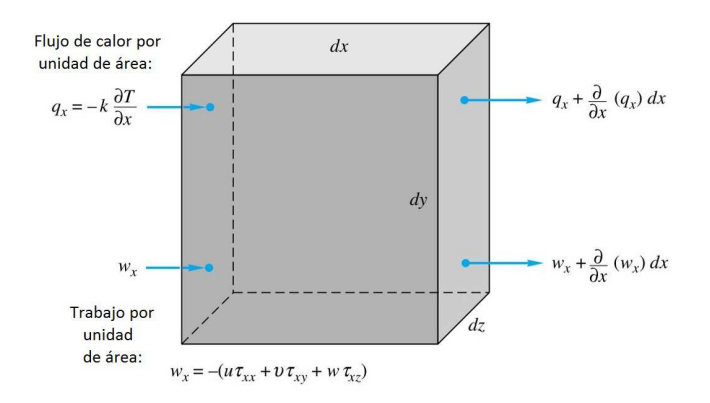

Figura 1.2: Flujo de calor y trabajo en la dirección del eje x.

La cantidad  $E_t$  indica la energía total de un sistema; por esto, en un sistema en movimiento, como la partícula de un fluido en movimiento,  $E_t$  incluye tanto la energía interna como la energía cinética y potencial:

$$
E_t = \rho \left( e + \frac{1}{2} V^2 - \mathbf{g} \cdot \mathbf{r} \right), \qquad (1.23)
$$

donde  $e =$  energía interna por unidad de masa y  $r =$  desplazamiento de la partícula. Como en la conservación de la masa y cantidad de movimiento, es conveniente escribir la ecuación de la energía en base a la razón de cambio en el tiempo, siguiendo una partícula. Por esto, la ecuación 1.23 se expresa de la siguiente manera:

$$
\frac{DE_t}{Dt} = \frac{DQ}{Dt} + \frac{DW}{Dt} \tag{1.24}
$$

y de la ecuación 1.23 obtenemos:

$$
\frac{DE_t}{Dt} = \rho \left( \frac{De}{Dt} + V \frac{DV}{Dt} - \mathbf{g} \cdot \mathbf{V} \right). \tag{1.25}
$$

Se supone que la transferencia de calor  $Q$  a un elemento, está dada por la ley de Fourier; donde el vector de flujo de calor por unidad de área es:

$$
q = -k\nabla T.
$$
\n<sup>(1.26)</sup>

Haciendo referencia a la figura 1.2, el flujo de calor que entra por la cara izquierda del elemento es:

$$
q_x dy dz,
$$

mientras que el flujo de calor que sale por la cara derecha es:

$$
\left(q_x + \frac{\partial q_x}{\partial x} dx\right) dy dz.
$$

Lo mismo sucede en las caras superior e inferior para  $q_y$ ; y en las caras frontal y posterior para qz. En cada caso, el flujo de calor sale del elemento. Por esto, el calor neto transferido al elemento es:

$$
\left(\frac{\partial q_x}{\partial x} + \frac{\partial q_y}{\partial y} + \frac{\partial q_z}{\partial z}\right) dxdydz.
$$

Posteriormente, dividiendo entre el volumen y despreciando la generación de calor, obtenemos la siguiente expresión:

$$
\frac{DQ}{Dt} = -div \mathbf{q} = + \operatorname{div}(k \nabla T). \tag{1.27}
$$

Nuevamente haciendo referencia a la figura 1.2, el trabajo realizado por unidad de ´area en la cara izquierda del elemento es:

$$
w_x = -\left(u\tau_{xx} + v\tau_{xy} + w\tau_{xz}\right),\tag{1.28}
$$

mientras que el trabajo realizado por unidad de área en la cara derecha es:

$$
-w_x - \frac{\partial w_x}{\partial x} \, dx.
$$

Igual que para la transferencia de calor, las demás caras son similares y obtenemos la siguiente ecuación para el trabajo realizado en el elemento:

$$
\frac{DW}{Dt} = - div \mathbf{w} = \frac{\partial}{\partial x} (u\tau_{xx} + v\tau_{xy} + w\tau_{xz})
$$
  
+ 
$$
\frac{\partial}{\partial y} (u\tau_{yx} + v\tau_{yy} + w\tau_{yz})
$$
  
+ 
$$
\frac{\partial}{\partial z} (u\tau_{zx} + v\tau_{zy} + w\tau_{zz}),
$$

lo cual se puede simplificar de la siguiente manera:

$$
\frac{DW}{Dt} = \nabla \cdot (\mathbf{V} \cdot \tau_{ij}).\tag{1.29}
$$

Esta ecuación se puede descomponer de una manera muy conveniente:

$$
\nabla \cdot (\mathbf{V} \cdot \tau_{ij}) = \mathbf{V} \cdot (\nabla \cdot \tau_{ij}) + \tau_{ij} \frac{\partial u_i}{\partial x_j}
$$
(1.30)

donde el primer término está relacionado directamente con la ecuación de la conservación de la cantidad de movimiento:

$$
\mathbf{V} \cdot (\nabla \cdot \tau_{ij}) = \rho \left( V \frac{DV}{Dt} - \mathbf{g} \cdot \mathbf{V} \right), \qquad (1.31)
$$

lo cual son exactamente los términos de la energía cinética y potencial en la ecuación 1.25. Por esto, la energía cinética y potencial cuando sustituímos las ecuaciones 1.25,  $1.27$  y  $1.30$  en la ecuación  $1.24$ :

$$
\rho \frac{De}{Dt} = \operatorname{div}(k \nabla T) + \tau_{ij} \frac{\partial u_i}{\partial x_j}.
$$
\n(1.32)

Utilizando la ley general de la deformación para un fluido Newtoniano:

$$
\tau_{ij} = -p \,\delta_{ij} + \mu \left( \frac{\partial u_i}{\partial x_j} + \frac{\partial u_j}{\partial x_i} \right) + \delta_{ij} \lambda \, div\mathbf{V}, \tag{1.33}
$$

podemos separar el tensor de esfuerzos en presión y términos viscosos:

$$
\tau_{ij}\frac{\partial u_i}{\partial x_j} = \tau'_{ij}\frac{\partial u_i}{\partial x_j} - p \ div\mathbf{V}.
$$
\n(1.34)

De la ecuación de continuidad, ecuación 1.11, tenemos:

$$
p \ div \mathbf{V} = -\frac{p}{\rho} \frac{D\rho}{Dt} = \rho \frac{D}{Dt} \left(\frac{p}{\rho}\right) - \frac{Dp}{Dt}.
$$
 (1.35)

Combinando las ecuaciones 1.32 y 1.35 obtenemos la ecuación de conservación de la energía

$$
\rho \frac{D}{Dt} \left( e + \frac{p}{\rho} \right) = \frac{Dp}{Dt} + div(k \nabla T) + \tau'_{ij} \frac{\partial u_i}{\partial x_j}, \qquad (1.36)
$$

donde:

$$
h = e + \frac{p}{\rho}.\tag{1.37}
$$

El último término de la ecuación 1.39 es comunmente conocido como la función de disipación  $\Phi$ , la cual es siempre positiva de acuerdo a la segunda ley de la termodinámica, ya que la viscosidad no agrega energía al sistema. Utilizando la ley general de la deformación para un fluido newtoniano viscoso, obtenemos:

$$
\frac{\Phi}{\mu} = 2\left(\frac{\partial u}{\partial x}\right)^2 + 2\left(\frac{\partial v}{\partial y}\right)^2 + 2\left(\frac{\partial w}{\partial z}\right)^2 + \left(\frac{\partial v}{\partial x} + \frac{\partial u}{\partial y}\right)^2 \n+ \left(\frac{\partial w}{\partial y} + \frac{\partial v}{\partial z}\right)^2 + \left(\frac{\partial u}{\partial z} + \frac{\partial w}{\partial x}\right)^2 + \frac{\lambda}{\mu}\left(\frac{\partial u}{\partial x} + \frac{\partial v}{\partial y} + \frac{\partial w}{\partial z}\right)^2.
$$
\n(1.38)

Con esto, podemos representar a la ecuación de la conservación de la energía de la siguiente manera:

$$
\rho \frac{Dh}{Dt} = \frac{Dp}{Dt} + div(k\nabla T) + \varPhi. \tag{1.39}
$$

### 1.1.3. Métodos Numéricos

Predicciones en el comportamiento de situaciones físicas, radican en los valores de ciertas variables relevantes que gobiernan los procesos de interés. Estas predicciones deben establecer que tanto cambian estas variables en relación a cambios en la geometría, en el flujo, propiedades del fluido, etc. En particular, la predicción de procesos termofluidodinámicos se puede realizar mediante dos métodos: investigación experimental y cálculo teórico [3].

La información más confiable sobre un proceso físico, es la basada en la investigación experimental. Lamentablemente, experimentos a escala real suelen ser muy costosos y en ocasiones imposibles de llevar a cabo. Como alternativa, es común realizar experimentos a pequeña escala. Desafortunadamente, con estos experimentos no siempre se pueden simular todas las características de un experimento a escala real; por lo cual, se reduce la utilidad de estos resultados. Además, se debe de tener en cuenta las dificultades en las mediciones debido a factores externos; así como los errores que puedan tener los equipos de medición.

Por otro lado, el cálculo teórico se basa en un modelo matemático que resuelve una serie de ecuaciones diferenciales. Al cálculo teórico de sistemas relacionados con procesos termofluidodin´amicos y fen´omenos como reacciones qu´ımicas, se le conoce como Dinámica de Fluidos Computacional. Algunas ventajas importantes de este método respecto a la investigación experimental son: el aspecto económico, la rapidez del experimento, la disposición de diversos resultados, la facilidad para cambiar las condiciones de frontera, entre otras. A pesar de la gran herramienta que es el cálculo teórico, es importante tener siempre en cuenta que los resultados más confiables se logran a través de la investigación experimental; por esto, lo más recomendable para estudiar un fenómeno es complementar ambos métodos; validar los resultados del cálculo teórico con los de la investigación experimental.

### Estructura del Código CFD

Los códigos CFD se encuentran estructurados mediante algoritmos numéricos que abordan problemas relacionados con el flujo de fluidos. Estos c´odigos cuentan con tres elementos principales: preprocesamiento, solver y posprocesamiento. En la etapa de preprocesamiento, se realizan actividades como el diseño de la geometría, generación de la malla, selección de fenómenos físicos y químicos, determinación de las propiedades del fluido, especificación de las condiciones de frontera, etc.

Existen tres tipos de técnicas de solución numérica: diferencias finitas, elementos finitos y métodos espectrales. En el caso del Solver, el algoritmo numérico está compuesto por los siguientes pasos: integración de las ecuaciones de gobierno para el flujo de fluidos sobre el dominio del volumen de control, discretización de las ecuaciones y solución de las ecuaciones algebráicas mediante métodos iterativos [4].

La etapa de posprocesamiento consta de herramientas de visualización de información, como lo son el muestreo de la geometría y mallado, vectores, contornos, superficies en dos y tres dimensiones, seguimiento de part´ıculas, animaciones de resultados dinámicos, etc.

### 1.2. Fundamentos de la Combustión

Se define a la combustión como una rápida reacción exotérmica que libera abundante cantidad de energía en forma de calor, generando flamas con la capacidad de propagarse en un medio apropiado.

### 1.2.1. Equilibrio Químico

Una reacción química entre los reactivos  $A_a$ ,  $A_b$ , etc., que forma los productos  $A_c$ ,  $A_d$ , etc., se describe de la siguiente manera:

$$
\nu_a A_a + \nu_b A_b + \cdots \rightarrow \nu_c A_c + \nu_d A_d + \cdots \tag{1.40}
$$

donde el término  $\nu_i$  señala los coeficientes estequiométricos de la reacción. Puesto que teóricamente cada reacción química puede funcionar tanto hacia adelante como hacia atrás, como sucede a nivel molecular, la flecha que diferencía los reactivos de los productos puede sustituirse por un signo de igual. A nivel macroscópico, la dirección de la reacción resulta de la simple diferencia entre los productos y reactivos. Por esto, el equilibrio químico representa un caso especial en el cual las reacciones hacia adelante y hacia atr´as ocurren con igualdad de rapidez; de modo que no se produce una conversión de material visible a nivel macroscópico. Mientras que la velocidad de reacción macroscópica está siempre encaminada hacia el equilibrio químico, el análisis de este equilibrio no proporciona información correspondiente a la velocidad de reacción absoluta, especialmente al tiempo necesario para lograr el equilibrio químico. Esto se puede conocer a través de la cinética de la reacción. Para la reacción química anterior, el cambio temporal en la concentración de las especies,  $A_c$ , puede obtenerse mediante la siguiente formulación empírica:

$$
\frac{d[A_c]}{dt} = \nu_c \left( k_f [A_a]^{\nu_a} [A_b]^{\nu_b} - k_r [A_c]^{\nu_c} [A_d]^{\nu_d} \right) \tag{1.41}
$$

donde el primer término del lado derecho de la ecuación describe la reacción hacia adelante y el segundo término la reacción hacia atrás; y donde  $k_f$  y  $k_r$  son los llamados coeficientes de velocidad de reacción hacia adelante y hacia atrás respectivamente, los cuales deben de ser determinados para cada reacción química en particular. Como los coeficientes de velocidad de la mayoría de las reacciones dependen fuertemente de la temperatura, normalmente se representan de la forma de la ecuación de Arrhenius:

$$
k = AT^{b}exp\left(-\frac{E_{A}}{\widetilde{R}T}\right)
$$
\n(1.42)

donde la constante A, el exponente b y la energía de activación  $E_A$  se encuentran resumidas en tablas, para muchas reacciones químicas.

Estar familiarizado con los coeficientes de velocidad de la reacción es suficiente; ya que, en el caso especial del equilibrio químico, el término del lado izquierdo se vuelve cero debido a que la reacción en ambas direcciones se lleva acabo con la misma rapidez. De esta forma obtenemos la siguiente ecuación:

$$
\frac{k_f}{k_r} = \frac{[A_c]^{\nu_c} [A_d]^{\nu_d}}{[A_a]^{\nu_a} [A_b]^{\nu_b}} \equiv K_c
$$
\n(1.43)

donde  $K_c$  es la constante de equilibrio que depende de la concentración de las especies, como se presenta a continuación:

$$
K_c = K_p \left(\frac{p^{\circ}}{\tilde{R}T}\right)^{\sum_{i} \nu_i}.
$$
\n(1.44)

Los coeficientes de la velocidad y la constante de equilibrio dependen exclusivamente de la temperatura y no de la concentración de especies; así obtenemos la siguiente ecuación:

$$
\frac{k_f}{k_r} = K_p \left(\frac{p^\circ}{\widetilde{R}T}\right)^{\sum_i \nu_i} \tag{1.45}
$$

que es válida no solo para el estado de equilibrio sino también de manera general [5, 6, 7].

### 1.2.2. Estequiometría del Proceso de Combustión

El proceso de combustión comienza con una reacción exotérmica autosostenida que avanza por reacciones r´apidas en cadena, las cuales suceden en etapas. Una combustión estequiométrica se determina a través de la cantidad de aire necesaria para oxidar completamente el combustible. La reacci´on general de un hidrocarburo gaseoso con oxígeno es la siguiente:

$$
C_x H_y + (x + y/4) O_2 \to xCO_2 + (y/2) H_2O \tag{1.46}
$$

donde  $x$  es el número de átomos de Carbono en el gas y  $y$  el número de átomos de Hidrógeno en el gas [8]. La relación estequiométrica entre el gas metano y el aire se expresa de la siguiente manera:

$$
CH_4 + 2\left(O_2 + \frac{79}{21}N_2\right) \to CO_2 + 2H_2O + 2 \times 3.76N_2. \tag{1.47}
$$

Las ecuaciones químicas también puede escribirse en términos de las masas que participan en la reacción, ya que un mol de cualquier sustancia contiene una masa numéricamente igual a su masa molecular relativa. Por esto, la ecuación mostrada anteriormente puede escribirse como sigue:

$$
16kg CH_4 + 64kg O_2 + 210.6kg N_2 \rightarrow 44kg CO_2 + 36kg H_2O + 210.6kg N_2.
$$
 (1.48)

Por volumen, la relación estequiométrica aire-metano  $AC_v$  es:

$$
AC_v = \frac{2(1+3.76)}{1} = 9.52. \tag{1.49}
$$

Por masa, la relación estequiométrica aire-metano  $AC_m$  es:

$$
AC_m = \frac{2(32 + 105.3)}{1 \times 16} = 17.16. \tag{1.50}
$$

Cuando el oxidante o el combustible de la mezcla se encuentran por encima de sus proporciones estequiom´etricas se utiliza el t´ermino de pobre o rica respectivamente. Es posible tener una combustión completa con una mezcla pobre, obteniendo como productos  $CO_2$ ,  $H_2O$  y exceso de aire. Por otra parte es imposible tener una combustión completa con una mezcla rica y la composición de los productos no puede definirse si no se tiene información más detallada [9, 10].

### 1.3. Antecedentes

Es muy conocido en la literatura que utilizar excesos de aire muy elevados repercute en una mala combustión y en el aumento en la formación de gases contaminantes como el CO y los NOx. Juan Carlos Serrano et al. [11] determinaron la influencia negativa del exceso de aire en la máxima temperatura de los productos de la combustión. A través de este estudio, concluyeron que el exceso de aire y la temperatura de los productos son los factores determinantes en los aspectos ambientales y energéticos de este proceso. Gloria Villaflor et al.  $[12]$  representó la variación del calor extraído y perdido en el proceso de combustión del gas natural a diferentes excesos de aire; determinando una mayor p´erdida de calor a mayores excesos.

El prototipo de quemador estudiado en este trabajo tiene la particularidad de utilizar excesos de aire del orden del 135 %, que se traduce en una mezcla pobre en combustible. En contra de estas bases y principios, se ha logrado demostrar de manera teórica y práctica que, pese al exceso de aire utilizado, se logran altas temperaturas en la flama y una baja concentración en las emisiones de gases contaminantes. Jay Karan et al.  $[13]$  por su parte, a través de una combustión escalonada, demostraron igualmente una reducción significativa en las emisiones de los  $NOx$ , utilizando una mezcla pobre en combustible. Asimismo, mediante una comparación experimental entre quemadores coaxiales y del tipo conocido como backstep, el cual inicia el proceso de combustión en el interior del quemador, *Mahesh y Mishra* [14] mostraron una disminución significativa en la longitud de la flama para la configuración backstep, presentando adem´as mayor estabilidad, mayor temperatura y menor concentraci´on en las emisiones de  $NOx$ ; atribuyendo esto a un mejor mezclado entre el combustible y el aire, debido a una variación en la dinámica de fluidos entre los chorros de aire y combustible.

Por la parte del modelado matemático, Marias et al. [15] realizaron una comparativa entre distintos modelos de turbulencia ( $k - \epsilon$  Standard,  $k - \epsilon$  RNG y RSM) y esquemas de interpolación (PowerLaw, SecondOrder – Upwind y Quick) para el análisis del flujo de chorro, considerando condiciones hidrodinámicas sin combustión. Todos los modelos mostraron comportamientos reales; sin embargo, se determinó que el modelo de turbulencia  $k-\epsilon$  Standard es el mejor en la estimación de los perfiles de velocidad axial. Para el caso de los esquemas de interpolación, no hubo diferencias significativas en el comportamiento de los modelos de turbulencia. Por otro lado, Hoekstra et al. [16] y Jawarneh y Vatistas [17] evaluaron el desempeño entre los modelos de turbulencia  $k - \epsilon$  y Esfuerzos de Reynolds en la predicción de flujos fuertemente giratorios en comparación con medidas experimentales de velocidad. El modelo  $k - \epsilon$  mostró un comportamiento irreal de la distribución de la velocidad axial y tangencial; mientras que el modelo Esfuerzos de Reynolds concordó en gran medida con los resultados experimentales.

De las investigaciones realizadas sobre el prototipo de quemador estudiado en este trabajo, a través de una simplificación axisimétrica bidimensional, Leonel Martínez [18] realizó una comparativa entre los modelos de turbulencia  $k - \epsilon$  Standard,

 $k - \epsilon$  RNG y  $k - \epsilon$  Realizable; obteniendo un comportamiento más estable en los residuales y soluciones numéricas más eficientes para el modelo de turbulencia  $k - \epsilon$  Standard. Por su parte, Jorge Rivera [19] caracterizo el proceso de combustión del prototipo tridimensional del quemador, demostrando las altas temperaturas alcanzadas por el sistema, a pesar del exceso de aire de 135 % utilizado. Por esto mismo, propuso adem´as un dise˜no experimental para determinar el flujo de calor que puede transferir la mezcla pobre en combustible con la cual opera este quemador. A su vez,  $Simón Martínez et al. [20], determinaron un mejor comportamiento a mayores exce$ sos de aire; logrando temperaturas más altas a lo largo del quemador y una mayor eficiencia en la combustión; partiendo de la definición propuesta por Castiñeira y  $Edgar$  [21].

A pesar de la gran cantidad de literatura que existe sobre el desempeño de distintos modelos de turbulencia en geometrías de quemadores que representan, a través de configuraciones de flujos coaxiales y cruzados, el fenómeno de la combustión; la literatura referente al estudio de sistemas de combustión de aplicación industrial es limitada. Habib et al. (22, 23, 24) han estudiado numérica y experimentalmente el comportamiento de flujos turbulentos en calderas de flama tangencial que utilizan gas natural como combustible. Utilizando modelos relativamente simples como el  $k - \epsilon$  Standard y el transporte de especies, para representar los fenómenos de la turbulencia y combustión respectivamente; han conseguido obtener resultados satisfactorios en la predicción del campo de velocidades y temperatura; y en la formación de NOx. De igual forma, utilizando estos mismos modelos, Y. Zhou et al. [25] y L. I. D'ez et al. [26] han conseguido resultados satisfactorios en calderas similares que utilizan carb´on pulverizado como combustible. Sin duda, modelos de dos ecuaciones y métodos simples de solución a fenómenos turbulentos son el punto inicial para simulaciones ingenieriles; y en algunas ocasiones, el punto final [27].

### 1.4. Motivación

La emisión excesiva de gases de efecto invernadero es una de las causantes del calentamiento global; el problema actual más importante que afecta a nuestro planeta. La teoría antropogénica sostiene que el calentamiento global continuará si lo hacen
estas emisiones. Ante esta problemática, se han propuesto varias medidas con el fin de mitigar el cambio clim´atico. El mayor acuerdo internacional ha sido el Protocolo de Kioto; el cual, como principal objetivo, busca la reducción en las emisiones de gases de efecto invernadero.

Ante estos retos, la tendencia tecnológica mundial busca sistemas cada vez más eficientes que, mediante el uso de nuevas tecnolog´ıas y combustibles limpios como el gas natural, logren emitir la menor cantidad posible de contaminantes a la atmósfera. Debido a esto, se pretende continuar con los trabajos de investigación del prototipo de quemador de gas natural desarrollado por Industrias ControlPro; pero ahora complementando el estudio con pruebas f´ısicas en una caldera de tubos de humo, con la finalidad de reducir el consumo de combustible, mejorar el proceso de combustión y disminuir las emisiones de los gases contaminantes.

# 1.5. Objetivo de la Investigación

El objetivo de este trabajo es, mediante la Dinámica de Fluidos Computacional (CFD), realizar el estudio de un quemador industrial de gas natural que tiene la particularidad de manejar excesos de aire del orden de 135 %; y mediante una prueba experimental, determinar los modelos matemáticos más adecuados para la caracterización del proceso de combustión de este diseño en particular. Se pretende hacer una comparativa real con un sistema de combustión tradicional utilizado en calderas de tubos de humo; esto es, quemadores operando a excesos de aire del orden del  $15\%$ , que son utilizados comúnmente en la industria. Un  $135\%$  de exceso de aire equivale a una relación en masa de aire-combustible de 40:1 para el gas metano; mientras que un  $15\%$  de exceso de aire, equivale a una relación de 20:1. La caldera se operará respetando el flujo másico total con el cual opera originalmente, lo que implicaría consumir la mitad del combustible. Esto se realizará con la finalidad de obtener las mismas prestaciones con un menor consumo de combustible.

# CAPÍTULO 2 METODOLOGÍA

De manera general, la metodología de este estudio consiste en simular el quemador acoplado a una caldera similar a la que se utilizará en la prueba experimental. Se emplearán distintos modelos de turbulencia, dejando fijos los modelos de combustión y formación de NO. En esta simulación no se pretende representar el fenómeno de evaporación que sucede en la caldera, sólo se simulará el efecto de pérdida de calor de los gases para determinar el comportamiento de la temperatura para una buena predicción en la formación de  $NO$ . A su vez, se realizará una prueba experimental en una caldera de tubos de humo de 500 H.P. proporcionada por la empresa Calderas Myrggo, S.A. de C.V. utilizando el quemador propiedad de Industrias ControlPro, S.A. de C.V. que se ha estudiado con anterioridad. Una vez realizadas las pruebas, se determinará la exactitud de la simulación y el modelo de turbulencia más adecuado para este caso en particular.

# 2.1. Simulación Computacional

Partiendo de los trabajos anteriores sobre este quemador [18, 19, 20], realizaremos la simulación computacional para este diseño; agregando la formación de contaminantes para determinar la formación de NO. Haremos una con el modelo Esfuerzos de Reynolds (RSM) para determinar el impacto que representa un modelo de turbulencia compuesto de siete ecuaciones, a diferencia del modelo  $k - \epsilon$  Standard compuesto de dos ecuaciones, el cual fue utilizado en los trabajos ya mencionados. Dado que se busca la mayor cercanía posible con la prueba experimental, especialmente en la predicción de  $NO$ , se realizará la simulación en dos etapas. La primera consistirá en simular el quemador en condiciones adiabáticas para analizar el comportamiento de

ciertas variables como la presión, con la finalidad de seleccionar el turboventilador más adecuado para el suministro de aire de alimentación en la prueba experimental. En esta etapa se utilizará el mismo modelo de hogar propuesto por *Jorge Rivera* [19]. Posteriormente, una vez comprobado el flujo de vapor generado durante la prueba, se realizará la segunda etapa de la simulación. En ésta se le asignará a las paredes de la caldera el flujo de calor requerido para generar dicha cantidad de vapor; con la finalidad de representar la pérdida de calor de los gases para una buena predicción en la formación de  $NO$ , como se comentó anteriormente.

## 2.1.1. Geometría de Estudio

A la geometría original mostrada en la figura 2.1, se le realizaron una serie de modificaciones con el objetivo de uniformizar el flujo dentro del quemador, mejorar el mezclado entre el combustible y el aire, y disminuir la presión de entrada del aire de alimentaci´on. Las figuras 2.2 a 2.5 muestran los cambios en el sistema deflector para uniformizar el flujo dentro del quemador. La figura 2.7 muestra el intercalado realizado entre los orificios de gas y aire para mejorar el mezclado; así como el aumento en la carcasa y entrada de aire para reducir la presión de alimentación.

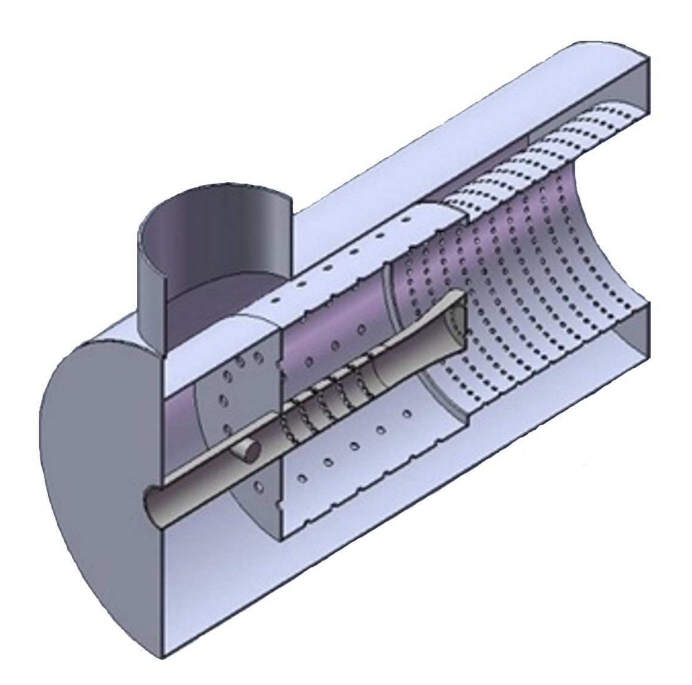

Figura 2.1: Vista isométrica en corte transversal del prototipo de quemador original.

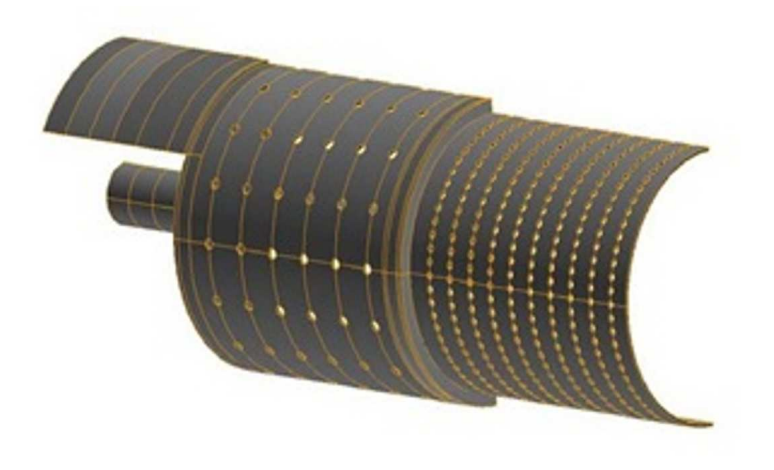

Figura 2.2: Vista isométrica del interior original del quemador.

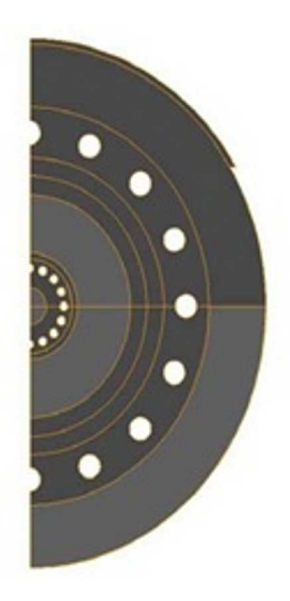

Figura 2.3: Vista frontal del interior original del quemador.

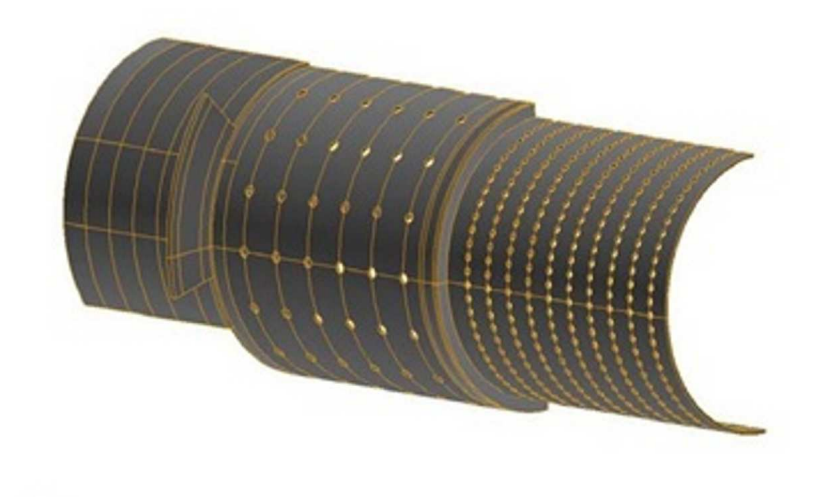

Figura 2.4: Vista isométrica del interior del quemador y sistema deflector modificado.

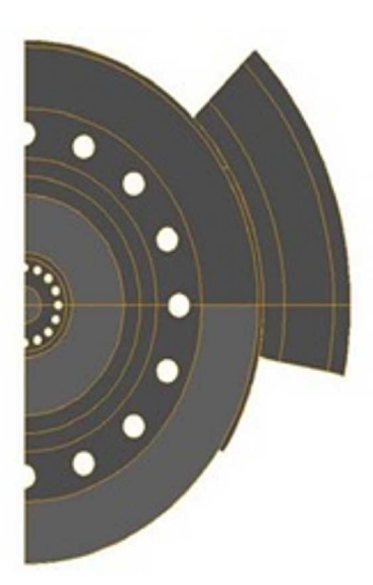

Figura 2.5: Vista frontal del interior del quemador y sistema deflector modificado.

El diseño original se planteó para operar a una potencia neta de  $20 \times 10^6$  Btu/h. Operar a dicha potencia implicaría manejar elevados flujos másicos de aire a altas presiones, por lo que se necesitarían equipos de ventilación de gran tamaño y costo

que tornarían inconveniente la operación del sistema. Por esto, además de aumentar el volumen de la carcasa y entrada de aire, se decidió reducir a una potencia neta de  $10 \times 10^6$  *Btu/h*; disminuyendo así el flujo de aire y gas, y la presión de alimentación. Las figuras 2.6 y 2.7 muestran en corte transversal el diseño original y final respectivamente, mencionando las partes principales que lo conforman.

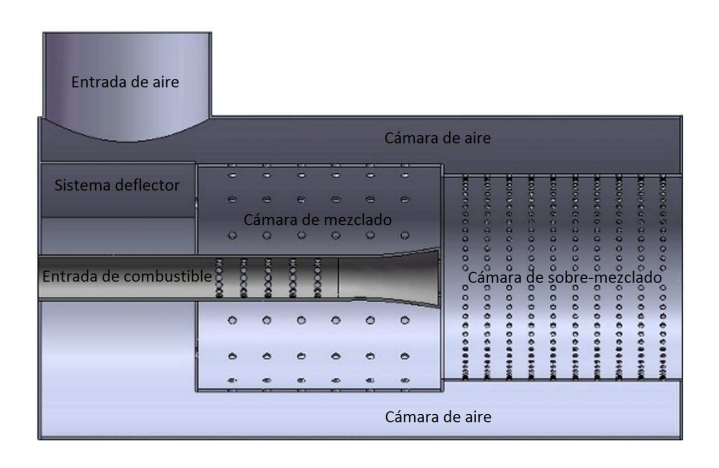

Figura 2.6: Corte transversal del prototipo de quemador original.

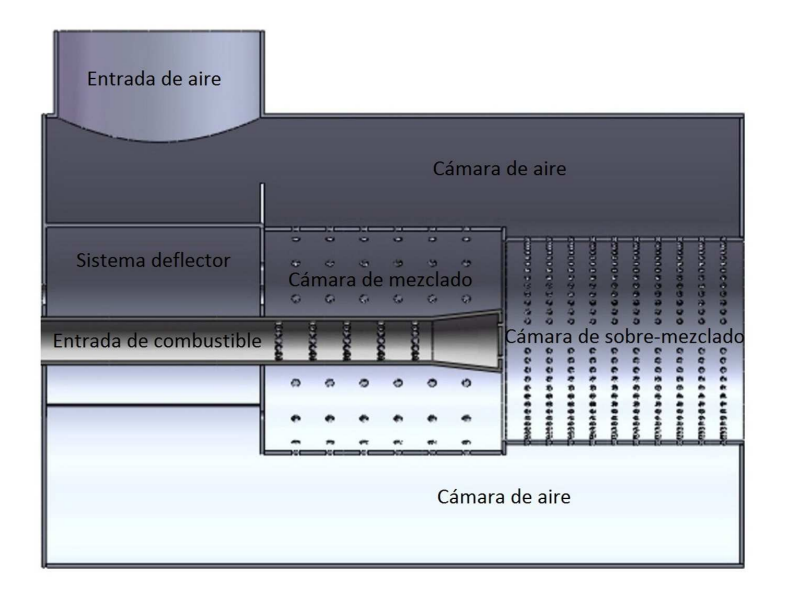

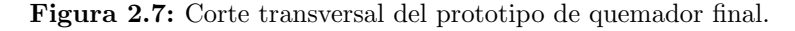

La geometría de la primera etapa de la simulación está compuesta por el quemador acoplado al modelo de hogar antes mencionado, como se muestra en la figura 2.8. La malla realizada para esta configuración arrojó un total de 14 millones de nodos.

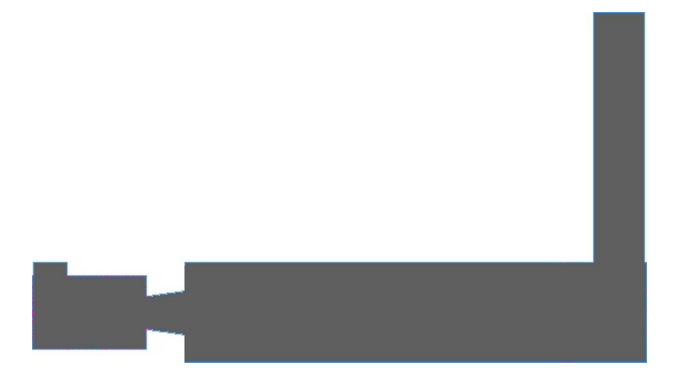

Figura 2.8: Vista lateral del diseño de hogar.

La geometría de la segunda etapa de la simulación está compuesta por el quemador acoplado a una caldera de tres pasos, como se muestra de manera representativa en la figura 2.9.

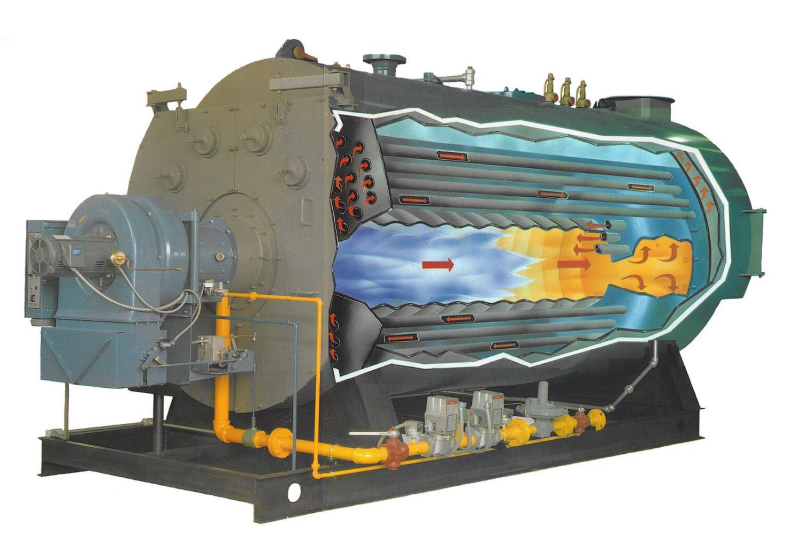

Figura 2.9: Imagen representativa de caldera tipo Wet-back de tres pasos.

Para fines prácticos, y por la dificultad en el mallado y capacidad de cómputo de la simulación, se realizó una simplificación en la geometría como se presenta en la figura 2.10. Las dimensiones del primer paso, llamado fogón u hogar, se respetaron de acuerdo al diseño original; para el segundo y tercer paso, en base al área transversal total de los tubos, se realizó esta simplificación. Por cuestiones de confidencialidad, se omiten detalles de ésta. La malla realizada para esta configuración arrojó un total de 16.034 millones de nodos.

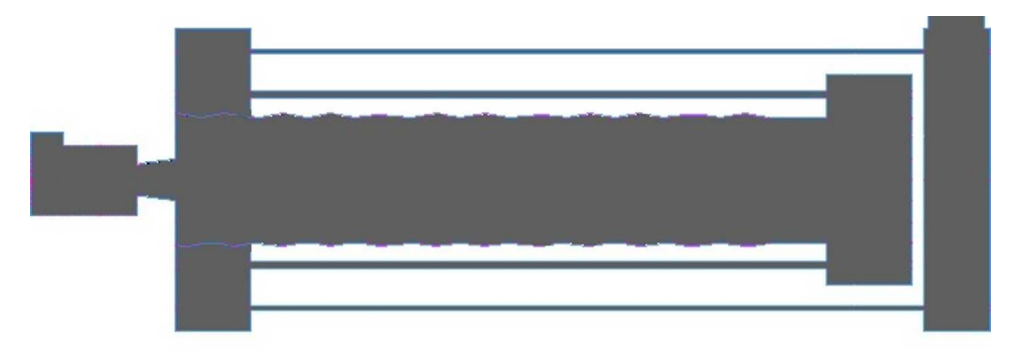

Figura 2.10: Vista lateral del diseño de simplificación caldera.

## 2.1.2. Modelo de Turbulencia

#### Modelo de Turbulencia  $k - \epsilon$  Standard

El modelo k−ǫ Standard es considerado como el m´as simple dentro de los modelos de turbulencia. Propuesto por Launder y Spalding [28], ha tenido grandes aplicaciones en estudios prácticos ingenieriles. Es un modelo semi-empírico en el cual las ecuaciones se basan en consideraciones fundamentadas en la comprensión del fenómeno y empirismo [29]. Este modelo se basa en las ecuaciones de transporte para la energía cinética turbulenta (k) y la razón de disipación ( $\epsilon$ ), las cuales se definen de la siguiente forma:

$$
\frac{\partial}{\partial x_i} \left( \rho k u_i \right) = \frac{\partial}{\partial x_j} \left[ \left( \mu + \frac{\mu_t}{\sigma_k} \right) \frac{\partial k}{\partial x_j} \right] + G_k + G_b - \rho \epsilon - Y_m + S_k \tag{2.1}
$$

$$
\frac{\partial}{\partial x_i} \left( \rho \epsilon u_i \right) = \frac{\partial}{\partial x_j} \left[ \left( \mu + \frac{\mu_t}{\sigma_\epsilon} \right) \frac{\partial \epsilon}{\partial x_j} \right] + C_{1\epsilon} \frac{\epsilon}{k} \left( G_k + C_{3\epsilon} G_b \right) - C_{2\epsilon} \rho \frac{\epsilon^2}{k} + S_\epsilon \tag{2.2}
$$

donde la viscosidad turbulenta  $(\mu_t)$  se calcula combinando k y  $\epsilon$  de la siguiente manera:

$$
\mu_t = \rho C_\mu \frac{k^2}{\epsilon} \tag{2.3}
$$

#### Modelo de Turbulencia Esfuerzos de Reynolds

El modelo Esfuerzos de Reynolds es uno de los modelos de turbulencia más elaborados. Este modelo se aproxima a los promediados de Reynolds de las ecuaciones de Navier-Stokes mediante la resolución de las ecuaciones de transporte para los esfuerzos de Reynolds; en conjunto con una ecuación para la razón de disipación [30]. Este modelo tiene un gran potencial para dar predicciones certeras a flujos complejos [29]. Las ecuaciones de transporte para los esfuerzos de Reynolds se escriben de la siguiente manera:

$$
\frac{\partial}{\partial x_k} \left( \rho u_k \overline{u'_i u'_j} \right) = -\frac{\partial}{\partial x_k} \left[ \rho \overline{u'_i u'_j u'_k} + \overline{p \left( \delta_{kj} u'_i + \delta_{ik} u'_j \right)} \right] + \frac{\partial}{\partial x_k} \left[ \mu \frac{\partial}{\partial x_k} \left( \overline{u'_i u'_j} \right) \right]
$$

$$
- \rho \left( \overline{u'_i u'_k} \frac{\partial u_j}{\partial x_k} + \overline{u'_j u'_k} \frac{\partial u_i}{\partial x_k} \right) - \rho \beta \left( g_i \overline{u'_j \theta} + g_j \overline{u'_i \theta} \right) + \overline{p} \left( \frac{\partial u'_i}{\partial x_j} + \frac{\partial u'_j}{\partial x_i} \right)
$$

$$
- 2\mu \frac{\partial u'_i}{\partial x_k} \frac{\partial u'_j}{\partial x_k} - 2\rho \Omega_k \left( \overline{u'_j u'_m} \epsilon_{ikm} + \overline{u'_i u'_m} \epsilon_{jkm} \right) \tag{2.4}
$$

El modelo Esfuerzos de Reynolds requiere de condiciones de frontera para las tensiones individuales  $(\overline{u'_i u'_j})$  $'_{j}$ ) y para la razón de disipación turbulenta ( $\epsilon$ ). Para esto, ANSYS Fluent cuenta con una opción que resuelve una ecuación de transporte para la energía cinética turbulenta, que se muestra a continuación:

$$
\frac{\partial}{\partial x_i} (\rho k u_i) = \frac{\partial}{\partial x_j} \left[ \left( \mu + \frac{\mu_t}{\sigma_k} \right) \frac{\partial k}{\partial x_j} \right] + \frac{1}{2} \left( P_{ii} + G_{ii} \right) - \rho \epsilon \left( 1 + 2M_t^2 \right) + S_k \tag{2.5}
$$

Esta ecuación se obtiene mediante la reducción de la ecuación de modelado 2.4 para los esfuerzos de Reynolds. Podemos notar que es prácticamente idéntica a la ecuación 2.1 utilizada en el modelo  $k-\epsilon$  Standard. Aunque esta ecuación se resuelve para todo el dominio, los valores de k obtenidos son utilizados solamente para las condiciones de frontera. En cualquier otro caso, k se obtiene siguiendo el rastro del tensor de esfuerzos de Reynolds:

$$
k = \frac{1}{2}\overline{u_i'u_j'}\tag{2.6}
$$

El tensor de disipación  $(\epsilon_{ij})$  se modela como se muestra a continuación:

$$
\epsilon_{ij} = \frac{2}{3} \delta_{ij} \left( \rho \epsilon + Y_M \right) \tag{2.7}
$$

donde  $Y_M = 2\rho \epsilon M_t^2$  es un término adicional de disipación por dilatación. El número de Mach turbulento  $(M_t)$  se define como sigue:

$$
M_t = \sqrt{\frac{k}{a^2}}\tag{2.8}
$$

donde  $a$  es la velocidad del sonido. Esta modificación de compresibilidad toma efecto cuando se utiliza la forma compresible de la ley de gas ideal. La razón de disipación escalar  $(\epsilon)$ , similar a la ecuación 2.2 utilizada en el modelo  $k-\epsilon$  Standard, se obtiene mediante el siguiente modelo de transporte:

$$
\frac{\partial}{\partial x_i} \left( \rho \epsilon u_i \right) = \frac{\partial}{\partial x_j} \left[ \left( \mu + \frac{\mu_t}{\sigma_{\epsilon}} \right) \frac{\partial \epsilon}{\partial x_j} \right] + C_{\epsilon 1} \frac{1}{2} \left[ P_{ii} + C_{\epsilon 3} G_{ii} \right] \frac{\epsilon}{k} - C_{\epsilon 2} \rho \frac{\epsilon^2}{k} + S_{\epsilon} \tag{2.9}
$$

#### 2.1.3. Modelo de Transporte de Especies

La ecuación de conservación de especies químicas, mediante la solución de una ecuación de convección-difusión para la  $i$ -ésima especies, predice la fracción de masa local de cada especie. La ecuación se escribe de la siguiente manera:

$$
\nabla \cdot (\rho \overline{u} Y_i) = -\nabla \cdot \overrightarrow{J}_i + R_i + S_i \qquad (2.10)
$$

donde  $R_i$  y  $S_i$  son la tasa neta de producción de especies i por reacción química y por el incremento de la fase dispersa m´as cualquier fuente definida por el usuario. Estas tasas de reacción se calculan utilizando el modelo de interacción químicaturbulenta *Eddy-Dissipation*. Este modelo atribuye las reacciones de la combustión principalmente al fenómeno turbulento y no a la cinética química; apesar de ser un modelo computacionalmente económico, es bastante realista. El flujo de difusión de especies  $i(\vec{J}_i)$ , el cual se incrementa debido a gradientes en la concentración y temperatura, se escribe de la siguiente manera:

$$
\overrightarrow{J} = -\left(\rho D_{i,m} + \frac{\mu_t}{S_{Ct}}\right) \nabla Y_i - D_{T,m} \frac{\nabla T}{T}
$$
\n(2.11)

donde  $D_{i,m}$  es el coeficiente de difusión másica para las especies i en la mezcla y  $D_{T,m}$  es el coeficiente de difusión térmica Soret.

### 2.1.4. Modelo de Formación de NO<sub>x</sub>

Las emisiones de  $NOT$  consisten en su mayoría de óxido nítrico  $(NO)$  y una menor cantidad de dióxido de nitrógeno  $(NO_2)$  y óxido nitroso  $(N_2O)$ . Las ecuaciones para el transporte de  $NOx$  se resuelven en base a un campo de flujo dado y una solución de combusti´on; por esto se considera como una herramienta de postratamiento. La ecuación para el transporte de masa  $NO$  utilizada es la siguiente:

$$
\nabla \cdot (\rho \overrightarrow{v} Y_{NO}) = \nabla \cdot (\rho D \nabla Y_{NO}) + S_{NO}
$$
\n(2.12)

donde  $Y_{NO}$  es la fracción másica de NO en fase gaseosa y D es el coeficiente efectivo de difusión. El término  $S_{NO}$  se determina en este caso para los mecanismos de formación Thermal NOx y Prompt NOx. La formación de Thermal NOx se determina mediante un grupo de reacciones qu´ımicas altamente dependientes de la temperatura. Las principales ecuaciones que dirigen la formación de  $Thermal NOx$  del nitrógeno molecular son las siguientes:

$$
O + N_2 \rightleftharpoons N + NO \tag{2.13}
$$

$$
N + O_2 \rightleftharpoons O + NO \tag{2.14}
$$

La formación de *Prompt NOx* se le atribuye a la reacción del nitrógeno  $(N_2)$  contenido en el aire y se da con mayor frecuencia para flamas ricas en combustible. Este mecanismo involucra una serie compleja de reacciones y muchas especies intermedias posibles, como se muestra a continuación:

$$
CH + N_2 \rightleftharpoons HCN + N \tag{2.15}
$$

$$
N + O_2 \rightleftharpoons NO + O \tag{2.16}
$$

$$
HCN + OH \rightleftharpoons CN + H_2O \tag{2.17}
$$

$$
CN + O_2 \rightleftharpoons NO + CO \tag{2.18}
$$

## 2.1.5. Condiciones de la Simulación

Utilizar un exceso de aire del  $135\%$ , que corresponde a una relación aire-combustible de aproximadamente 40:1 en masa para el gas natural; partiendo de la igualación de la masa total entre quemadores convencionales y el nuestro, nos permite utilizar aproximadamente la mitad del combustible; considerando que en la mayoría de las aplicaciones industriales utilizan un exceso de aire del  $15\%$ , equivalente a una relación de aire-combustible cercana a 20:1 en masa. Esta simulación se realizará utilizando metano como combustible, ya que el gas natural está compuesto en su mayoría por este gas. Partiendo de la capacidad térmica  $(\dot{W}_n)$  de  $10 \times 10^6$   $Btu/h$ ; y manteniendo la relación másica aire-combustible de 40:1, calculamos las condiciones de operación para nuestro sistema. Considerando un poder calorífico inferior  $(PC_i)$  de 50, 010  $kJ/kg$  para el metano [31] y mediante la siguiente relación:

$$
\dot{m}_g = \frac{\dot{W}_n}{PC_i} \tag{2.19}
$$

calculamos el flujo másico de gas,  $\dot{m}_g = 0.059\ kg/s;$ y con la relación másica de 40 a 1, el flujo másico de aire,  $\dot{m}_a = 2.36 \; kg/s$ . Utilizando los valores de las densidades a temperatura ambiente tanto para el aire  $(\rho_a)$  como para el gas  $(\rho_g)$  y la relación que se muestra a continuación:

$$
\dot{V} = \frac{\dot{m}}{\rho} \tag{2.20}
$$

obtenemos los flujos volumétricos para el gas,  $\dot{V}_g = 0.088455 \; m^3/s$ ; y para el aire,  $\dot{V}_a = 2.0171 \ m^3/s$ . Posteriormente, con las areas transversales de la entrada de gas y aire,  $2.027 \times 10^{-3}$   $m^2$  y  $5.067 \times 10^{-2}$   $m^2$  respectivamente; y los flujos volumétricos calculados:

$$
V = \frac{\dot{V}}{A} \tag{2.21}
$$

calculamos la velocidad del gas,  $V_g = 43.64 \, m/s$ ; y la del aire,  $V_a = 39.8 \, m/s$ . Mediante la siguiente relación:

$$
D_H = \frac{4A}{P},\tag{2.22}
$$

determinamos los diámetros hidráulicos para la entrada de gas,  $D_{H_g}=0.0508\ m;$  y para la entrada de aire $D_{H_a} = 0.254 \ m$ ; con la finalidad de estimar el número de Reynolds como se muestra a continuación:

$$
Re = \frac{V D_H}{\nu} \tag{2.23}
$$

Utilizando los valores de la viscosidad cinemática a temperatura ambiente para el gas,  $\nu_g=2\times 10^{-5}~m^2/s;$ y para el aire, $\nu_a=1.6\times 10^{-5}~m^2/s;$ obtenemos $Re_g=110,349$ y  $Re_a = 631,825$  respectivamente. Finalmente, estimamos la intensidad de flujo turbulento  $(I)$ :

$$
I = 0.16 \left(Re_{D_H}\right)^{-\frac{1}{8}} \tag{2.24}
$$

la cual para el gas fue de 0.0374 y para el aire de 0.0301; valores que se encuentran dentro del rango de 0.01 a 0.05 esperado para flujos moderadamente turbulentos en tuberías [32]. Dentro del quemador, debido a la geometría y a la compleja interacción de flujos, se esperarían obtener valores superiores a 0.1, acorde a una alta turbulencia.

En la prueba experimental se obtuvo a plena carga un flujo másico de vapor de 9,068 lb/h. Con las entalpías como líquido saturado (h<sub>f</sub>) a 30<sup>°</sup>C y como vapor saturado  $(h_q)$  a 110°C, el flujo másico de gas natural  $(\dot{m}_q)$  de 0.05486 kg/s y su poder calorífico (PC) de 54,480 kJ/kg, se calculó la eficiencia térmica como se muestra a continuación:

$$
\eta_T = \frac{\dot{m_v}(h_g - h_f)}{\dot{m_g}PC} \tag{2.25}
$$

la cual fue de  $97\%$ . Dado que, tanto el flujo de combustible como el poder calorífico difieren en la simulación por utilizar solamente metano, en base a esta eficiencia se determinó igualmente mediante la ecuación 2.25, la energía aprovechada por el sistema para estas condiciones; la cual fue de  $2.86$  MW. Con esta energía se realizó la siguiente suposición de distribución del flujo de calor, con la finalidad de quitarle energía a los productos de combustión lo más cercano posible al proceso real. Dado que la caldera es de tres pasos, se estableci´o para el primero, segundo y tercer paso, el 50 %, 30 % y 20 % del flujo de calor total respectivamente, quedando de la siguiente manera:

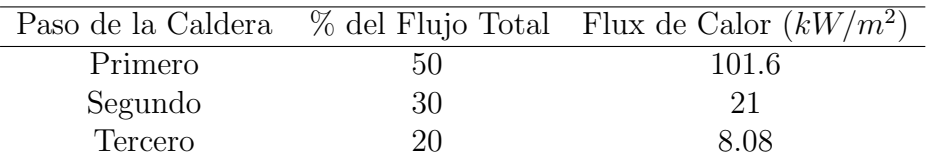

los cuales fueron incorporados a la simulación en cada una de las paredes de los pasos.

# 2.2. Prueba Experimental

La prueba experimental de este estudio fue realizada en las instalaciones de la empresa Calderas Myrggo. La empresa nos facilitó su caldera por un lapso de ocho días hábiles, en los cuales antes de realizar la demostración se debía instalar el equipo para realizar la prueba, calibrar los instrumentos, precalentar la caldera, entre otras

actividades. Durante la prueba contamos con asesoría para la correcta operación de la caldera. Una vez finalizado el lapso de tiempo, desinstalamos el quemador e instrumentación utilizada durante la prueba, para permitir a la empresa Myrggo continuar con su operación normal.

## 2.2.1. Descripción General

De manera general, la prueba consistió en acoplar el prototipo de quemador a la caldera de 500 H.P. proporcionada por Calderas Myrggo y generar vapor. Previo a la instalación del quemador, se introdujo un termopar tipo  $R$  a la entrada de la caldera, con la finalidad de sensar la temperatura de la flama. Originalmente esta caldera opera a plena carga con un quemador que consume  $20 \times 10^6$  Btu/h. Utilizando este quemador, se trató de operar dicha caldera utilizando aproximadamente la mitad del combustible,  $10.8 \times 10^6$  *Btu/h*; y generar la misma cantidad de vapor.

Para la operación del quemador, se suministró aire mediante un turbosoplador de 75 H.P. y se controló el flujo mediante una válvula mariposa. Para el caso del gas, se tomó directamente de la línea subterránea de suministro local, y mediante una válvula globo se controló igualmente el flujo. Ambas válvulas contaban con un actuador electrohidráulico para poder manejarlas tanto de manera manual como automática, mediante un controlador de posición electrónico.

Para el caso de la caldera, los gases de combustión salieron directamente a la atmósfera; y a la salida de vapor se le acopló una tubería con un silenciador para disminuir el ruido que genera el vapor a altas velocidades. La válvula de vapor permaneció cerrada hasta que se alcanzó dentro de la caldera una presión de 4.5  $kg/cm^2$ . Una vez alcanzada esta presión, se abrió la válvula para liberar vapor. Lo que se buscó fue mantener esta misma presión con el objetivo de sostener el flujo de vapor a una temperatura ligeramente superior a los 100 ◦C.

# 2.2.2. Equipo Utilizado

En esta sección se indicarán los equipos e instrumentos utilizados en la prueba experimental. La figura 2.11 muestra la instalación experimental de manera general.

#### Alimentación de Aire

El aire de alimentación fue suministrado mediante un turbosoplador de la marca Chicago Blower [33] acoplado a un motor trifásico de 75 H.P. de la marca Westinghouse. A la salida del turbosoplador se instaló una válvula mariposa con actuador electrohidráulico de la marca  $Rexa$  [34], para regular el flujo de aire de manera manual y automática mediante un controlador de posición electrónico. Posterior a ésta, se colocó una placa de orificio con su respectivo sensor de presión diferencial de la marca  $Rosemount$  [35, 36] para medir el flujo volumétrico. Se respetaron 12 diámetros aguas arriba y 8 diámetros aguas abajo de la placa de orificio, de acuerdo a la Norma Internacional *ASME* [37], agregando tubería PVC cédula 40 de 10 pulgadas de diámetro nominal, con la finalidad de obtener lecturas confiables. Después, se instaló un sensor de presión estática de la marca  $Rosemount$  [35, 36] y finalmente un termopar tipo K. La figura 2.12 muestra de manera general los componentes de la línea de alimentación de aire.

#### Alimentación de Gas

La alimentación de gas se tomó directamente de la línea subterránea de suministro local de gas natural. Mediante una válvula de diafragma autoregulada de la marca Fisher Controls [38], se controló el suministro de gas a una presión de 5 psig. En seguida, se instaló una válvula globo con actuador electrohidráulico de la marca Rexa [34], controlado de manera manual y automática mediante un controlador de posición electrónico. Posterior a ésta, se colocó la placa de orificio con su respectivo sensor de presión diferencial de la marca Rosemount [35, 36] para medir el flujo volumétrico. Se consideraron 20 diámetros aguas arriba y 8 diámetros aguas abajo de la placa de orificio, de acuerdo a la Norma Internacional  $ASME$  [37], agregando tubería de acero galvanizado de 2 pulgadas de diámetro nominal. Igual que en la línea de alimentación de aire, se instaló un sensor de presión estática de la marca  $Rosemount$  [35, 36] y un termopar tipo K. Por último, se agregó un válvula de bloqueo de cierre rápido para evitar un retorno inesperado del gas natural. La figura 2.13 muestra de manera general los componentes de la línea de alimentación de gas.

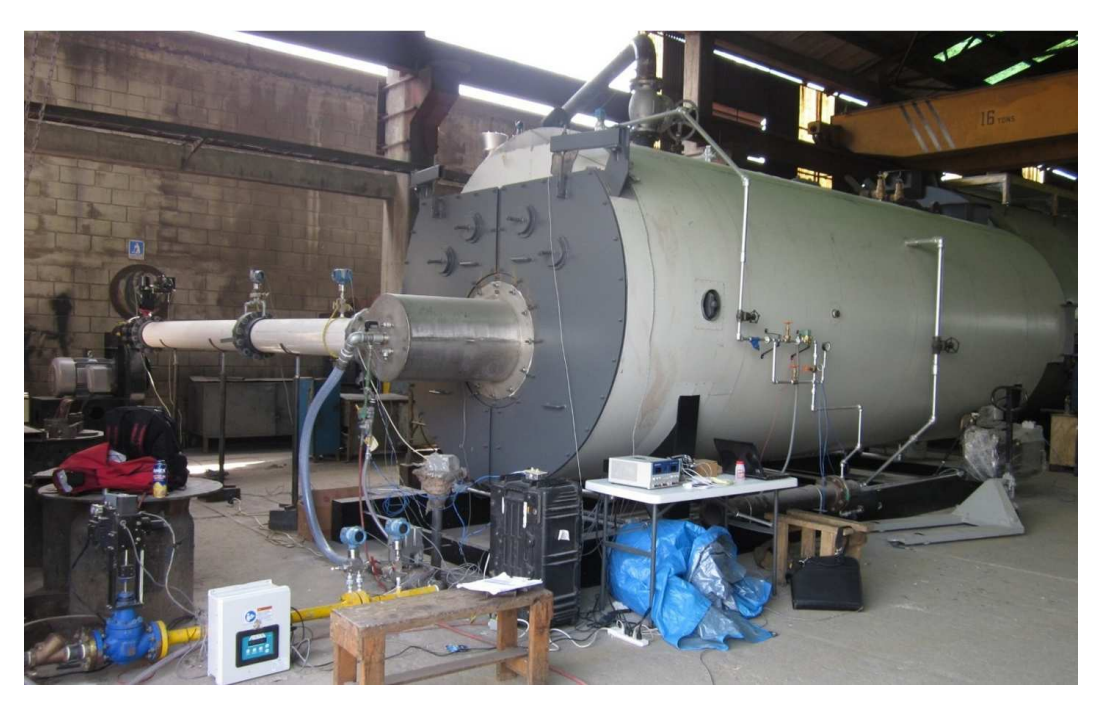

Figura 2.11: Imagen general de la instalación experimental.

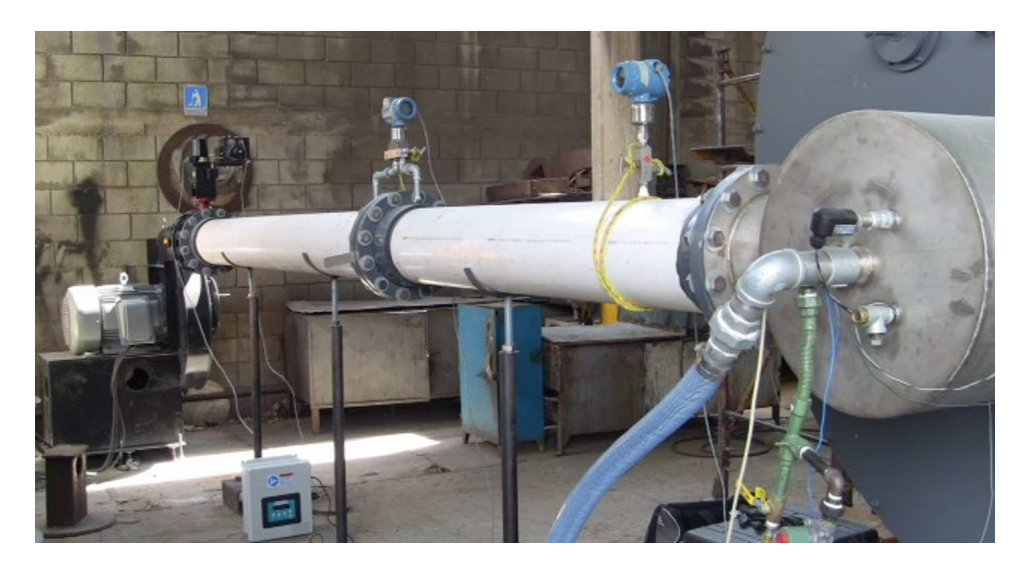

Figura 2.12: Imagen ilustrativa de línea de alimentación de aire.

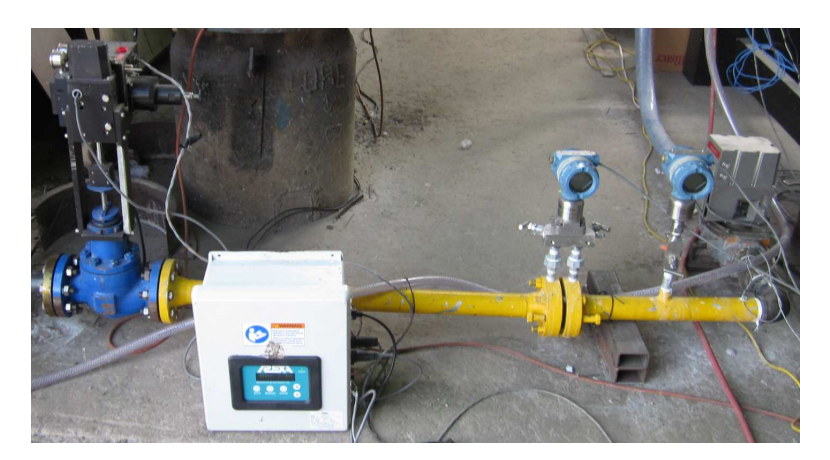

Figura 2.13: Imagen ilustrativa de línea de alimentación de gas.

### Salida de Vapor

A la salida de vapor, se colocó un termopar tipo K. Después, se instaló igualmente una placa de orificio con su respectivo sensor de presión diferencial de la marca Rosemount [35, 36] para medir el flujo volumétrico. Se consideraron 20 diámetros aguas arriba y 4 diámetros aguas abajo de la celda diferencial, de acuerdo a la Norma Internacional  $ASME$  [37], agregando tubería galvanizada de 6 pulgadas de diámetro nominal, con la finalidad de obtener lecturas confiables. Por último, se agregó a la tubería un silenciador para disminuir el ruido que genera el vapor a altas velocidades. La figura 2.14 muestra de manera general los componentes de la salida de vapor de la caldera.

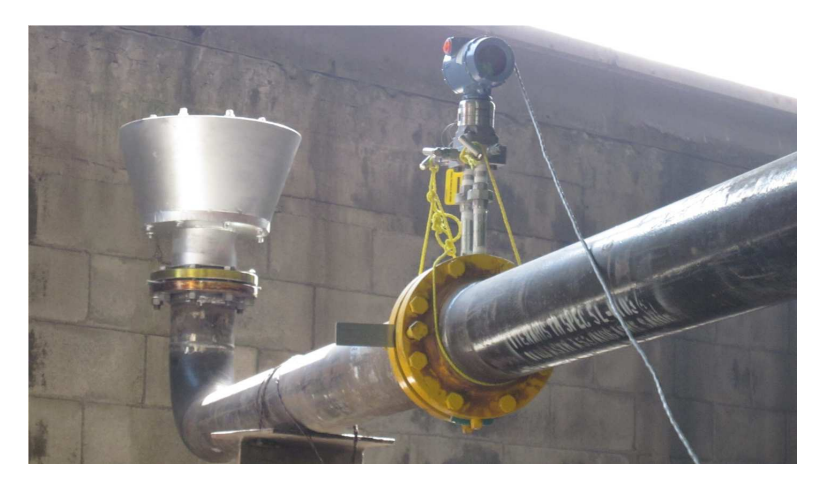

Figura 2.14: Imagen ilustrativa de línea de salida de vapor.

#### Salida de Productos de Combustión

A la salida de los productos de combustión, se dispuso de un termopar tipo J y un analizador de gases portátil de la marca *Bacharach* [39], figura 2.15, con el cual se midió la composición de los gases contaminantes como el $CO_2, \,CO$  y  $NOx.$ 

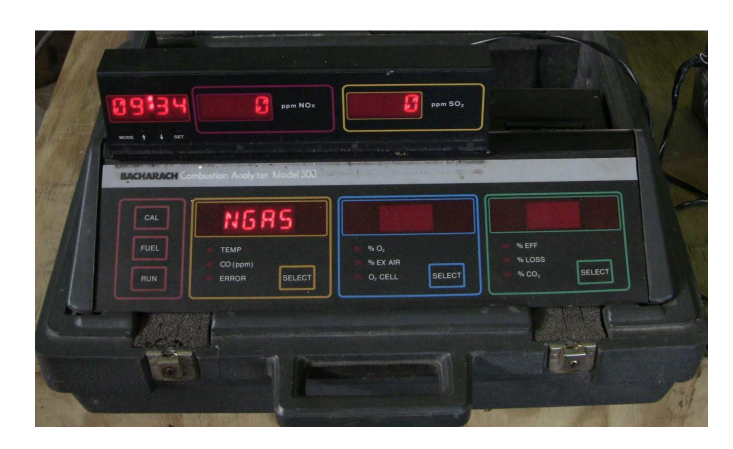

Figura 2.15: Analizador de gases Bacharach modelo 300.

## Sistema de Adquisición de Datos

Mediante un controlador programable de la marca National Instruments [40], figura 2.16, se registraron las lecturas de presión estática, flujo volumétrico y temperatura en cada una de las zonas de interés ya mencionadas. También, se controló la apertura de las v´alvulas mariposa y globo para el aire y gas respectivamente; con la finalidad de variar el flujo de alimentación manteniendo la relación de 40:1 en masa.

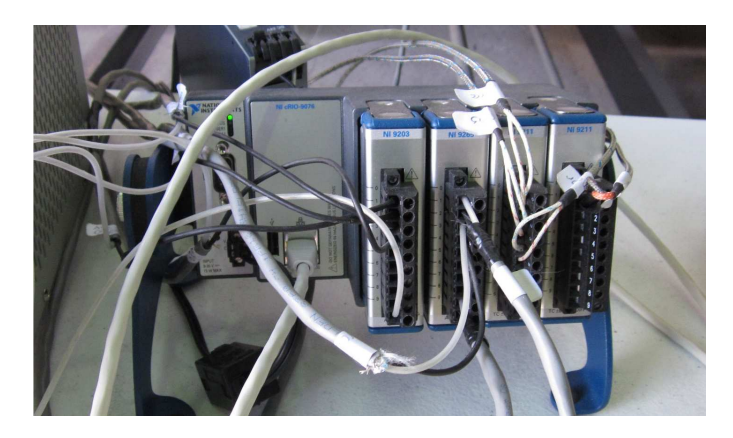

Figura 2.16: Controlador de automatización programable NI CompactRIO.

## 2.2.3. Régimen de la Prueba

Durante el precalentamiento de la caldera, se realizó la calibración de los instrumentos de medición. La prueba consistió básicamente en variar la apertura de las válvulas de aire y gas, manteniendo la relación de 40:1 en masa. Dado que no pudo determinarse el poder calorífico del gas natural utilizado en la prueba, se consideró un poder calorífico promedio de acuerdo a la Norma Oficial Mexicana [41]; partiendo desde una potencia de  $1 \times 10^6$  Btu/h hasta  $10.8 \times 10^6$  Btu/h, calculada en base al flujo másico de combustible utilizado en la simulación, como se muestra a continuación:

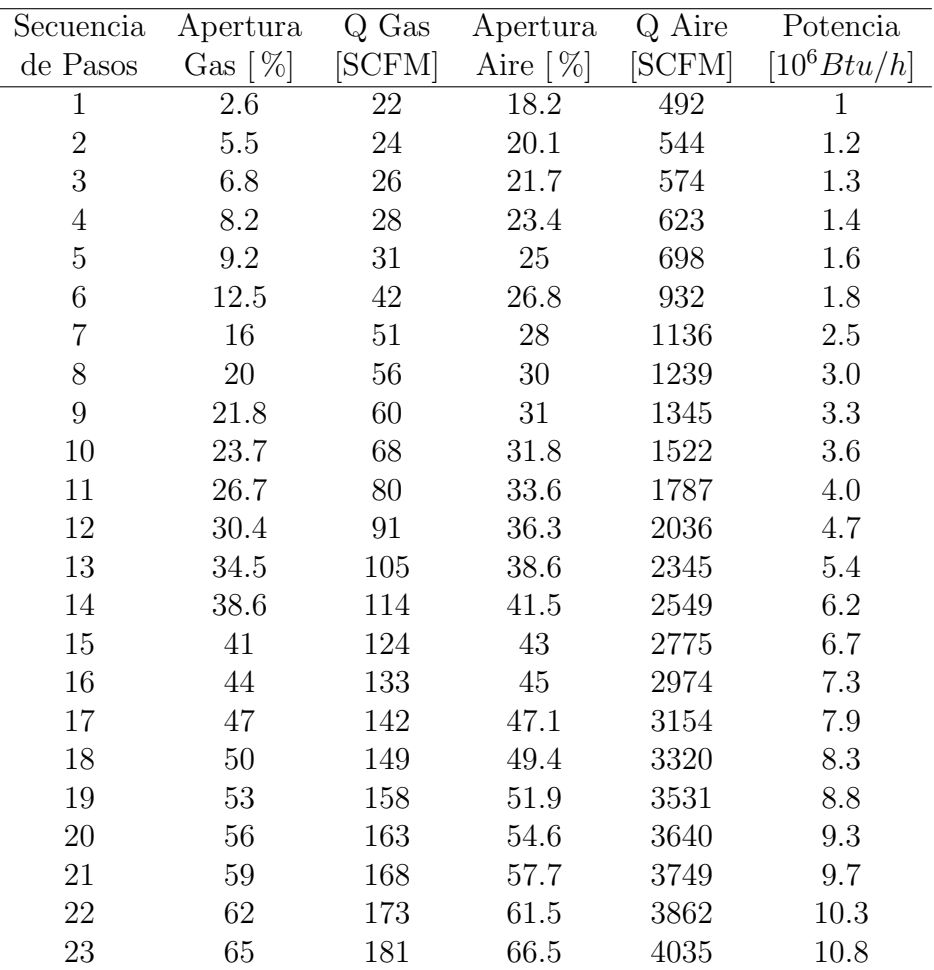

Durante la prueba, debido a la válvula de gas de diafragma autoregulada, no pudo alcanzarse la potencia de  $10.8 \times 10^6$  Btu/h ya que ésta limitó el flujo a 172 SCFM; por lo que solo pudo alcanzarse el 95 % de la carga esperada.

# CAPÍTULO 3 **RESULTADOS**

# 3.1. Simulación Computacional

Las simulaciones computacionales fueron realizadas con ayuda de un equipo de cómputo de alto desempeño con un nodo maestro de doce núcleos a 2.6  $GHz$  y 24 GB de memoria RAM; y tres nodos esclavos con un total de 36 núcleos a 2.8  $GHz$ y 72 GB de memoria RAM.

La primera etapa de la simulación computacional consistó en realizar un comparativo entre los modelos de turbulencia  $k - \epsilon$  Standard y Esfuerzos de Reynolds, en condiciones adiab´aticas; con el objetivo de estudiar primordialmente el comportamiento dentro del quemador. En esta etapa se utilizó el modelo de hogar empleado en las simulaciones computacionales realizadas por Jorge Rivera [19].

En la segunda etapa de la simulación computacional, partiendo de resultados obtenidos en la prueba experimental y utilizando el modelo de simplificación de la caldera antes mencionado, se agregó el modelo de formación de especies NO para determinar el modelo de turbulencia que ofrece una mejor solución del proceso de combustión; ya que es comúnmente conocido que para obtener una buena predicción en la formación de  $NO$ , se requiere de una buena solución del proceso de combustión.

## 3.1.1. Primera Etapa

Previo a la simulación en condiciones adiabáticas, se realizó una comparativa en condiciones hidrodinámicas. Para comparar la velocidad de inyección de los chorros de gas y aire dentro de la c´amara de mezclado, primera etapa en el proceso de

combustión, se crearon lineas a 5 mm de la superficie del cañón de alimentación de gas y de la superficie de la cámara de mezclado; a lo largo de la misma. La figura 3.1 muestra los perfiles de velocidad para los chorros de inyección de gas. Se puede observar un comportamiento similar, donde en algunos orificios se alcanzan mayores velocidades para el modelo  $k - \epsilon$  Standard y en otros para el modelo Esfueros de Reynolds. Es solo en el primer orificio que se presentan diferencias, en donde para el modelo  $k - \epsilon$  *Standard*, no alcanza a desarrollarse el chorro como en los demás orificios.

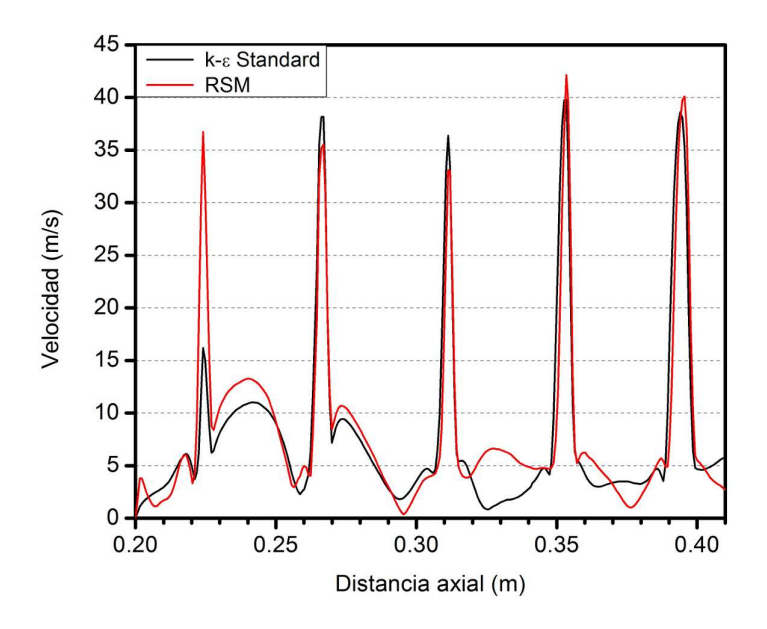

Figura 3.1: Magnitud de la velocidad dentro de la cámara de mezclado en plano axial a 5 mm de la superficie del cañón de alimentación de gas para los modelos de turbulencia  $k - \epsilon$  Standard y Esfuerzos de Reynolds en condiciones hidrodinámicas.

La figura 3.2 presenta los perfiles de velocidad para los chorros de inyección de aire dentro de la cámara de mezclado. En ambos modelos y en todos los orificios, se alcanzan velocidades por encima de los 78  $m/s$ . En comparación con el modelo  $k - \epsilon$  Standard, el modelo Esfuerzos de Reynolds presenta un incremento general en la velocidad de entre un 5 y un 20 %. La figura 3.3 muestra los perfiles de velocidad en el plano radial a la salida de la cámara de sobremezclado, siendo  $r_0$  el radio de ésta. Similar a la figura 3.2, el modelo Esfuerzos de Reynolds presenta un incremento en la velocidad, ahora de hasta un  $4\%$ . Es importante indicar la simetría que se presenta en los perfiles de velocidad para el modelo  $k - \epsilon$  Standard, a diferencia del modelo

Esfuerzos de Reynolds; donde se aprecia un desnivel influenciado por el aumento en la velocidad en la zona inferior del quemador.

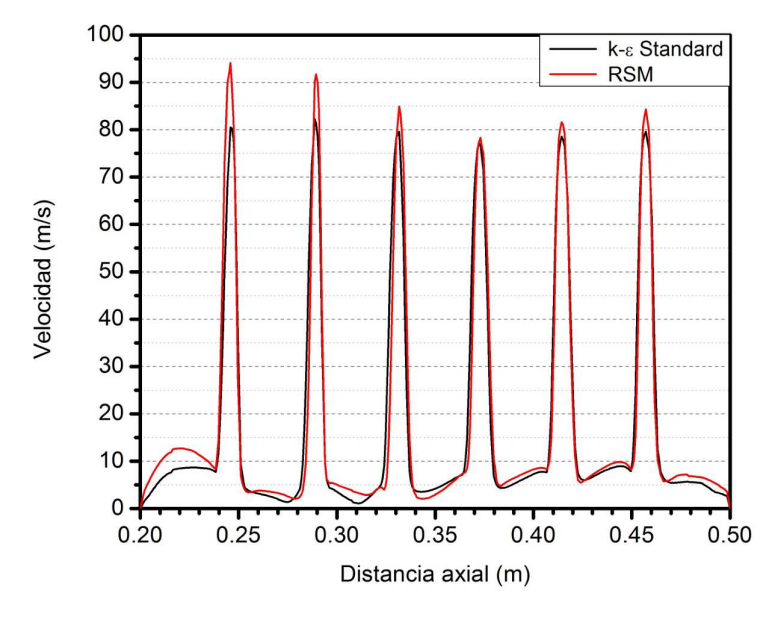

Figura 3.2: Magnitud de la velocidad dentro de la cámara de mezclado en plano axial a 5 mm de la superficie de inyección de aire para los modelos de turbulencia  $k - \epsilon$  Standard y Esfuerzos de Reynolds en condiciones hidrodinámicas.

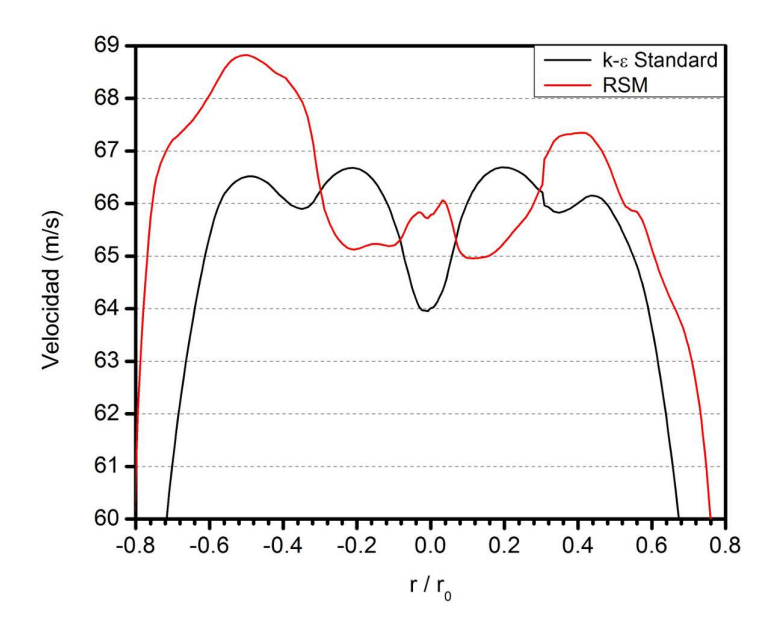

Figura 3.3: Magnitud de la velocidad en plano radial a la salida de la cámara de sobremezclado para los modelos de turbulencia  $k - \epsilon$  Standard y Esfuerzos de Reynolds en condiciones hidrodinámicas.

Parte importante de esta etapa, fue determinar el tiempo de cómputo requerido para obtener soluciones estables. Por esto, se analizó globalemente la variación de propiedades como la temperatura, presión y velocidad. La figura 3.4 muestra la evolución de la temperatura máxima y de salida a diferentes iteraciones. Comparando la temperatura de salida, ambos modelos alcanzan una estabilidad a partir de la iteración 15,000; mientras que para la temperatura máxima, se alcanza después de la iteración 16,000.

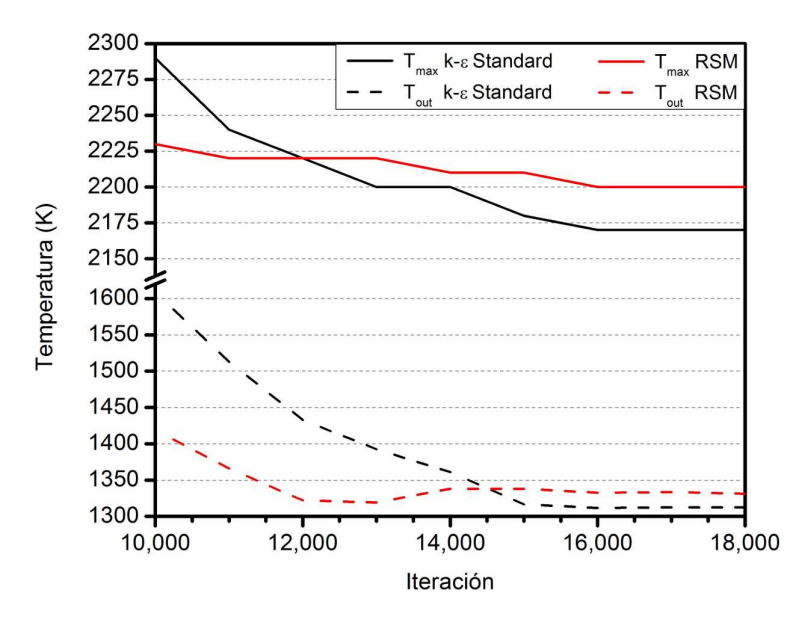

Figura 3.4: Comportamiento de las temperaturas máximas y de salida en condiciones adiabáticas para los modelos de turbulencia  $k - \epsilon$  Standard y Esfuerzos de Reynolds.

La figura 3.5 muestra la evolución de la presión de entrada y velocidad máxima a diferentes iteraciones. Tanto en la velocidad máxima como en la presión de entrada, se observa un comportamiento similar entre los modelos  $k - \epsilon$  Standard y Esfuerzos de Reynolds; existiendo una diferencia menor al 5 % entre ambos modelos. Para el caso de la presión de entrada, los decrementos se aminoran a partir de la iteración 14, 000; despreciándose a partir de la iteración 17, 000. Para la velocidad máxima se observa una oscilaci´on entre las iteraciones 16, 000 y 18, 000; por lo que se presume una solución oscilando dentro de estos valores.

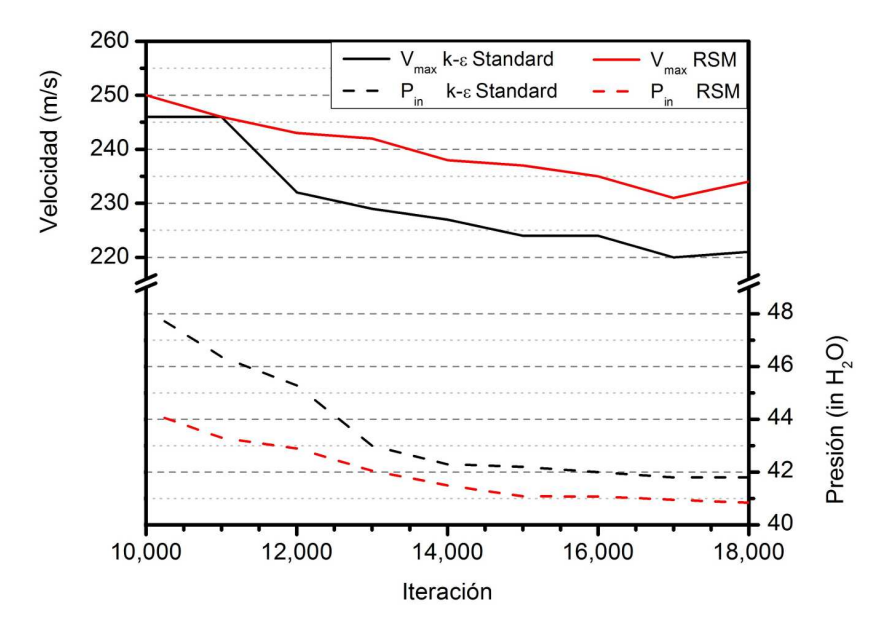

Figura 3.5: Comportamiento de la velocidad máxima y la presión de entrada en condiciones adiabáticas para los modelos de turbulencia  $k - \epsilon$  Standard y Esfuerzos de Reynolds.

Ambas gráficas nos brindan una perspectiva bastante útil sobre el tiempo de cómputo necesario por el sistema para lograr la estabilidad de ciertas propiedades globales de interés en condiciones adiabáticas. Como pudo observarse en esta gráfica, al utilizar un modelo de combusti´on, la velocidad aumenta considerablemente. Las figuras 3.6 y 3.7 presentan los contornos de la magnitud de la velocidad de la solución de combustión en condiciones adiabáticas. Se presenta el mismo fenómeno de incremento en la velocidad que se comentó en condiciones hidrodinámicas, como puede observarse con una mayor intensidad en la distribución de los contornos de velocidad para el modelo Esfuerzos de Reynolds. Similar a las figuras 3.1 a la 3.3, se graficaron los perfiles de velocidad de la solución de combustión en condiciones adiabáticas. La figura 3.8 muestra los perfiles de velocidad para los chorros de inyección de gas. Contrario a lo mostrado en la figura 3.1, el modelo de turbulencia  $k - \epsilon$  Standard muestra ahora tener un mejor comportamiento en la velocidad. La disminución general de la velocidad mostrada en la figura 3.8 para el modelo de turbulencia Esfuerzos de Reynolds, se aprecia también en la figura 3.7 donde claramente en la parte superior de la c´amara de mezclado, los chorros de aire al tener mayor velocidad, alcanzan la supercicie del cañón de alimentación de gas e impiden a estos chorros desarrollarse correctamente.

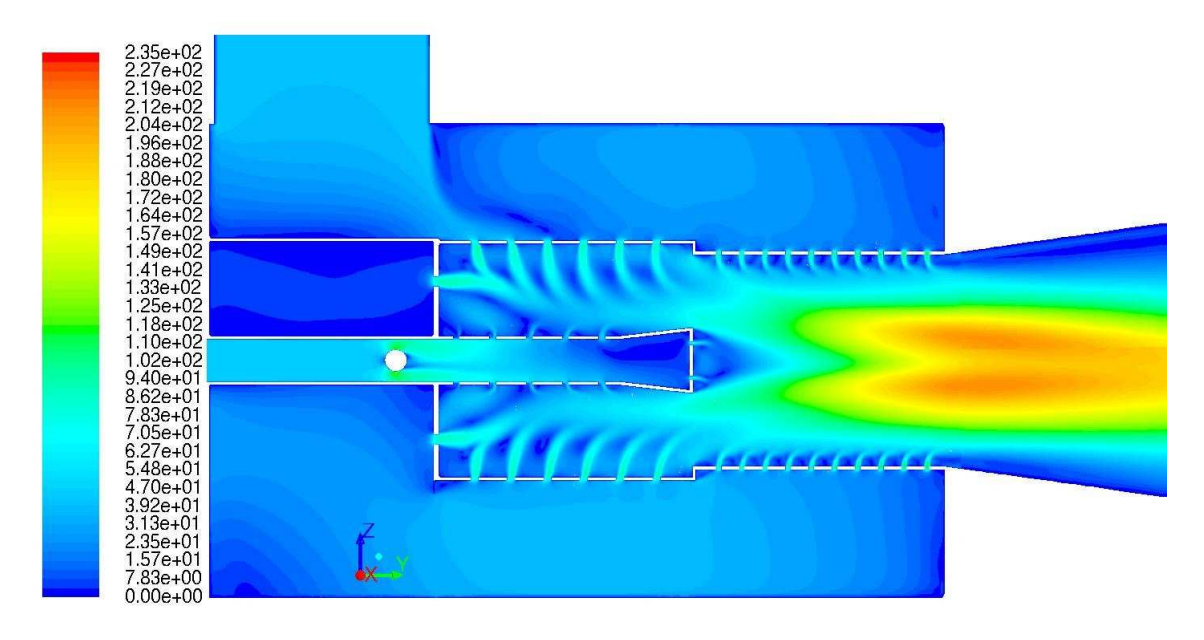

Figura 3.6: Contornos de la magnitud de la velocidad  $(m/s)$  en condiciones adiabáticas para el modelo de turbulencia  $k - \epsilon$  Standard.

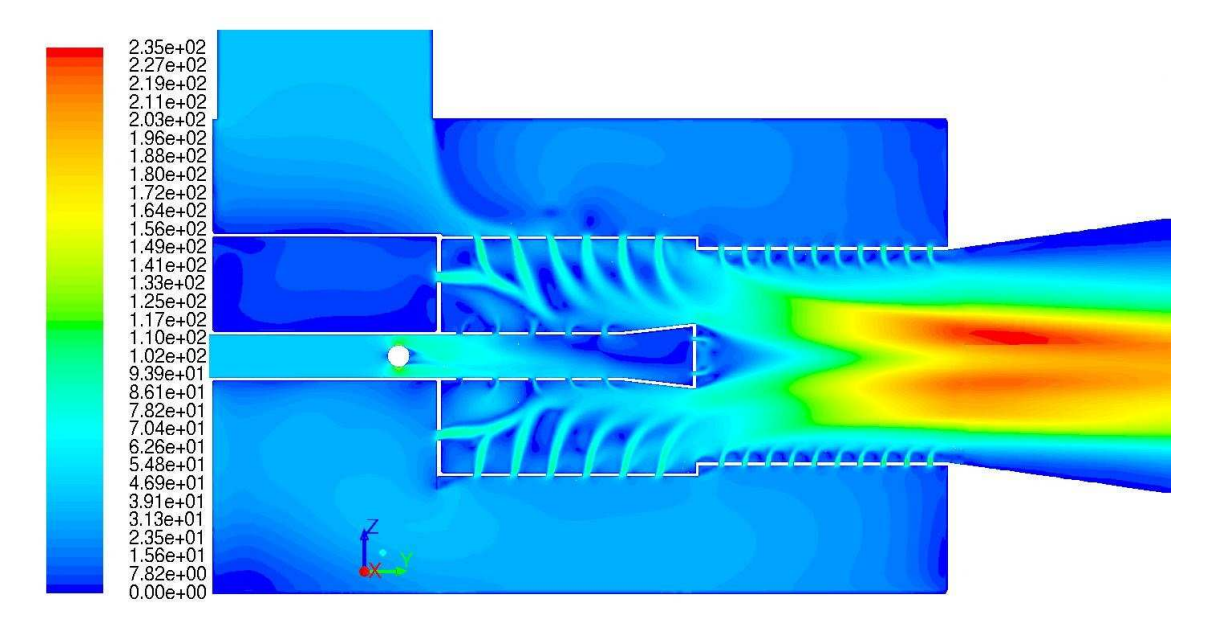

Figura 3.7: Contornos de la magnitud de la velocidad  $(m/s)$  en condiciones adiabáticas para el modelo de turbulencia Esfuerzos de Reynolds.

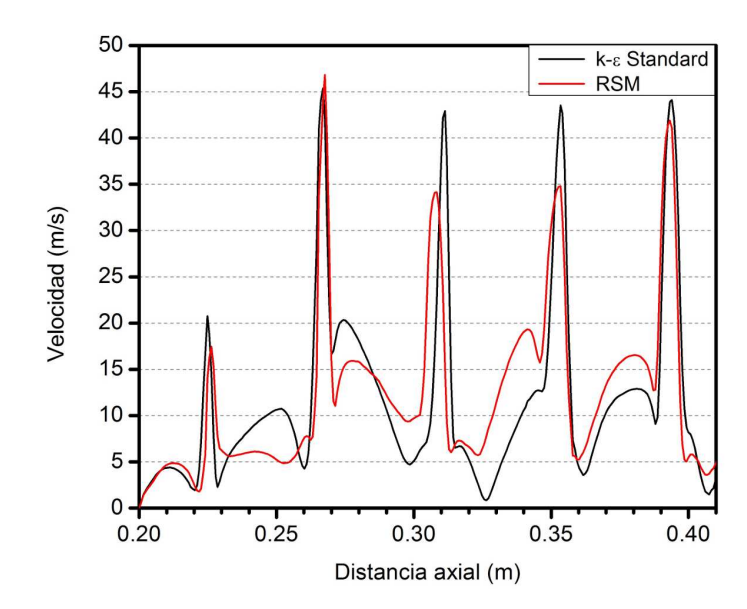

Figura 3.8: Magnitud de la velocidad dentro de la cámara de mezclado en plano axial a 5 mm de la superficie del cañón de alimentación de gas para los modelos de turbulencia  $k - \epsilon$  Standard y Esfuerzos de Reynolds en condiciones adiabáticas.

La figura 3.9 muestra los perfiles de velocidad para los chorros de inyección de aire dentro de la cámara de mezclado. Similar a la figura 3.2, se presenta el mismo comportamiento; pero con un incremento entre el 5 y 20 % en la velocidad.

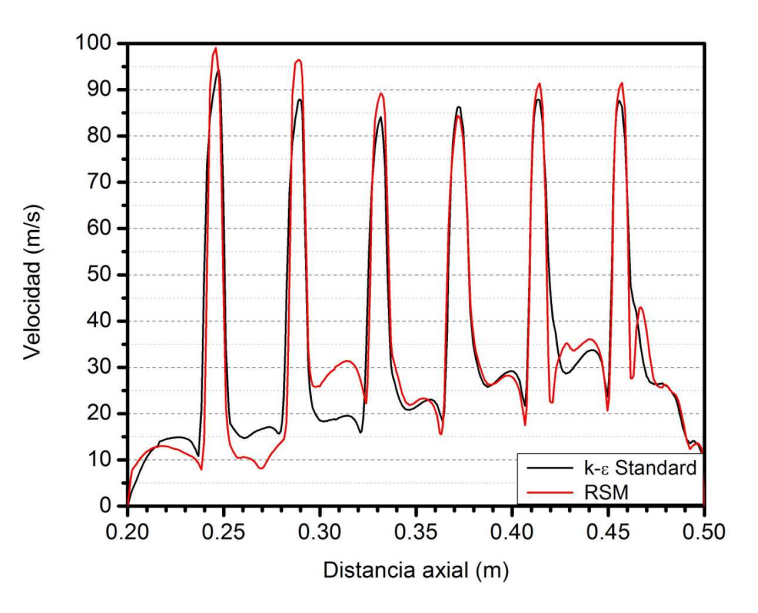

Figura 3.9: Magnitud de la velocidad dentro de la cámara de mezclado en plano axial a 5 mm de la superficie de inyección de aire para los modelos de turbulencia  $k - \epsilon$  Standard y Esfuerzos de Reynolds en condiciones adiabáticas.

La figura 3.10 muestra los perfiles de velocidad en el plano radial a la salida de la cámara de sobremezclado. A diferencia de la figura 3.3, se presenta un notable incremento en la velocidad de la mezcla de gases, como se observa claramente también en los contornos de velocidad de las figuras 3.6 y 3.7. El modelo Esfuerzos de Reynolds presenta ahora un comportamiento m´as equilibrado; no obstante, el modelo k −  $\epsilon$  *Standard* sigue mostrando una notable simetría dentro del quemador.

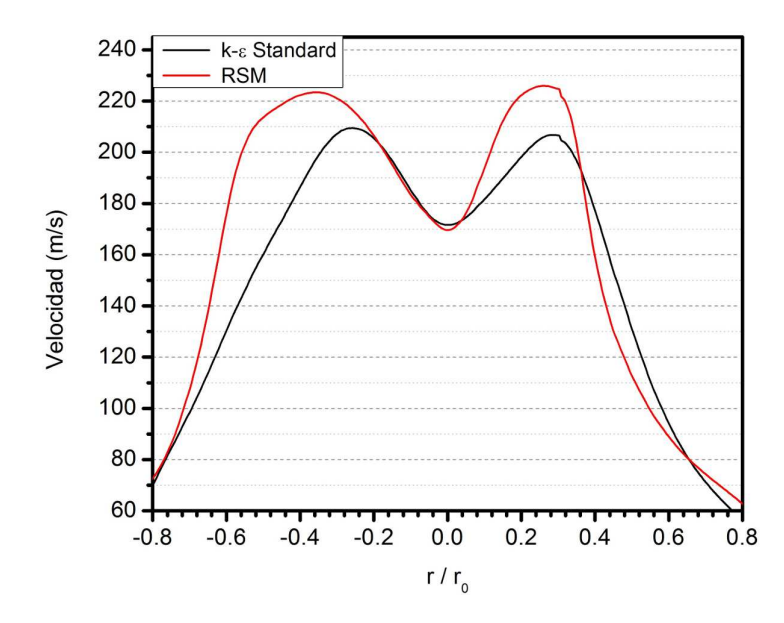

Figura 3.10: Magnitud de la velocidad en plano radial a la salida de la cámara de sobremezclado para los modelos de turbulencia  $k-\epsilon$  Standard y Esfuerzos de Reynolds en condiciones adiabáticas.

Las figuras 3.11 y 3.12 muestran los contornos de la temperatura. De manera general, existen algunas diferencias en la distribución de la temperatura, particularmente en la parte superior de las c´amaras de mezclado y sobremezclado. La figura 3.12 pareciera verse influenciada por el incremento de la velocidad mostrado en las figuras 3.2 y 3.3, al observarse un ligero desplazamiento de los contornos de temperatura en comparación con la figura 3.11. Debido a este mismo desplazamiento, se percibe también en la figura 3.12 una zona de concentración de alta temperatura en la parte superior de la cámara de sobremezclado. Asimismo, se observa igualmente una zona con mayor temperatura en la parte inferior entre las cámaras de mezclado y sobremezclado.

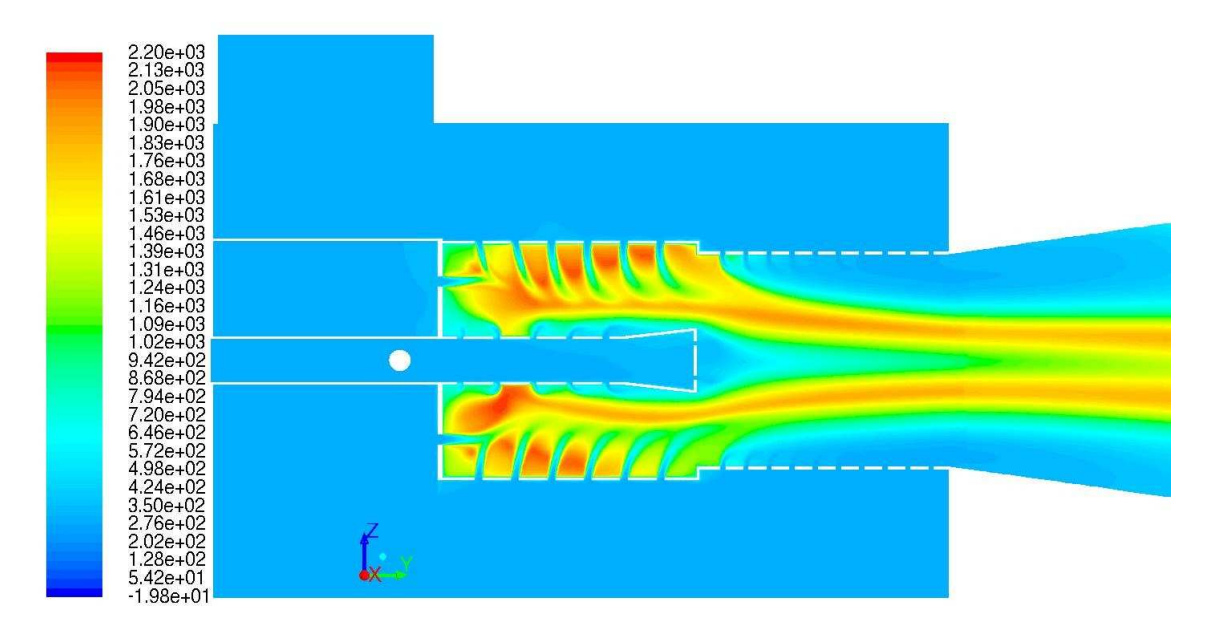

Figura 3.11: Contornos de la temperatura (K) para el modelo de turbulencia  $k - \epsilon$  Standard.

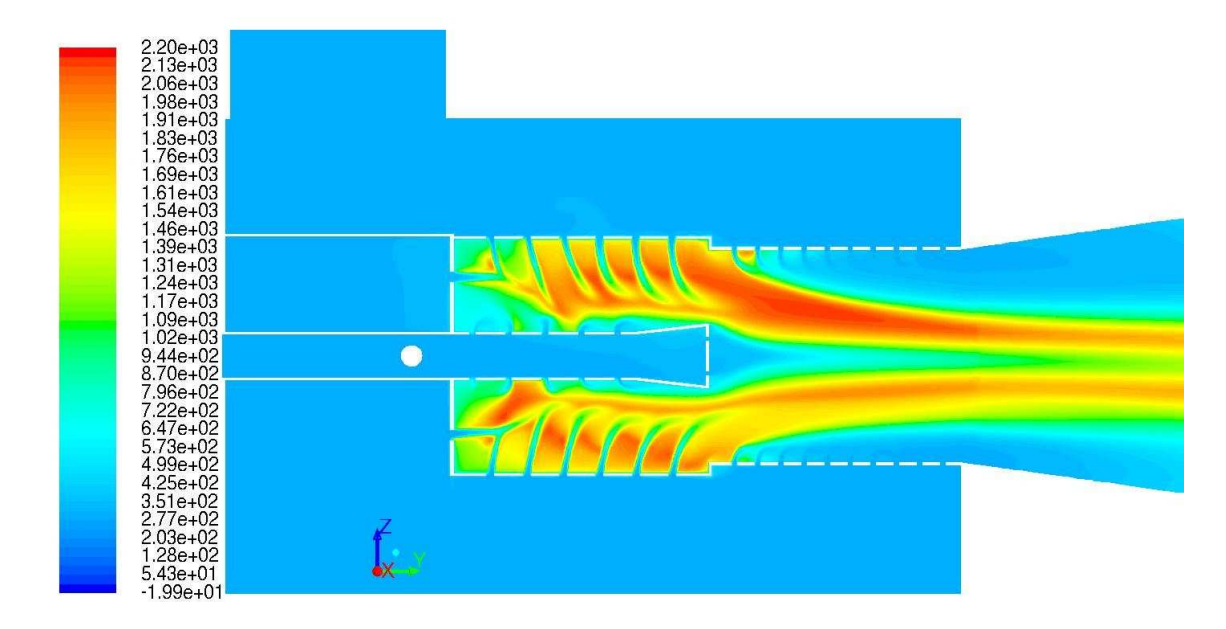

Figura 3.12: Contornos de la temperatura (K) para el modelo de turbulencia Esfuerzos de Reynolds.

La figura 3.13 muestra el comportamiento de los perfiles de temperatura radial a la salida de la cámara de sobremezclado. Similar a lo comentado en la figura 3.3, se presenta el mismo comportamiento; existiendo adem´as un incremento en la temperatura de aproximadamente 10 % para el modelo Esfuerzos de Reynolds, como pudo percibirse en los contornos de la temperatura de la figura 3.12.

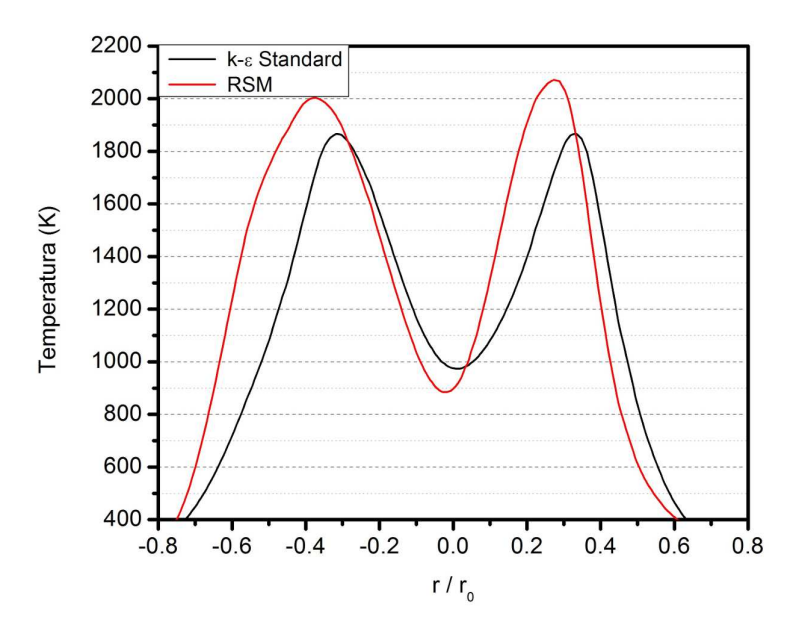

Figura 3.13: Comportamiento radial del perfil de temperatura a la salida de la cámara de sobremezclado para los modelos de turbulencia  $k - \epsilon$  Standard y Esfuerzos de Reynolds.

En la figura 3.14 se muestra de manera puntual la temperatura que se alcanza en el eje del quemador, siendo  $L_0$  la longitud del mismo. Solo debido al desplazamiento comentado en el la figura 3.13, el modelo Esfuerzos de Reynolds se ve ligeramente superado por el modelo  $k - \epsilon$  Standard; ya que, como pudo observarse en la figura 3.4, el modelo Esfuerzos de Reynolds presenta una mayor temperatura máxima. Las figuras 3.15 y 3.16 muestran los perfiles de la fracción de masa de  $CH_4$  y  $CO_2$  respectivamente, a lo largo del eje axial del quemador. Se observa ligeramente una mayor concentración de  $CH_4$  dentro del quemador para el modelo Esfuerzos de Reynolds, que a su vez se ve reflejado en una menor concentración de  $CO<sub>2</sub>$  en esta misma zona. Dentro del quemador, se consume el 80 % del  $CH_4$ ; consumiéndose el 20 % restante en la misma distancia equivalente. Para el caso del  $CO<sub>2</sub>$ , se alcanza el máximo a 1.5 veces la longitud del quemador, estabiliz´andose a 3.5 veces la longitud del mismo.

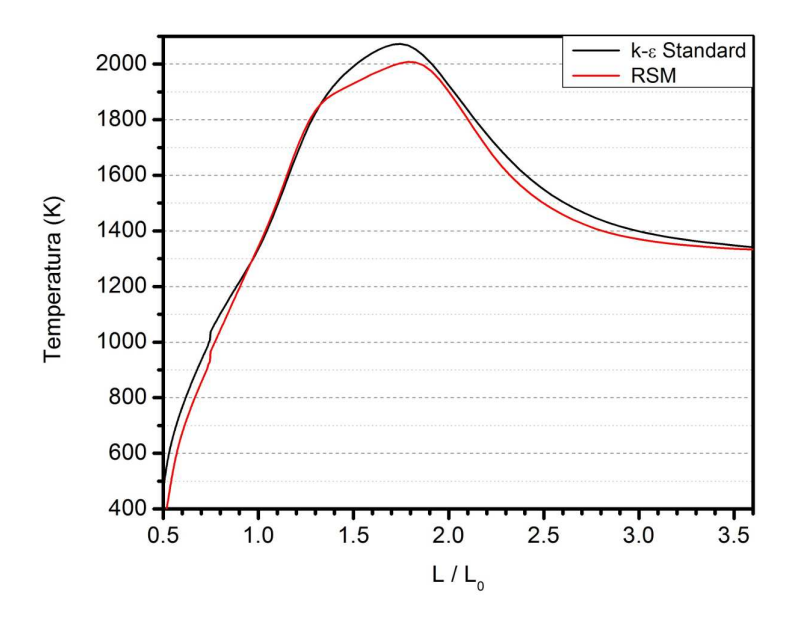

Figura 3.14: Comportamiento de la temperatura a lo largo del eje axial del quemador para los modelos de turbulencia  $k - \epsilon$  Standard y Esfuerzos de Reynolds.

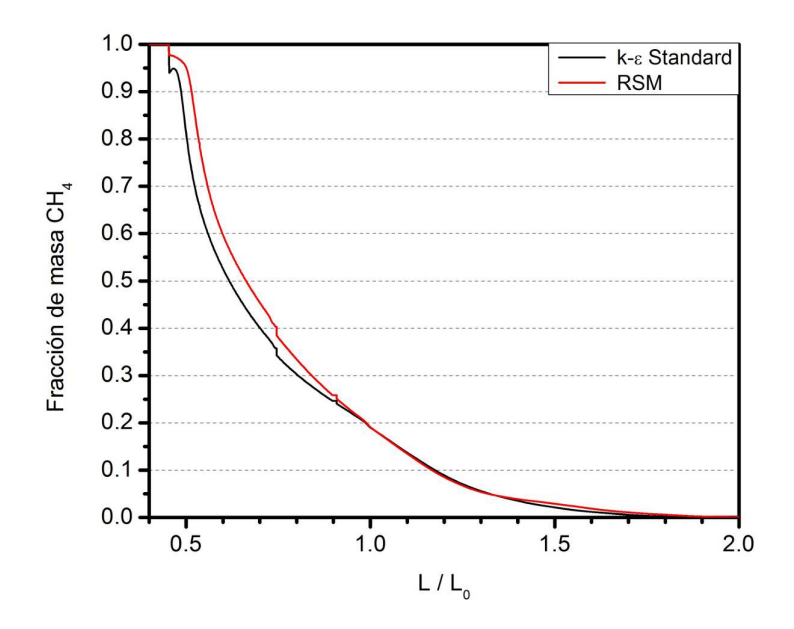

Figura 3.15: Comportamiento de la fracción de masa de  $CH_4$  a lo largo del eje axial del quemador para los modelos de turbulencia $k-\epsilon$  Standard y Esfuerzos de Reynolds.

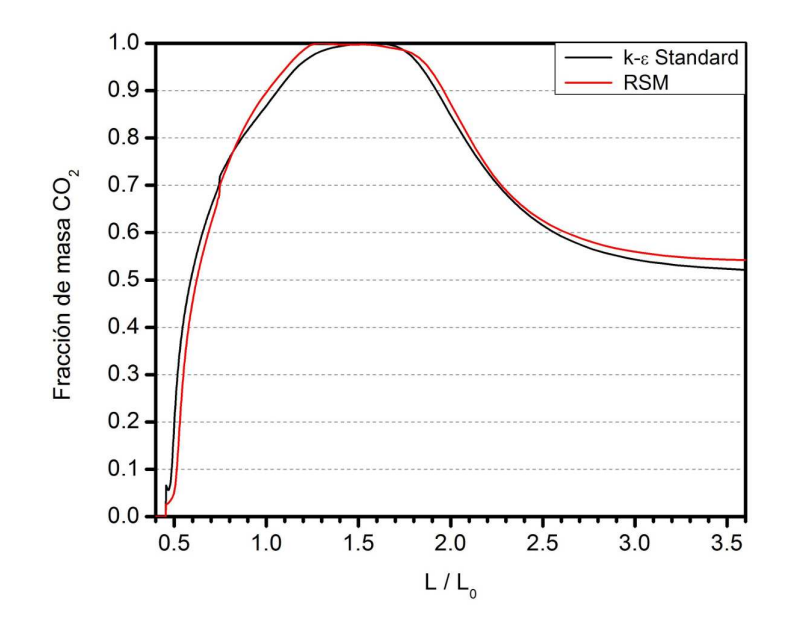

Figura 3.16: Comportamiento de la fracción de masa de  $CO<sub>2</sub>$  a lo largo del eje axial del quemador para los modelos de turbulencia  $k - \epsilon$  Standard y Esfuerzos de Reynolds.

Con la finalidad de brindar un panorama ilustrativo sobre el proceso de combustión dentro del quemador, las figuras 3.17 a la 3.19 muestran los contornos de la fracción de masa de CH4, CO<sup>2</sup> y O2. Debido a la semejanza entre ambos modelos, se muestran solamente los resultados obtenidos con el modelo  $k-\epsilon$  Standard. Para el CH<sub>4</sub>, dentro de la cámara de mezclado, se percibe una recirculación en la zona anterior al segundo orificio del ca˜n´on de alimentaci´on de gas. De la figura 3.6 y 3.8 se puede explicar esta recirculación; donde el chorro axial de aire, dentro de la cámara de mezclado, no le permite al chorro de gas desarrollarse, generándose así esta recirculación. Para el  $CO<sub>2</sub>$ se observa una buena uniformidad entre las partes superior e inferior del quemador. Esta figura está fuertemente ligada a los contornos de temperatura de la figura 3.11; debido a que la concentración de  $CO<sub>2</sub>$  representa las zonas donde se lleva a cabo el proceso de combusti´on y por consiguiente, los incrementos de la temperatura. Por último, se muestra la distribución de  $O_2$ . En conjunto con las figuras 3.6 y 3.18, nos ofrece un mejor panorama de la combustión y los chorros que se forman, en especial dentro de la cámara de mezclado. Asimismo, se observa que el aire que ingresa en la parte final de la cámara de sobremezclado, no alcanza a mezclarse con los gases de combustión, debido a la velocidad de los mismos; generando una zona de enfriamiento, como se observa en la figura 3.11.

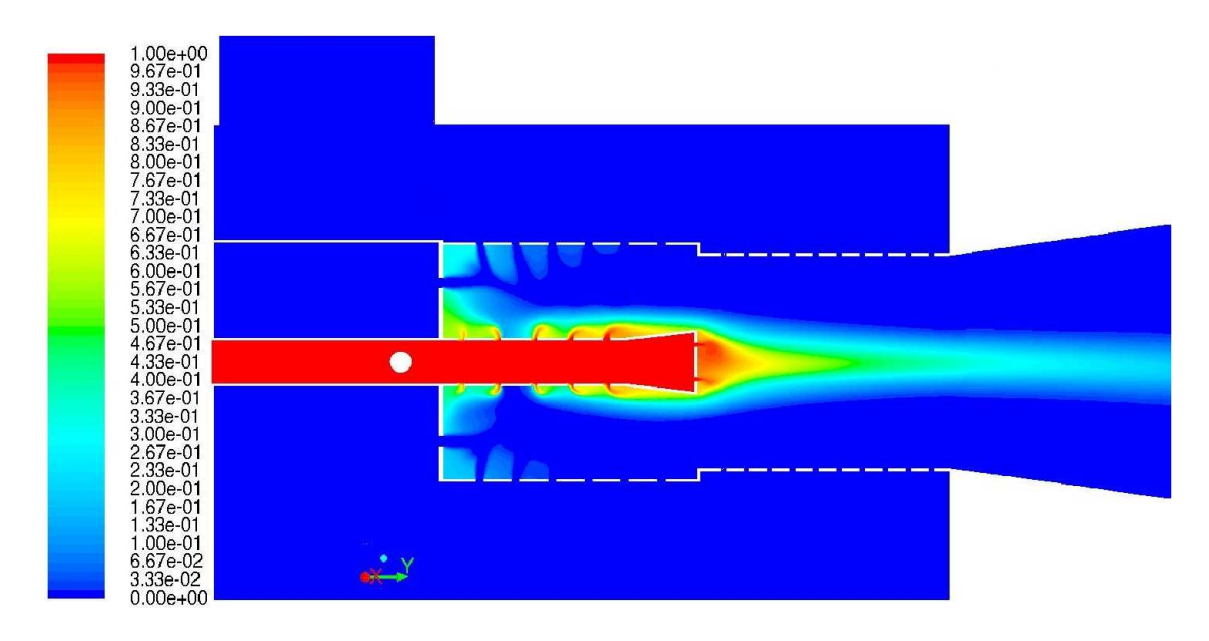

Figura 3.17: Contornos de la fracción de masa de  ${\it CH}_4$  para el modelo de turbulencia  $k$  −  $\epsilon$  Standard.

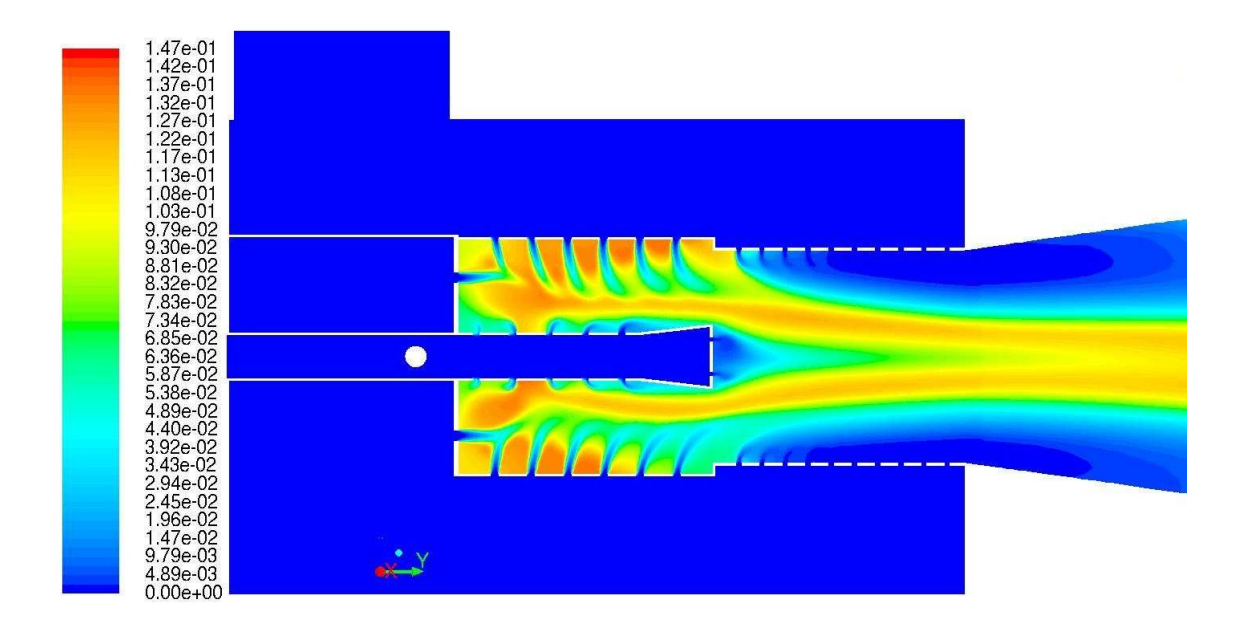

Figura 3.18: Contornos de la fracción de masa de  $CO_2$  para el modelo de turbulencia  $k$  −  $\epsilon$  Standard.

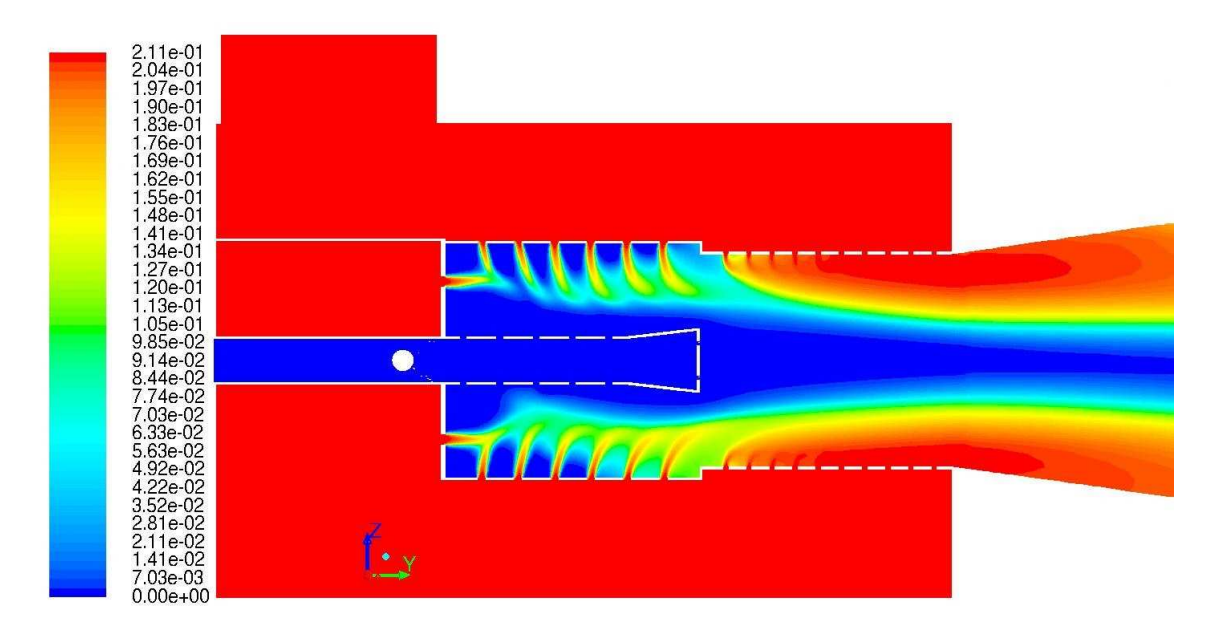

Figura 3.19: Contornos de la fracción de masa de  $O_2$  para el modelo de turbulencia  $k-\epsilon$  Standard.

## 3.1.2. Segunda Etapa

Debido a la condición de pérdida de calor incorporada en las paredes de la caldera, se evaluó también la variación global de la temperatura a la salida de la caldera, por la necesidad de obtener una solución estable para una buena predicción en la formación de NO. La figura 3.20 muestra la evolución de la temperatura de salida a diferentes iteraciones. Opuesto al comportamiento mostrado en la figura 3.4 en condiciones adiab´aticas, se observa ligeramente mayor temperatura a la salida para el modelo k−e Standard. Para este modelo, a partir de la iteración 21,000, se alcanza una condición estable; mientras que para el modelo Esfuerzos de Reynolds, la temperatura contin´ua disminuyendo. Dado que los decrementos son cada vez menores, disminuyendo solamente  $2 K$  en las últimas 1,000 iteraciones, se ha establecido esta última iteración como solución de combustión para el modelado de la formación de NO. Las figuras 3.21 y 3.22, muestran los contornos de temperatura dentro de la caldera. A través de la distribución de la temperatura, se puede apreciar a lo largo del fogón cierta asimetría para el modelo Esfuerzos de Reynolds; además de una aparente mayor sensibilidad a la pérdida de calor incorporada en la pared ondulada

del fogón específicamente. Por esto, con el modelo Esfuerzos de Reynolds se alcanza una m´axima temperatura de 2200 K, que disminuye hasta presentar una temperatura de 475 K a la salida de la caldera; mientras que con el modelo  $k - \epsilon$  Standard, se alcanza una máxima temperatura de 2170 K y de 494 K a a salida de la caldera. Las figuras 3.23 y 3.24 presentan el comportamiento de la temperatura a lo largo del fogón, siendo  $L_F$  la longitud del mismo. La primera muestra el comportamiento en el eje axial; mientras que la segunda en perfiles radiales creados a lo largo del fogón. En estos perfiles se evaluó el área bajo la curva para determinar el valor global para cada uno de ellos. En ambas figuras se puede apreciar que la máxima temperatura se presenta entre un 20 y  $25\%$  de la longitud del fogón. La combustión generada en calderas de tubos de humo de este tipo, presenta longitudes de flama de entre un 50 y 75 % la longitud del fogón, presentándose las máximas temperaturas entre estos mismos intervalos. Esto es una ventaja ya que, al presentar la máxima temperatura desde un inicio, se aprovecha mayor superficie del fogón para transferir calor.

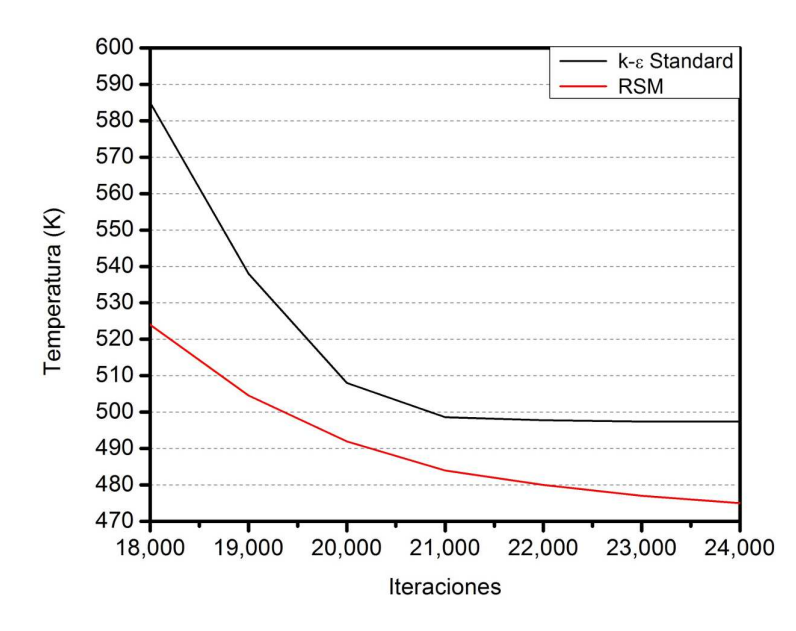

Figura 3.20: Comportamiento de la temperatura de salida para los modelos de turbulencias k −  $\epsilon$  *Standard* y Esfuerzos de Reynolds.

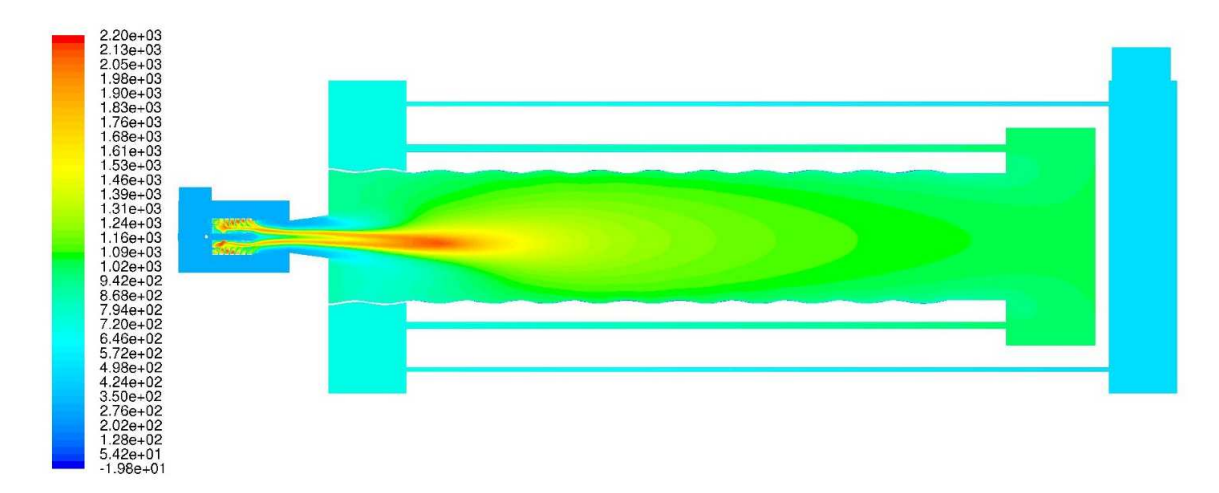

Figura 3.21: Contornos de la temperatura (K) dentro de la caldera para el modelo de turbulencia  $k - \epsilon$  Standard.

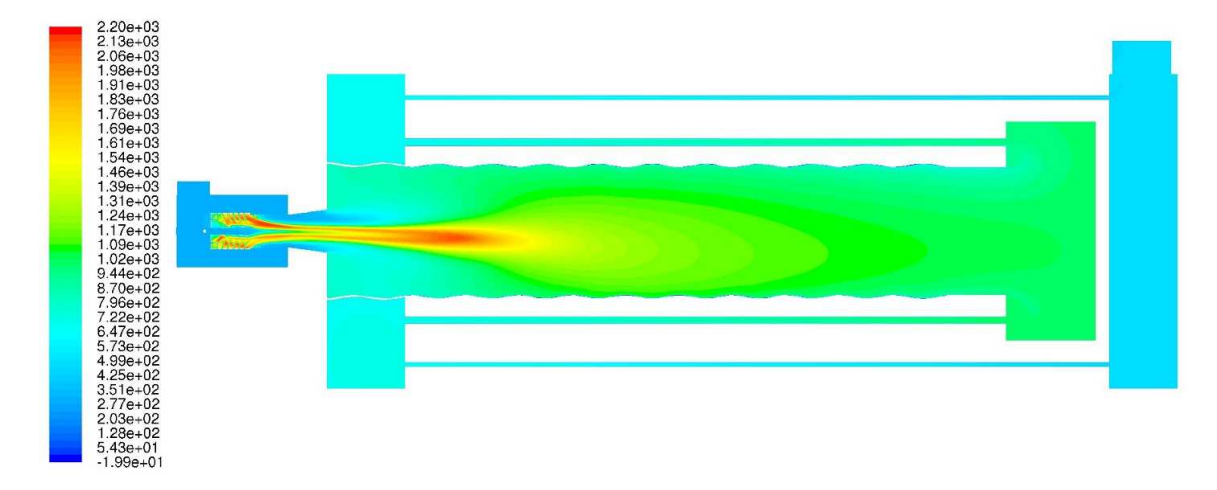

Figura 3.22: Contornos de la temperatura (K) dentro de la caldera para el modelo de turbulencia Esfuerzos de Reynolds.
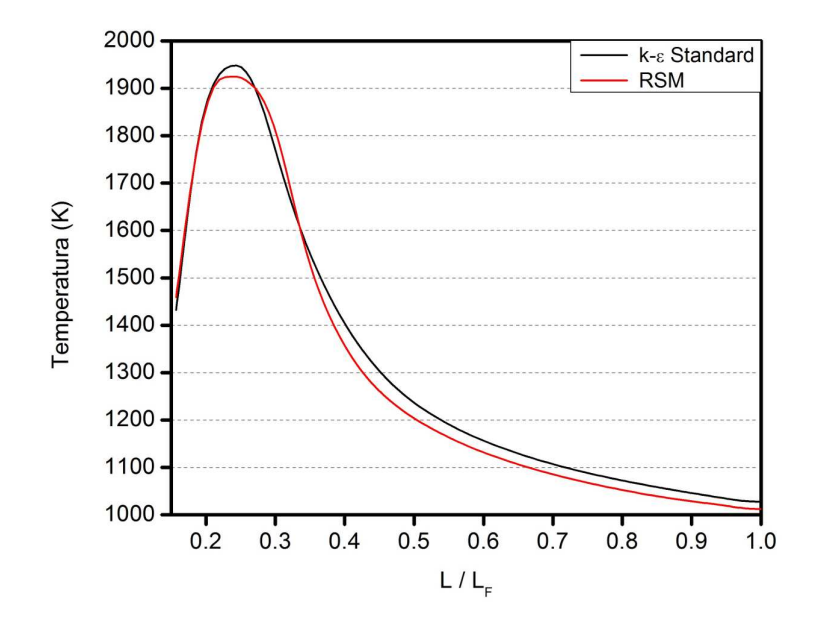

Figura 3.23: Comportamiento de la temperatura en perfiles radiales creados a lo largo del fogón de la caldera para los modelos de turbulencia  $k - \epsilon$  Standard y Esfuerzos de Reynolds.

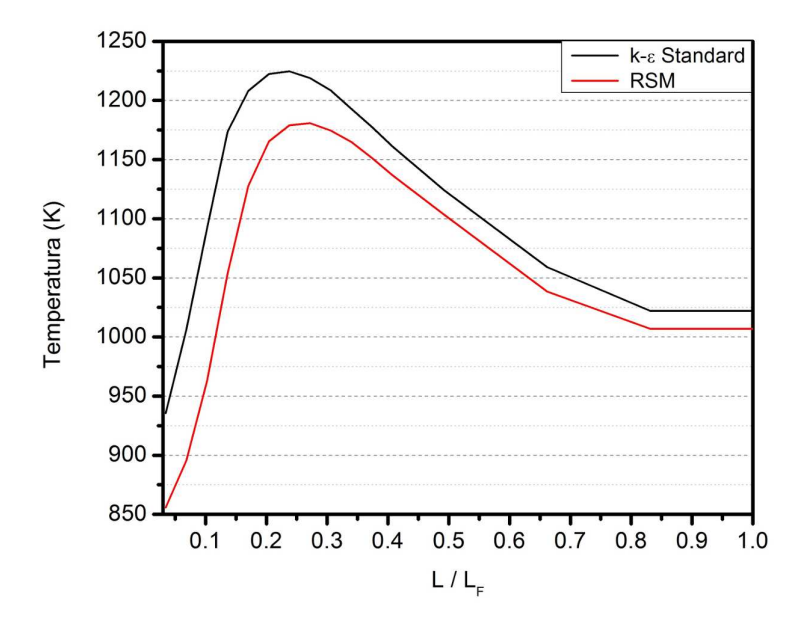

Figura 3.24: Comportamiento de la temperatura a lo largo del eje axial del fogón de la caldera para los modelos de turbulencia $k-\epsilon$  Standard y Esfuerzos de Reynolds.

Facultad de Ingeniería Mecánica y Eléctrica, U.A.N.L.

La estabilidad en la solución de la formación de  $NO$  se determinó, en esta ocasión, en base a los residuales; buscando una condición cuasiestable. La figura 3.25 muesta la evolución de los residuales. Para la solución brindada por el modelo  $k - \epsilon$  Standard, se observa un comportamiento más dinámico y eficaz, alcanzando dicha condición en la iteración 28,500; mientras que para el modelo Esfuerzos de Reynolds, apenas la alcanza en la iteración 29,500.

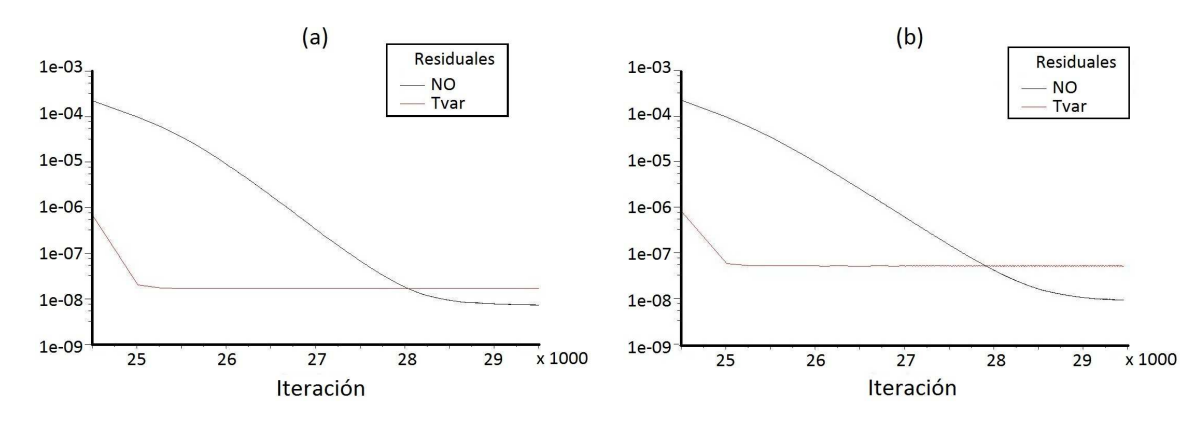

Figura 3.25: Comportamiento de los residuales NO para las soluciones obtenidas con los modelos de turbulencia (a)  $k - \epsilon$  Standard y (b) Esfuerzos de Reynolds.

Las figuras 3.26 y 3.27, muestran los contornos de concentración de  $NO$  dentro de la caldera. Mediante la siguiente ecuación:

$$
NO\ ppm = \frac{NO\ mole\ fraction \times 10^6}{1 - H_2O\ mole\ fraction} \tag{3.1}
$$

se calculó la concentración en ppm de  $NO$  [42]. En las zonas de mayor temperatura mostradas en las figuras  $3.21$  y  $3.22$ , se registra la mayor concentración de NO. Para la solución brindada por el modelo  $k - \epsilon$  Standard, se registra un máximo de 63 ppm y de 26 ppm a la salida de la caldera; mientras que para el modelo Esfuerzos de Reynolds, se alcanza un máximo de 84 ppm y de 34 ppm a la salida de la caldera.

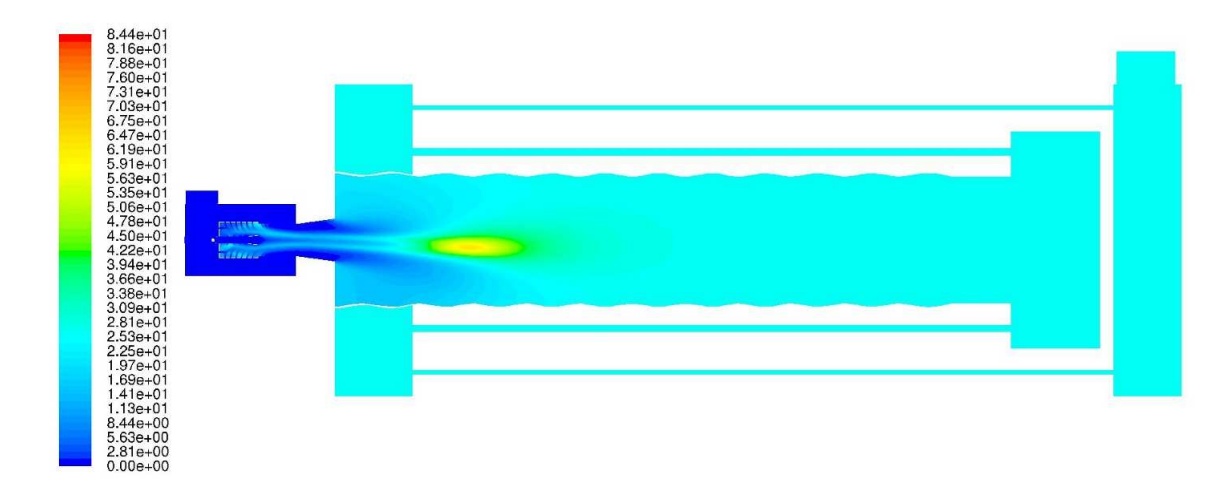

Figura 3.26: Contornos de NO (ppm) dentro de la caldera para el modelo de turbulencia k −  $\epsilon$  Standard.

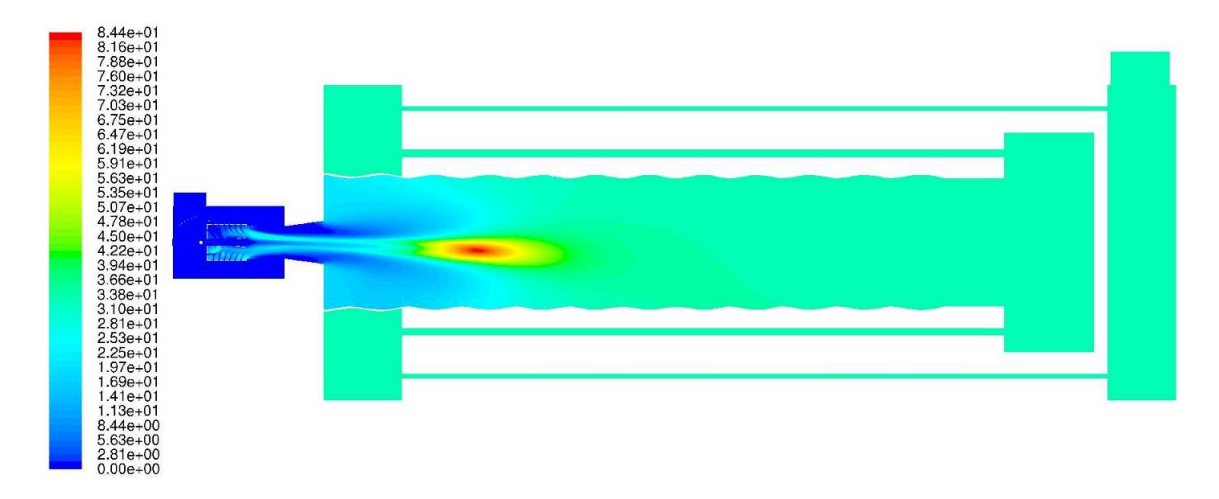

Figura 3.27: Contornos de NO (ppm) dentro de la caldera para el modelo de turbulencia Esfuerzos de Reynolds.

Las figuras  $3.28$  y  $3.29$  presentan el comportamiento de la formación de NO a lo largo del fog´on. La primera muestra el comportamiento en el eje axial; mientras que la segunda, en perfiles radiales creados a lo largo del fogón. En estos perfiles se evaluó también el área bajo la curva para determinar el valor global para cada uno de ellos. De manera general podemos comentar que a la mitad del fogón se estabiliza la concentración de  $NO$ ; y se mantiene estable a través del resto de la caldera, como se puede observar claramente en las figuras 3.26 y 3.27.

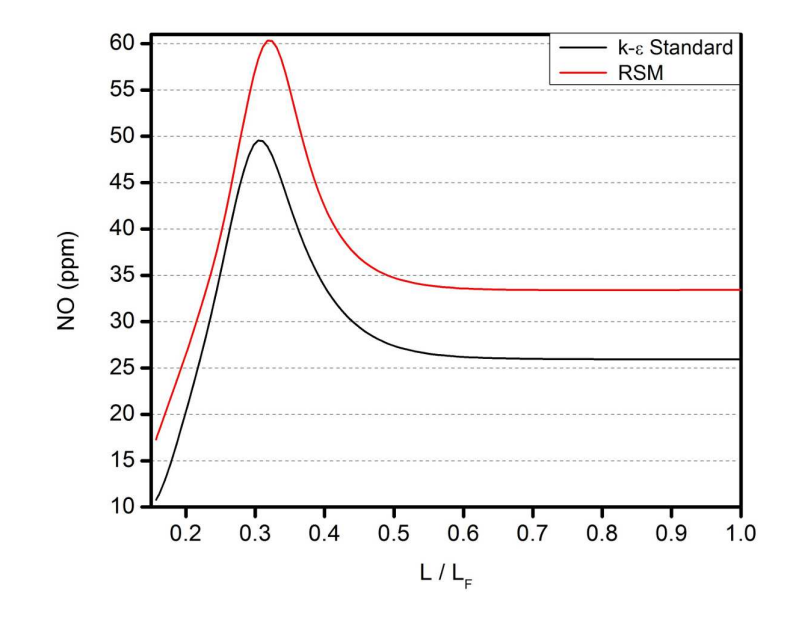

Figura 3.28: Comportamiento de la formación de NO a lo largo del eje axial del fogón de la caldera para los modelos de turbulencia $k - \epsilon$  Standard y Esfuerzos de Reynolds.

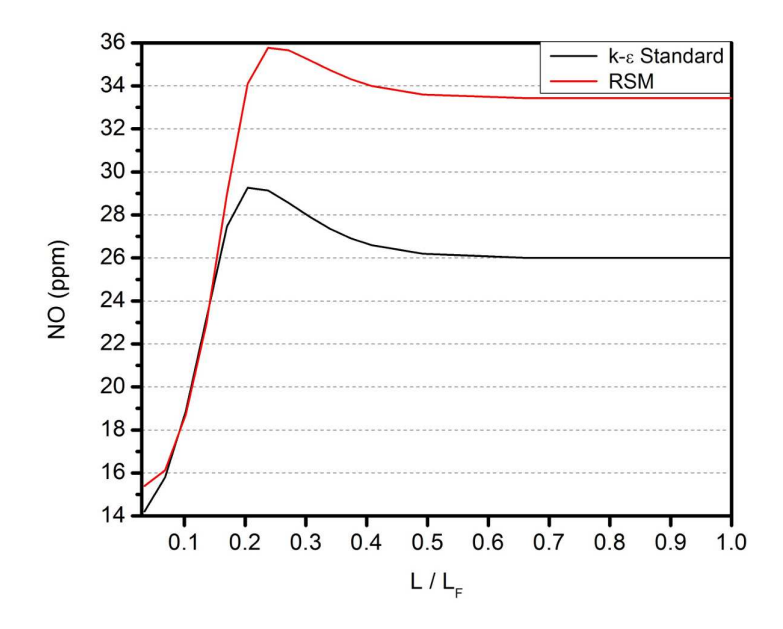

Figura 3.29: Comportamiento de la formación de NO en perfiles creados a lo largo del fogón de la caldera para los modelos de turbulencia  $k − \epsilon$  Standard y Esfuerzos de Reynolds.

Facultad de Ingeniería Mecánica y Eléctrica, U.A.N.L.

## 3.2. Prueba Experimental

Contrario a la teoría clásica de la combustión acerca del exceso de aire utilizado en sistemas convencionales, la prueba fue todo un éxito; particularmente en las emisiones contaminantes. En la figura 3.30 se presentan una serie de imágenes de la flama al  $40\%$  de la capacidad; las cuales fueron tomadas a través de una mirilla dispuesta en la parte posterior de la caldera. La intención de esta figura es solamente brindar una idea más concreta sobre la flama y la combustión en el interior del quemador.

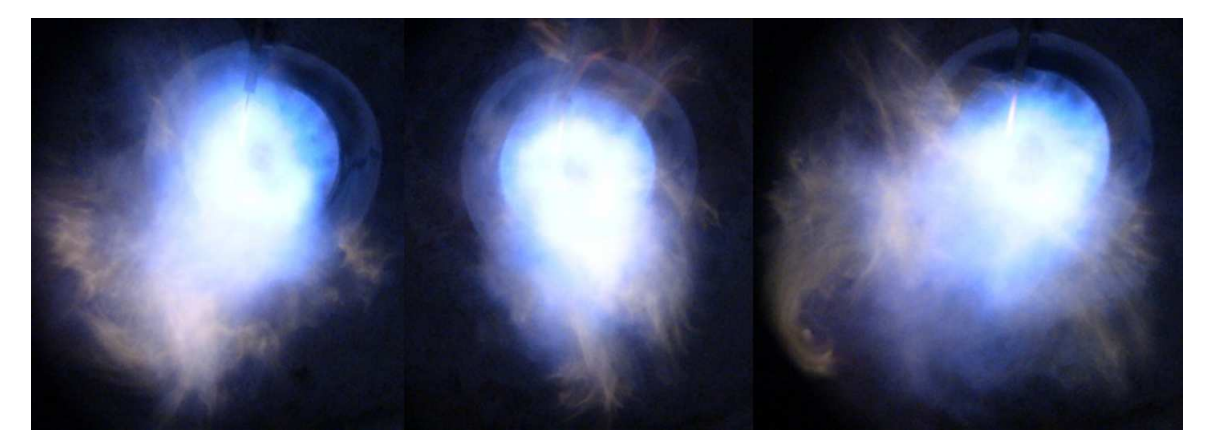

Figura 3.30: Serie de imágenes de la flama al  $40\%$  de la capacidad del quemador.

La figura 3.31 muestra el comportamiento del exceso de aire durante la prueba. La inestabilidad que se presenta a lo largo de la curva, se debe a la dificultad en la regulación del flujo másico de aire por parte de la válvula mariposa. Este tipo de válvulas no permiten regular con precisión a bajos flujos. Una vez alcanzando los  $6.6 \times 10^6$  *Btu/h*, la medición se volvió bastante estable; oscilando entre 134- $138\%$ . Como se comentó con anterioridad, el flujo de gas fue limitado por la válvula reguladora, por lo que no se pudo alcanzar la potencia de  $10.8 \times 10^6$  Btu/h. A manera que estaban programadas las aperturas de las válvulas hasta el  $100\%$  de la capacidad, se incrementó el exceso de aire en la fase final de la prueba, como se observa claramente en la última sección de la curva.

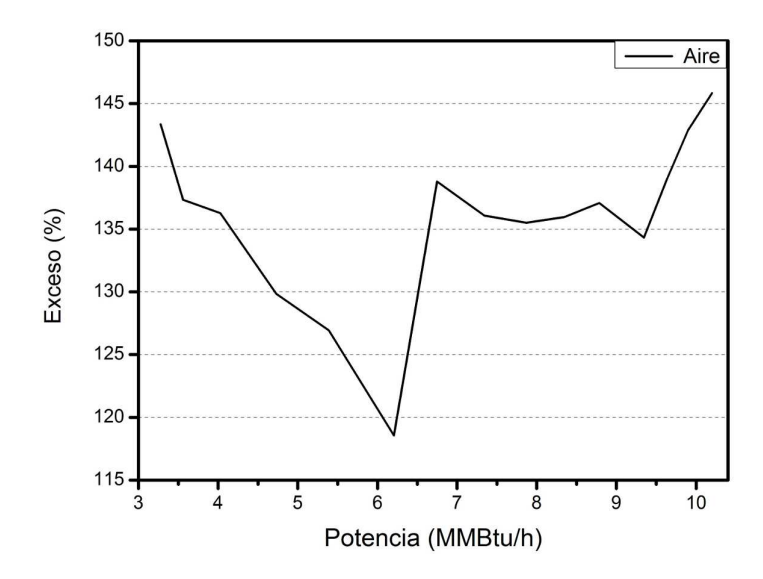

Figura 3.31: Comportamiento del exceso de aire durante la prueba.

Las figuras 3.32 y 3.33 muestran la composición de los productos de la combustión. Para el caso de los  $NOx$  y el  $CO$ , se mantuvo una composición por debajo de 45 ppm. De acuerdo a la Norma Oficial Mexicana [43], los niveles m´aximos permisibles de emisiones contaminantes en zonas críticas de la República Mexicana para una caldera de 500 H.P. son de 450 ppm para el CO y 190 ppm para los NOx. Para el caso del  $CO_2$ , se obtuvo un valor oscilando entre 5.5 y 5.7%, acorde al exceso de aire utilizado. La figura 3.34 muestra el comportamiento del flujo de vapor durante la prueba. Se observa un comportamiento lineal en la curva, alcanzando las  $9,000$   $lb/h$ a los  $10 \times 10^6$   $Btu/h.$  De acuerdo al catálogo del fabricante, esta caldera de 500 H.P. tiene una capacidad máxima de evaporación a  $100°C$  de 17, 250  $lb/h$ , dato poco confiable para realizar una comparativa ya que implicaría tener una eficiencia del  $96\%$ ; que en la tecnología convencional de sistemas de combustión no sucede ni con la ayuda de dispositivos como economizadores o sobrecalentadores [44]; y que claramente la prueba experimental careció de estos dispositivos.

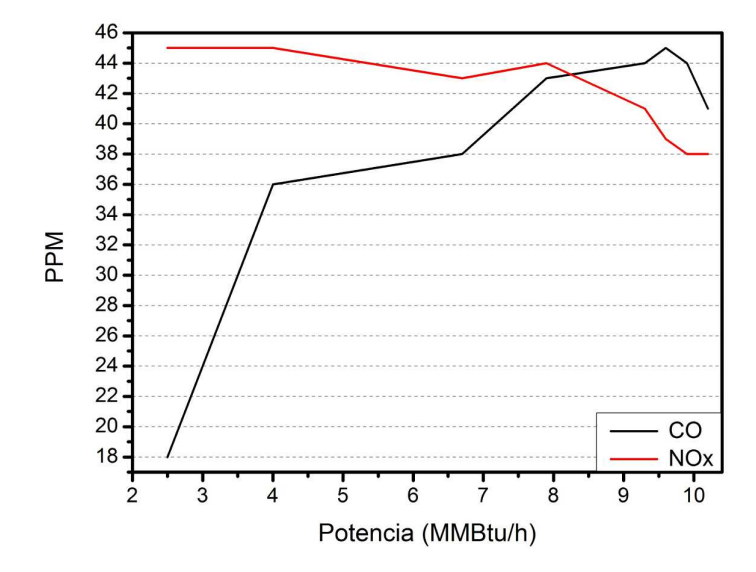

Figura 3.32: Composición de los gases contaminantes  $NOx$  y  $CO$ .

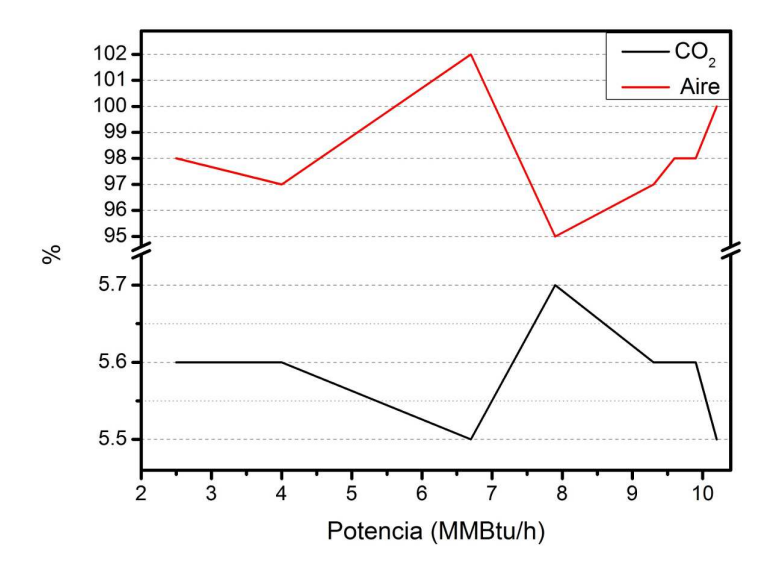

Figura 3.33: Composición de las emisiones de  $CO_{2}$  y aire.

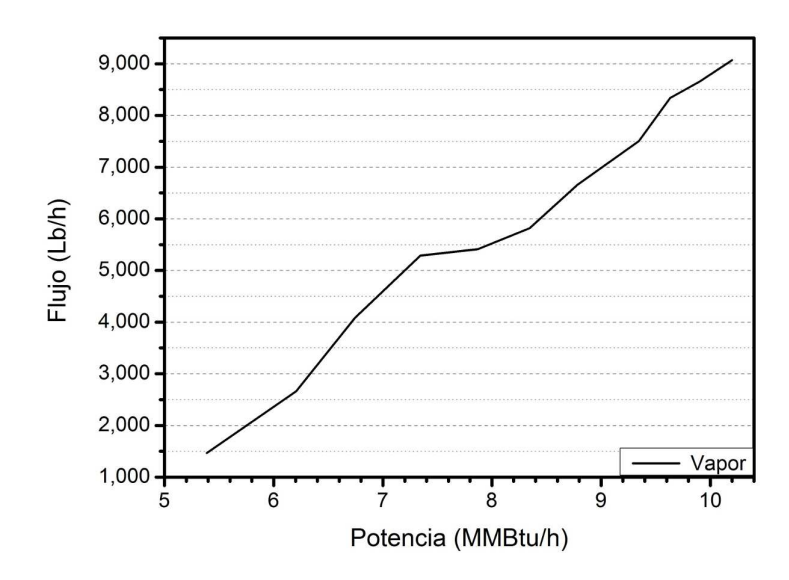

Figura 3.34: Flujo de vapor a diferentes capacidades.

Partiendo de la definición de eficiencia que se muestra en la ecuación 3.2 [45, 46, 47], con los flujos másicos de vapor  $(m_v)$  y gas natural  $(m_q)$ , el PC promedio de acuerdo a la Norma Oficial Mexicana [41] y las entalpías como líquido saturado  $(h_f)$  a 30°C y como vapor saturado ( $h<sub>g</sub>$ ) a 100°C; se calculó la eficiencia térmica promedio del sistema como se muestra en la figura 3.35.

$$
\eta_T = \frac{\dot{m_v}(h_g - h_f)}{\dot{m_g}PC} \tag{3.2}
$$

Se observa que al final de la curva, esto es a plena carga, se alcanza el 97 %. No se pretende crear controversia al mostrar este valor tan elevado. La intención es la de diferenciar el principio de funcionamiento entre quemadores convencionales y el estudiado en este trabajo. Como pudo percibirse en las figuras 2.1 a la 2.7, este quemador presume de una geometría muy particular. Sin duda la geometría y las condiciones de operación le permiten al sistema obtener tal rendimiento. La figura 3.36 muestra el comportamiento de las temperaturas del vapor y de los gases de combustión. Para el caso del vapor, se sostuvo una temperatura del orden de 115  $\degree$ C; mientras que los gases de combustión alcanzaron los 170 °C. A diferencia de sistemas convencionales en los cuales se manejan temperaturas de los gases de combustión del orden de 240 ◦C [48], obtuvimos menor temperatura; lo que manifiesta una mejor transferencia de calor.

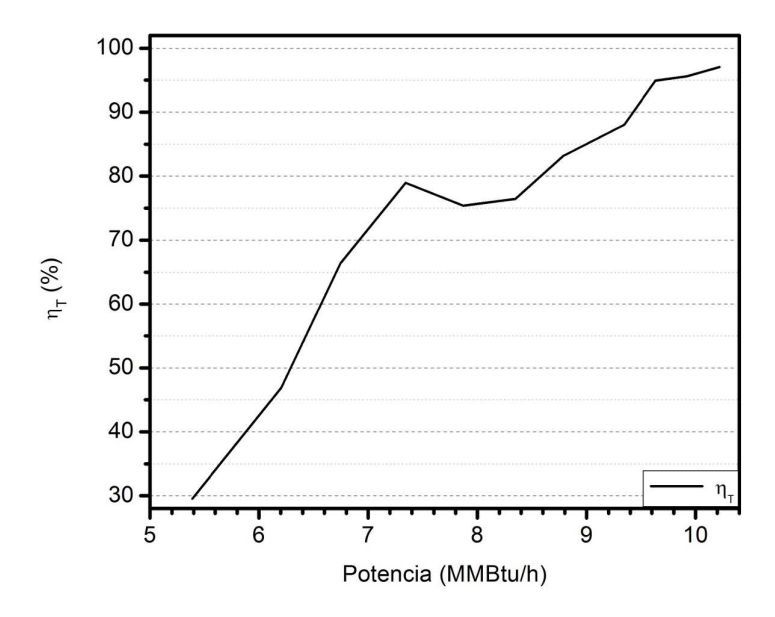

Figura 3.35: Eficiencia térmica promedio del sistema.

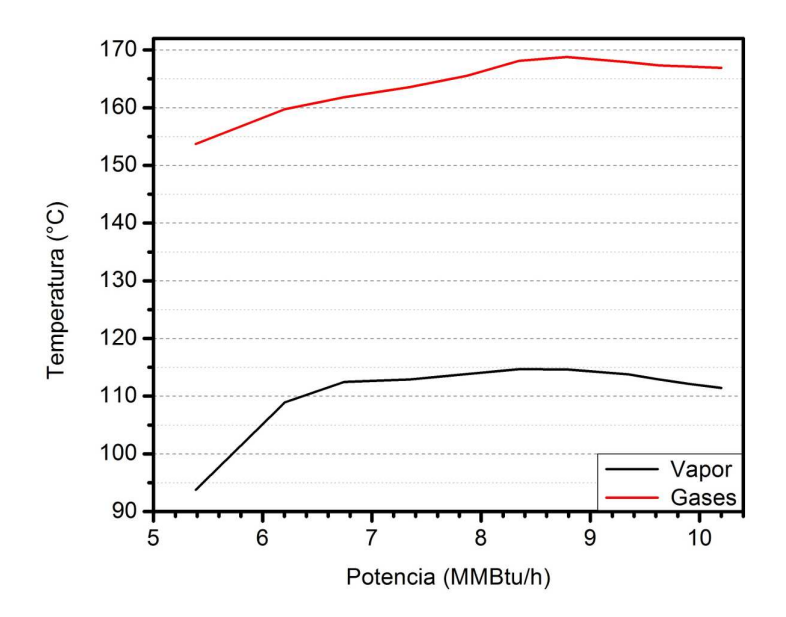

Figura 3.36: Temperaturas de salida a diferentes capacidades.

La figura 3.37 presenta el comportamiento de la temperatura de la flama. Se observa un incremento constante desde el arranque, pero al superar los  $4.5\times10^6$  Btu/h se comporta de manera irregular y distinta a lo esperado, especialmente por encima de  $\log 8 \times 10^6$  Btu/h. Este comportamiento se debe a una falla en el proceso de medición ocasionada por la fractura del sensor de temperatura, como puede percibirse en la parte superior de la tercera imagen de la figura 3.30. Se observa la ausencia del cer´amico protector y el cable de termopar al rojo vivo. Con esto se plantean dos posibles escenarios. El primero, la medición es incorrecta desde el arranque y hasta el final de la prueba, debido a que la información aquí presentada es del último dia de pruebas y el sensor se fracturó durante el precalentamiento de la caldera; y el segundo, la medición es aceptable hasta los  $4.5 \times 10^6$  Btu/h. Solo para no descartar ningún escenario, el perfil de temperatura mostrado en la figura 3.13 muestra un valor de temperatura que coincide en un radio normalizado de  $\pm 0.2$ , en particular para el modelo de turbulencia  $k - \epsilon$  Standard. Además, de acuerdo a fabricantes de termopares, este tipo de sensores manejan una temperatura máxima de 1,  $450°C$ [49, 50]; que ante el incremento abrupto de la temperatura y su ruptura, el termopar también pudo haberse saturado.

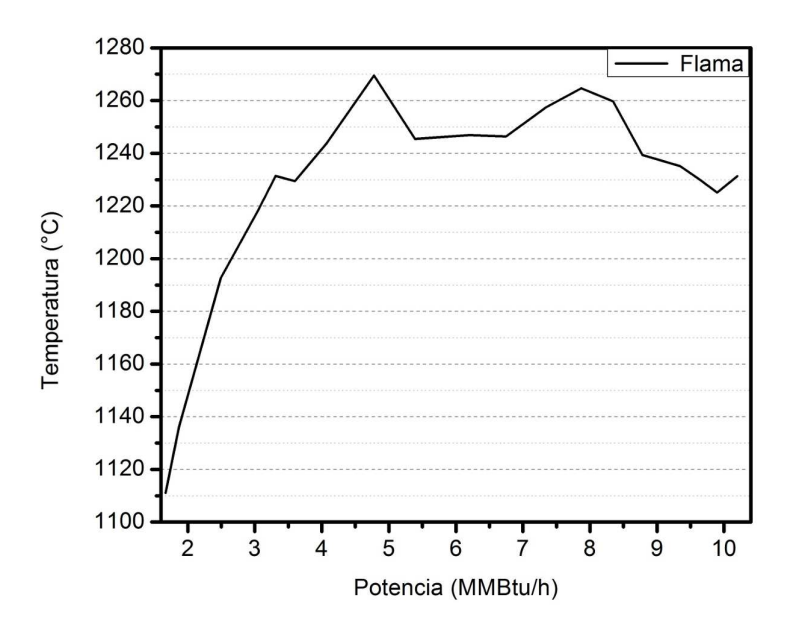

Figura 3.37: Temperatura de la flama a diferentes capacidades.

Facultad de Ingeniería Mecánica y Eléctrica, U.A.N.L.

# CAPÍTULO 4 **CONCLUSIONES**

#### 4.1. Simulación Computacional

El objetivo de la simulación computacional es otorgar un panorama del comportamiento físico de un fenómeno en particular. Para el prototipo de quemador estudiado, el modelo  $k - \epsilon$  Standard brinda un comportamiento más estable en cuanto a la simetría y rapidez en la solución. Sin embargo, el modelo Esfuerzos de Reynolds ofrece resultados globales m´as cercanos al fen´omeno f´ısico real, espec´ıficamente para ciertas propiedades como la temperatura y la concentración de NO.

En condiciones hidrodin´amicas, el modelo Esfuerzos de Reynolds sobrestima la magnitud de la velocidad. En condiciones adiabáticas, ambos modelos ofrecen una solución muy similar para la temperatura máxima y de salida, presentándose una diferencia entre ambos menor al 1.5 %; obteniendo mayores valores con el modelo Esfuerzos de Reynolds. Para la presión de entrada, entre ambos modelos existe una diferencia menor al 2.5 %; consiguiendo la presión más alta el modelo  $k - \epsilon$  Standard. Ante la condición de flujo de calor incorporado en los pasos de la caldera, se muestra m´as sensible el modelo Esfuerzos de Reynolds; existiendo entre ambos modelos una diferencia menor al 5 % en la temperatura de salida, siendo mayor este valor para el modelo  $k - \epsilon$  Standard. En la predicción de la concentración de NO, existe una diferencia del 30 % entre ambas soluciones de combustión, dándole más importancia a la formación de NO la solución brindada por el modelo Esfuerzos de Reynolds.

Para el prototipo de quemador estudiado en este trabajo, los modelos de turbulencia utilizados muestran un comportamiento similar entre sí. Es solo en la formación de  $NO$  donde existe una diferencia considerable. La simulación requirió de un total de

180 horas utilizando el modelo Esfuerzos de Reynolds; mientras que para el modelo  $k − \epsilon$  Standard, 120 horas. Esto es 34 % de ahorro en tiempo de cómputo para el modelo  $k - \epsilon$  Standard. Además de la correcta interpretación de los resultados, la decisión en la selección de los modelos depende fuertemente del equipo y tiempo de cómputo disponible para realizar el análisis.

### 4.2. Prueba Experimental

Debido a dificultades previas y durante la prueba experimental, ésta careció de un diseño de experimentos de caracter meramente académico; sin embargo, la prueba nos concedió gran información de caracter cualitativo y a gran escala, la cual nos ayudó a entender un poco más sobre el fenómeno que se presenta. El proceso de combustión fue bueno, observándose dentro del quemador la flama con un tono completamente azul.

De manera general, el quemador manifiestó un buen funcionamiento entre 135 y  $140\%$  de exceso de aire; sin embargo, en cuanto a emisiones contaminantes, presentó un mejor desempeño a excesos de aire entre  $140 \times 145\%$ . Entre la temperatura del vapor y los gases de emisión, se obtuvo una diferencia de 50°C; valor que se traduce en una eficiente transferencia de calor.

Como se comentó anteriormente, la eficiencia térmica se estimó en base al poder calorífico promedio para la República Mexicana; no obstante, los resultados de la simulación computacional presentan cierta similitud con los resultados obtenidos en la prueba experimental.

## 4.3. Proximidad del Estudio

Lo primordial de esta investigación fue determinar el modelo de turbulencia que ofrece una mejor solución de combustión y por consiguiente, una mejor predicción en la formación de  $NO$ ; comparando principalmente la temperatura y concentración de NO a la salida de la caldera. Los modelos matemáticos utilizados para el transporte de especies y formación de  $NO$  son modelos relativamente simples; sin embargo, ofrecieron soluciones que muestran gran similitud con la prueba experimental.

En la prueba experimental, los gases de combustión alcanzaron una temperatura de salida cercana a los  $170\degree C$ . En la simulación computacional, se obtuvo una temperatura de 221°C y 202°C, para los modelos de turbulencia  $k-\epsilon$  Standard y Esfuerzos de Reynolds respectivamente. Por su parte, la concentración de  $NOT$  registrada en la prueba experimental fue de 38 ppm a plena carga; mientras que en la simulación computacional fue de 26 ppm y 34 ppm, para los modelos de turbulencia  $k - \epsilon$  Standard y Esfuerzos de Reynolds respectivamente.

A pesar de la notable uniformidad en la solución de combustión obtenida con el modelo de turbulencia  $k - \epsilon$  Standard y de ser también muy similar a la solución obtenida con el modelo Esfuerzos de Reynolds en condiciones adiabáticas, ante la p´erdida de calor en la caldera, el modelo Esfuerzos de Reynolds muestra un mejor desempeño; obteniendo resultados más cercanos a los obtenidos en la prueba experimental.

### 4.4. Trabajo a Futuro

En base a los resultados obtenidos en la simulación computacional y a detalles percibidos durante la prueba experimental, existen algunas mejoras en la geometría que se pueden plantear. Con la finalidad de evitar la recirculación que se genera en la parte inicial de la cámara de mezclado, que durante la prueba experimental pudo apreciarse a través del calentamiento del piloto colocado en esta zona, se plantea lo siguiente:

- Aumentar la longitud de la cámara de mezclado incrementando también la longitud del cañón de alimentación de gas, manteniendo la expansión de éste y las distancias entre perforaciones, tanto para el gas como para el aire, con las mismas dimensiones.
- Desplazar las dos primeras hileras del cañón de alimentación de gas a la parte posterior del mismo.
- Agregar dos hileras más de inyección de aire.
- Eliminar de la cámara de sobremezclado la sección agregada en la cámara de mezclado, manteniendo también la distancia original entre orificios.

# BIBLIOGRAFÍA

- [1] Frank M. White, Fluid Mechanics, Fifth Edition, Ed. McGraw-Hill, 2003.
- [2] Frank M. White, Viscous Fluid Flow, Third Edition, Ed. McGraw-Hill, 2006.
- [3] Suhas V. Patankar, Numerical Heat Transfer and Fluid Flow, First Edition, Ed. Taylor & Francis, 1980.
- [4] H. K. Versteeg, An Introduction to Computational FLuid Dynamics The Finite Volume Method, Second Edition, Ed. Prentice Hall.
- [5] Stephen R. Turns, An Introduction to Combustion Concepts and Aplications, Second Edition, Ed. McGraw-Hill, 2000.
- [6] Margaret Robson Wright, An Introduction to Chemical Kinetics, First Edition, Ed. John Wiley & Sons, 2004.
- [7] Chung K. Law, Combustion Physics, Cambridge University Press, 2006.
- [8] Andrés A. Amell, Edison Gil, Rubén Darío Maya, Herramientas para el Uso Eficiente del Gas: Diagramas de Combustión, Universidad de Antioquia.
- [9] F. El-Mahallawy, S. El-Din Habik, Fundamentals and Technology of Combustion, Elsevier, 2002.
- [10] Yunus A. Cengel, Michael A. Boles,  $Thermodynamics$ , Fourth Edition, Ed. McGraw-Hill, 2003.
- [11] Juan Carlos Serrano, Yamid Alberto Carranza Sánchez, Análisis Teórico de la Combustión en Quemadores de Gas Natural, Scientia et Technica Año XI, No 29, Diciembre de 2005.
- [12] Gloria Villaflor, Graciela V. Morales, Jorge Velasco, Variables Significativas del Proceso de Combustió del Gas Natural, Información Tecnológica Vol. - 19 No 4, 2008.
- [13] Jay Karan, Revolutionary New Burner Technology Approaches SCR Equivalent Performance to Meet New Low-NOx Regulations, John Zink Company, 2001.
- [14] S. Mahesh, D. P. Mishra, Study of the Turbulent Inverse Diffusion Flame in Recessed Backstep and Coaxial Burners, Combustion, Explosion, and Shock Waves, Vol. 47, No. 3, pp. 274-279, 2011.
- [15] F. Marias, J. R. Puiggali, M. Quintard, F. Pit, Quality of CFD Models for Jet Flow Analysis for the Design of Burners and Boilers, Korean J. Chem. Eng. (Vol. 19, No. 1), 2002.
- [16] A. J. Hoekstra, J. J. Derksen, H. E. A. Van Den Akker, An Experimental and Numerical Study of Turbulent Swirling Flow in Gas Cyclones, Chemical Engineering Science 54 (1999) 2055-2065.
- [17] Ali M. Jawarneh, Georgios H. Vatistas, Reynolds Stress Model in the Prediction of Confined Turbulent Swirling Flows, Journal of Fluids Engineering, Vol. 128, November 2006.
- [18] Leonel Martínez, Análisis en un Modelo Bidimensional Axisimétrico del Proceso de Combustión en un Quemador Industrial, 2011.
- $[19]$  Jorge Rivera, Análisis Tridimensional del Proceso de Combustión en Quemador de Energía Cinética Turbulenta, 2011.
- $[20]$  Simón Matínez, Fausto Sánchez, Miguel García, David Mares, Edgar Martínez, Análisis de la Combustión en un Quemador Industrial con Alta Relación Aire-Combustible, XVI Congreso Internacional Anual de la SOMIM, 2011.
- [21] David Castiñeira, Thomas F. Edgar, CFD for Simulation of Steam-Assisted and Air-Assisted Flare Combustion Systems, Energy & fuels 20, 1044-1056, 2006.
- [22] M. A. Habib, R. Ben-Mansour, M. A. Antar, Flow Field and Thermal Characteristics in a Model of a Tangentially Fired Furnace under Different Conditions of Burner Tripping, Heat Mass Transfer, 2005.
- [23] M. A. Habib, M. Elshafei, M. Dajani, Influence of Combustion Parameters on NOx Production in an Industrial Boiler, Elsevier, Computer & Fluids 37, 2008.
- [24] M. A. Habib, R. Ben-Mansour, H. I. Abualhamayel, Thermal and Emission Characteristics in a Tangentially Fired Boiler Model Furnace, International Journal of Energy Research, John Wiley & Sons, 2009.
- $[25]$  Yuegui Zhou, Tongmo Xu, Shien Hui, Mingchuan Zhang, *Experimen*tal and Numerical Study on the Flow Fields in Upper Furnace for Large Scale Tangentially Fired Boilers, Applied Thermal Engineering, Elsevier, 2008.
- [26] Luis I. Díez, Cristóbal Cortés, Javier Pallarés, Numerical Investigation of NOx Emissions from a Tangentially-Fired Utility Boiler under Conventional and Overfire Air Operation, Fuel 87, Elsevier, 2008.
- [27] N. C. Markatos, The Mathematical Modelling of Turbulent Flows, Appl. Math. Modelling, Vol. 10, June 1986 Butterworth & Co.
- [28] B. E. Launder, D. B. Spalding, Lectures in Mathematical Models of Turbulence, Academic Press, London, England, 1972.
- [29] **Fluent**, *Theory Guide*, Version 14.0, 2012.
- [30] Brian E. Launder, Second-Moment Closure: Present... and Future?, Int. J. Heat and Fluid Flow, Vol. 10, No. 4, December 1989.
- [31] Jorge Mario García Posada, Andrés Amell Arrieta, Hugo Javier Burbano Martínez, Análisis Comparativo de las Propiedades de Combustión de las Mezclas Metano-Hidrógeno con Respecto al Metano, Ingeniería & Desarrollo, Universidad del Norte, 2006.
- [32] **Fluent**, *User's Guide*, Version 14.0, 2012.
- [33] Chicago Blower, *Ventilador diseño 53*, Manual de Operación, Mantenimiento y Partes, 2011.
- [34] **REXA Series 2 Xpac**, *Installation and Operation Manual*, 2010.
- [35] Rosemount 3051S, Hoja de Datos del Producto 00813-0109-4801, http://www.rosemount.com/.
- [36] Rosemount 3051S, Guía de Instalación rápida  $00825-0309-4801$ , http://www.rosemount.com/.
- [37] American Society of Mechanical Engineers, ASME-MFC-3M-2004, Measurement of Fluid Flow in Pipes Using Orifice, Nozzle and Venturi, 2004.
- [38] Fisher Controls, Instruction Manual S201 and S202 Series Regulators, Emerson Process Management, http//www.emersonprocess.com/regulators/.
- [39] Bacharach Model 300 Combustion Analyzer, Instruction 24-9223, Standard Efficiency Equations, Siegert Efficiency Equations and NSX Version, 1999.
- [40] National Instruments, CompactRIO, http://www.ni.com/compactrio/esa/.
- [41] Norma Oficial Mexicana NOM-001-SECRE-2010, Especificaciones del Gas Natural, 2010.
- [42] **Fluent**, *Tutorial Guide*, Version 14.0, 2012.
- [43] Norma Oficial Mexicana  $NOM-085-SEMARNAT-2011$ , Contaminación Atmosférica: Niveles Máximos Permisibles de Emisión de los Equipos de Combustión de Calentamiento Indirecto y su Medición, 2011.
- [44] Jesús M. Blanco, Francisco Peña Incremento de la Eficiencia en Centrales Termoeléctricas por Aprovechamiento de los Gases de Combustión, Universidad del País Vasco, Información Tecnológica Vol. 22 N°4 - 2011.
- [45] Norma Oficial Mexicana NOM-002-ENER-1995, Eficiencia Térmica de Calderas Paquete - Especificaciones y Método de Prueba, 1995.
- [46] Instituto para la Diversificación y Ahorro de Energía  $Guia$  Técnica: Procedimiento de Inspección Periódica de Eficiencia Energética para Calderas, Eficiencia y Ahorro Energético, 2007.
- [47] Comisión Nacional para el Ahorro de Energía  $E$ ficiencia en Calderas y Combustión, 2007.
- [48] Universidad Rafael Landivar Termodinámica de Equipos Industriales:  $E_f$ ciencia Energética de una Caldera, Revista Electrónica No. 13, Julio 2009.
- [49] RTD Company Thermocouple Temperatures Ranges, Technical Info, http://www.rtdcompany.com/.
- [50] Thermometrics Corp. Thermocouples, Thermocouple Technical, http://www.thermometricscorp.com/.